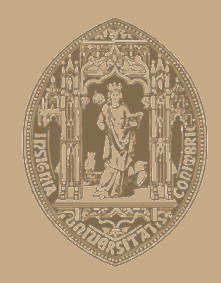

# UNIVERSIDADE D COIMBRA

Joel Camacho Lopes

# **MODELAÇÃO DO CICLO DE FUNCIONAMENTO DE UM MOTOR DE COMBUSTÃO INTERNA DE CICLO DE 4 TEMPOS DE IGNIÇÃO POR FAÍSCA**

**Dissertação no âmbito do Mestrado Integrado em Engenharia Mecânica na Especialidade de Produção e Projeto orientada pelo Professor Doutor Pedro de Figueiredo Vieira Carvalheira e apresentada ao Departamento de Engenharia Mecânica.**

Fevereiro de 2019

#### **UNIVERSIDADE D** FACULDADE **DE CIÊNCIAS COIMBRA** E TECNOLOGIA

# **MODELAÇÃO DO CICLO DE FUNCIONAMENTO DE UM MOTOR DE COMBUSTÃO INTERNA DE CICLO DE 4 TEMPOS DE IGNIÇÃO POR FAÍSCA**

Dissertação apresentada para a obtenção do grau de Mestre em Engenharia Mecânica na Especialidade de Produção e Projeto

# **Modeling the Working Cycle of a Four-stroke Spark Ignition Internal Combustion Engine**

# **Autor Joel Camacho Lopes**

**Orientador Professor Doutor Pedro de Figueiredo Vieira Carvalheira**

## **Júri**

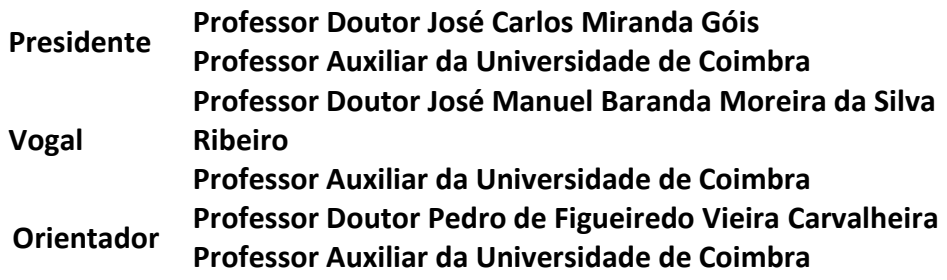

# **Agradecimentos**

Em primeiro lugar gostaria de agradecer ao Professor Doutor Pedro Carvalheira por toda a disponibilidade, desde a esclarecer a maior parte das dúvidas que surgiram durante todo o desenvolvimento desta dissertação, até a fornecer basicamente toda a informação necessária para o desenvolvimento do programa, por isso, o meu Muito Obrigado a ele.

Gostaria de agradecer e dedicar este trabalho ao meu Pai, com toda a certeza que foi uma das grandes pessoas que me deu motivação e gosto para a mecânica, por isso, não deixaria de o homenagear e relembrar da sua memória neste sétimo ano após o seu falecimento.

À minha Mãe, quero deixar um agradecimento enorme, por me apoiar em tudo, por nunca me ter deixado entrar em maus caminhos e a nunca me deixar desistir. Fez-me sair da pequena ilha, em que vivíamos, em busca de um Sonho Maior. Poucas serão as Palavras de agradecimento a ela. Devo a ela e ao meu pai tudo o que sou hoje, o meu Muito Obrigado.

Às minhas irmãs, em especial a Sofia, que me apoiou em todos os momentos da minha vida longe de casa, e que inclusive me ajudou neste trabalho juntamente com o José Pedro, meu cunhado, a eles o meu Muito Obrigado.

À minha namorada Sílvia que me apoiou principalmente nestes últimos anos, e me motivou e deu força para seguir em frente, especialmente nos momentos mais difíceis e longe de casa. A ela o meu Muito Obrigado.

À minha Família que sempre me apoiou em todos os projetos feitos e que sempre acreditaram em mim em ser algo mais do que um simples "mecânico de rua". O meu Muito Obrigado a eles.

Ao Codeço e à sua esposa, por me terem recebido cá no continente em sua casa como se fosse da família, por me terem apoiado sempre que puderam e por me terem oferecido uma mobilete para me poder deslocar para a faculdade. O meu Muito Obrigado a eles, para mim são família. Quero agradecer ao Carlos Andrade, como colega de turma e grande Amigo, ajudou-me em muitas dúvidas que tive ao longo do curso e que teve às vezes muita paciência em me ajudar. A ele o meu Muito Obrigado.

## **Resumo**

Esta dissertação engloba o desenvolvimento de um programa de computador em MATLAB® de modelação do ciclo termodinâmico de funcionamento de um motor de combustão interna de ciclo de 4 tempos de ignição por faísca.

O programa foi desenvolvido para modelar o funcionamento de um motor de combustão interna operando com biocombustíveis, tendo como objetivos determinar o desempenho, o consumo de combustível e a emissão de alguns poluentes.

O programa é baseado num modelo zero dimensional do ciclo termodinâmico com duas zonas: gases não queimados e gases queimados.

O programa parte da determinação da evolução da pressão com o volume o que permitirá determinar o trabalho indicado por ciclo e a potência indicada.

> **Palavras-chave:** Modelação em MATLAB® , Motor de combustão interna, Ciclo de funcionamento, Ciclo 4-tempos, Ignição por faísca, Biocombustíveis.

# **Abstract**

This dissertation encompasses the development of a computer program in MATLAB<sup>®</sup> to model the thermodynamic working cycle of a four-stroke spark ignition internal combustion engine.

This program was developed to model the working cycle of an internal combustion engine operating with biofuels, with the objectives of determining performance, fuel consumption and the emission of some pollutants.

This program is based on a zero dimensional model of the thermodynamic cycle with two zones: unburned gases zone and burned gases zone.

The program starts from the determination of the evolution of the pressure with the volume which will allow to determine the indicated work per cycle and the indicated power.

> **Keywords** MATLAB® modelling, Internal combustion engine, Working cycle, 4 stroke cycle, Spark ignition, Biofuels.

# Índice

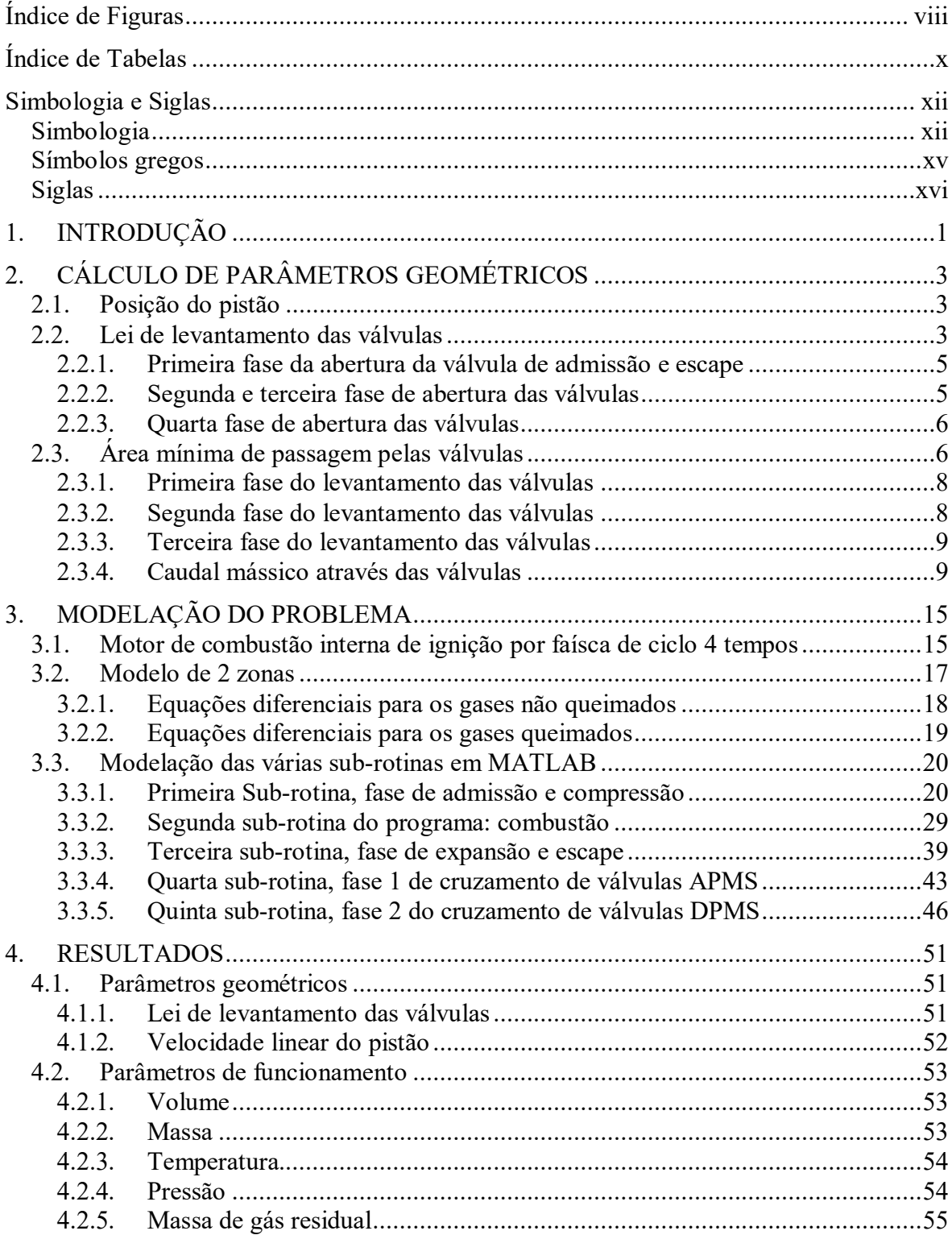

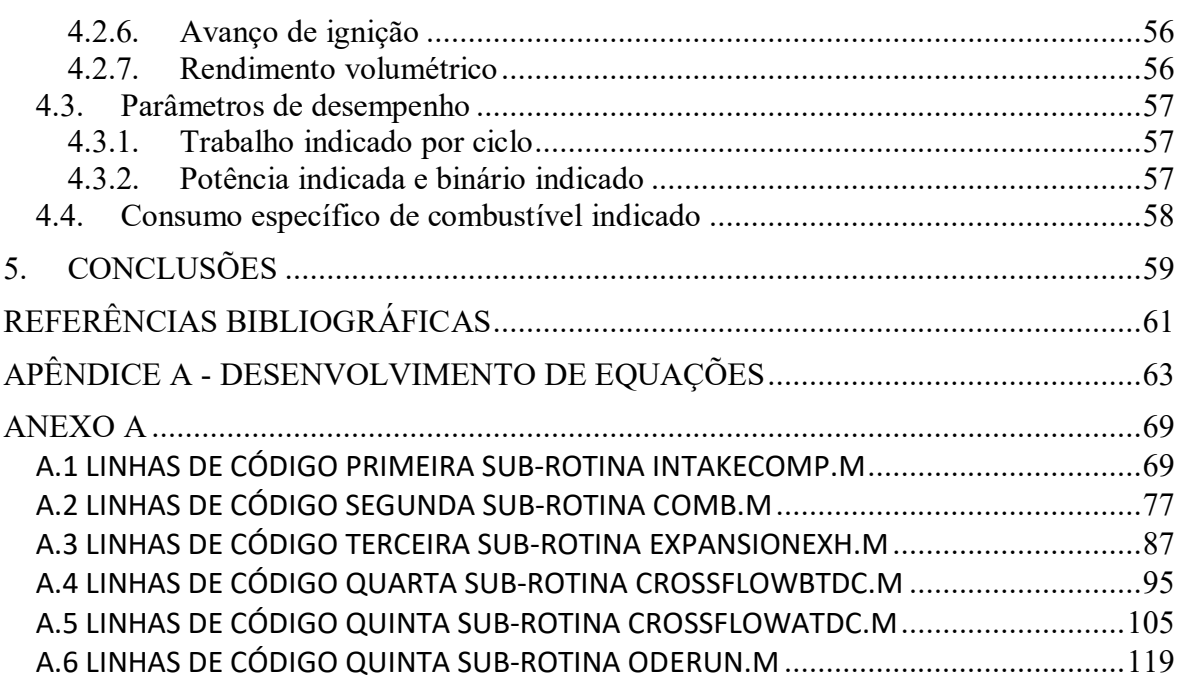

# <span id="page-12-0"></span>**ÍNDICE DE FIGURAS**

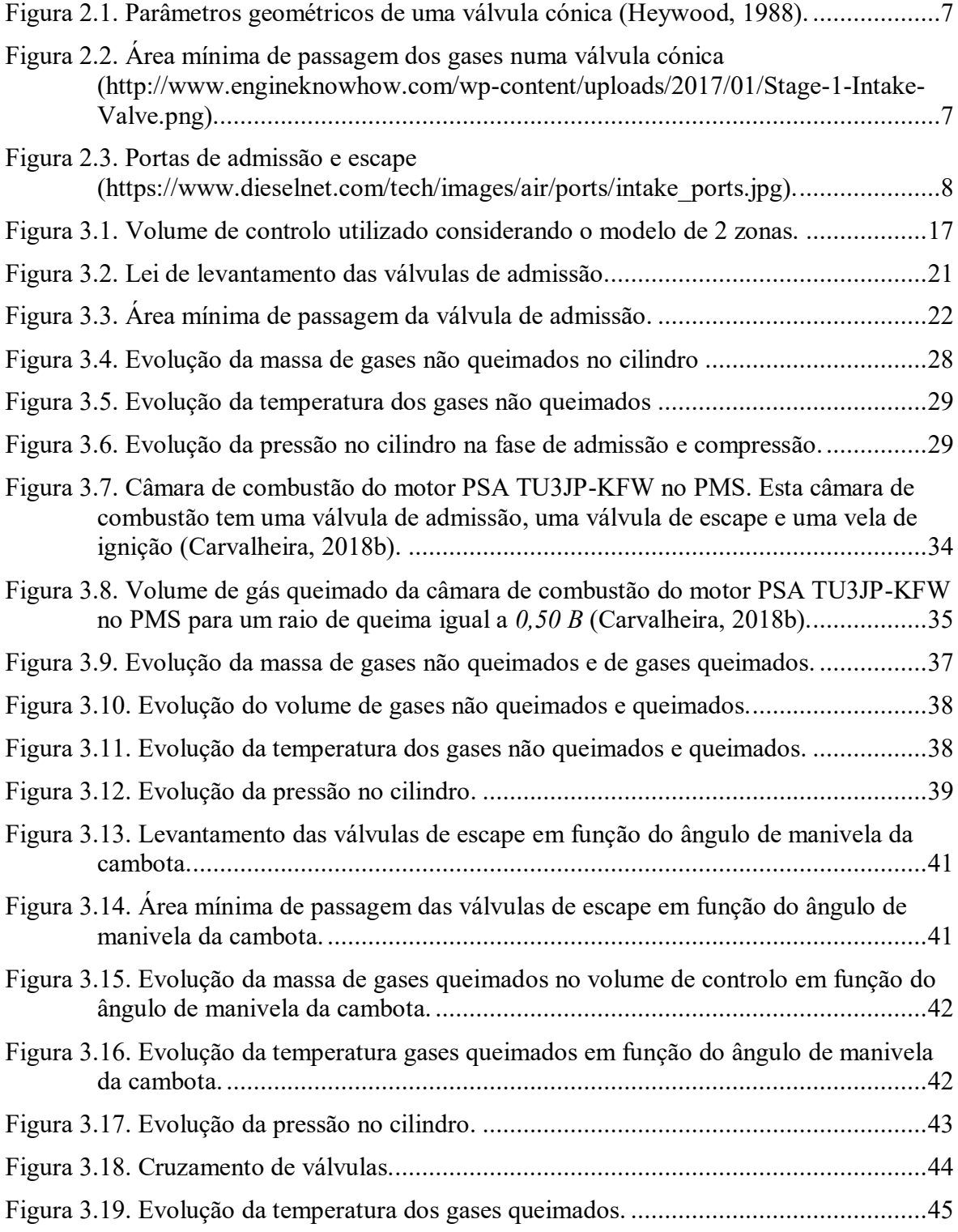

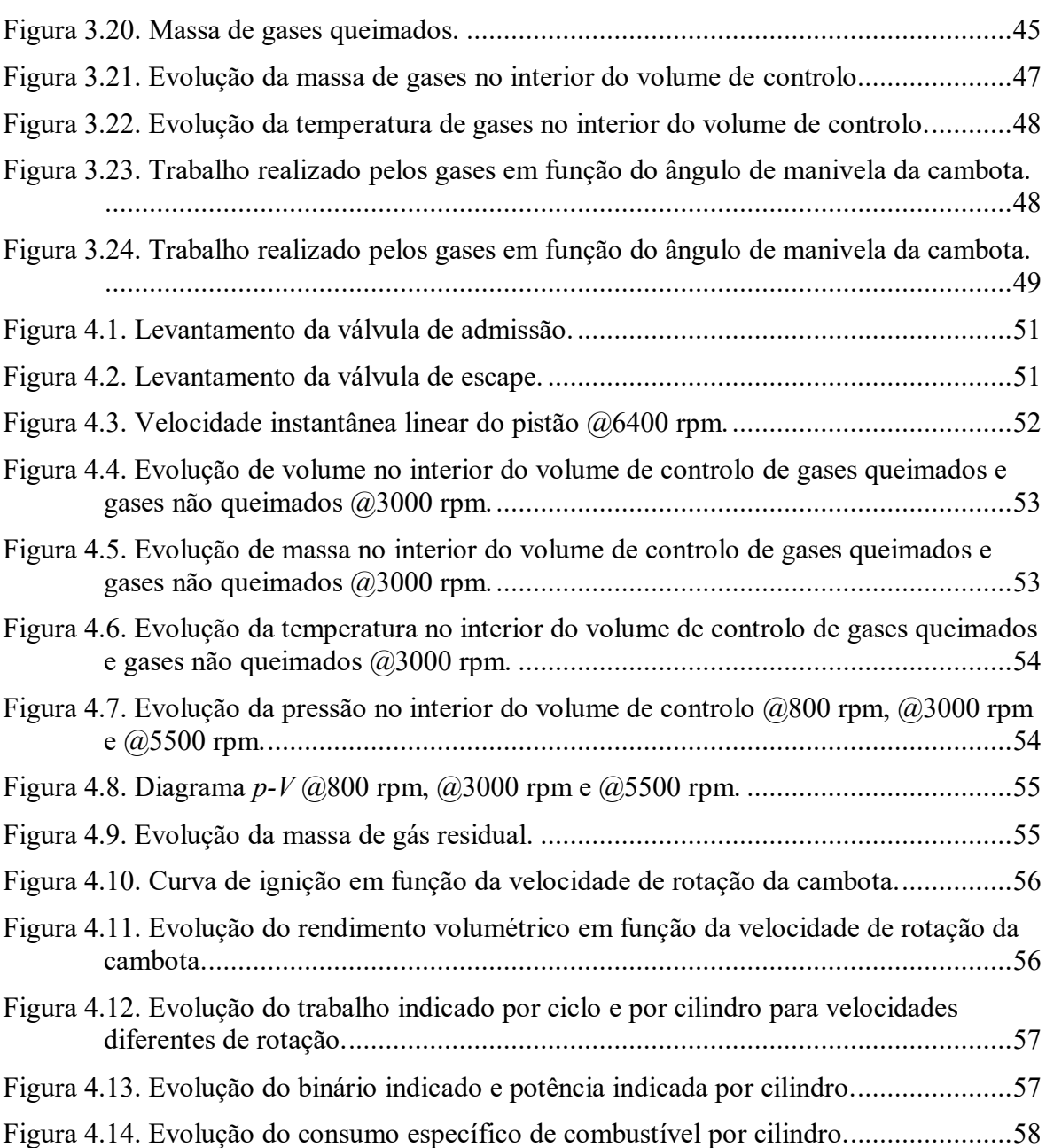

# **ÍNDICE DE TABELAS**

<span id="page-14-0"></span>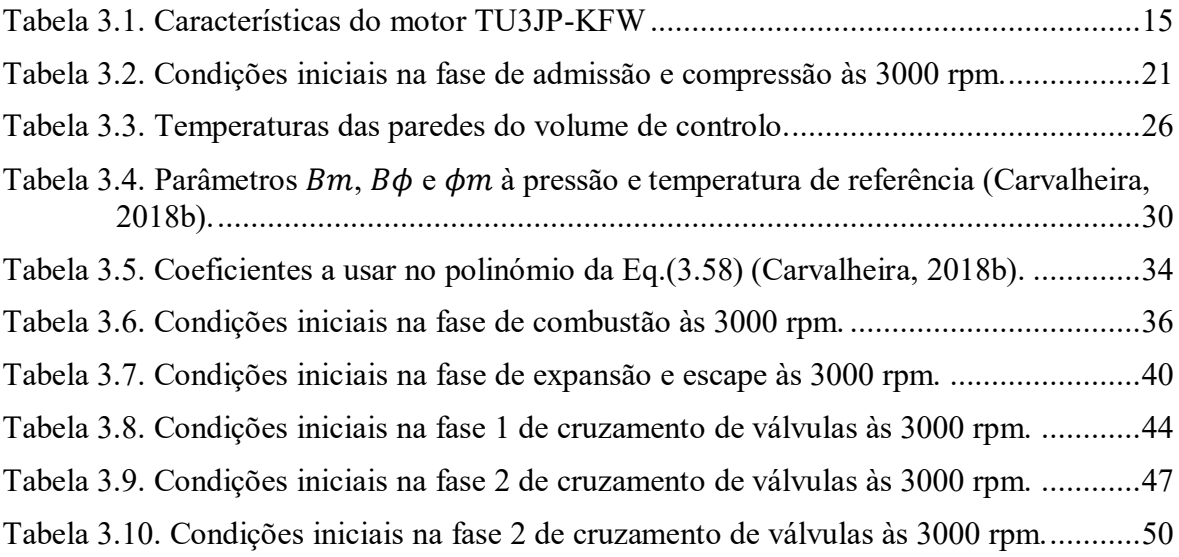

# <span id="page-16-0"></span>**SIMBOLOGIA E SIGLAS**

# <span id="page-16-1"></span>**Simbologia**

 $A$  - Área câmara de combustão, m<sup>2</sup>

*<sup>a</sup>* - Raio de manivela da cambota, m

*Ac* - Área da seção transversal do cilindro, m<sup>2</sup>

*Ach* - Área da cabeça do cilindro, m<sup>2</sup>

 $A_E$  - Área efetiva do escoamento através da válvula, m<sup>2</sup>

*Aev* - Área da válvula de escape, m<sup>2</sup>

*Aiv* - Área da válvula de admissão, m<sup>2</sup>

*Ame* - Área mínima de passagem da válvula de escape, m<sup>2</sup>

 $A_{\scriptscriptstyle{mi}}$  - Área mínima de passagem da válvula de admissão, m<sup>2</sup>

 $A_p$  - Área da coroa do pistão, m<sup>2</sup>

 $A_R$  - Área de referência para o coeficiente de descarga da válvula, m<sup>2</sup>

*<sup>B</sup>* - Diâmetro do cilindro, m

*B<sup>m</sup>* - Celeridade de chama laminar máxima à temperatura e pressão de referência, m/s

*B* - Coeficiente quadrático para celeridade de chama laminar à temperatura e pressão de referência, m/s

- Coeficiente de descarga da válvula *CD*

*p c* - Calor específico a pressão constante, J/(kg∙K)

*v <sup>c</sup>* - Calor específico a volume constante, J/(kg∙K)

*Dh* - Diâmetro hidráulico, m

*D<sup>m</sup>* - Diâmetro médio da sede da válvula, m

- $D_p$  Diâmetro da porta, m
- *Ds* Diâmetro da haste da válvula, m
- *Dv* Diâmetro da cabeça da válvula, m
- *EVC* Ângulo de fecho da válvula de escape, grau
- *EVO* Ângulo de abertura da válvula de escape, grau
- *<sup>g</sup>* Aceleração da gravidade, 9.81 m/s²
- *h* Entalpia específica dos gases, J/mol
- $D_j$  Differento da roberta, m<br>  $D_j$  Differento da relate at vidivula, m<br>  $D_i$  Differento da relate at vidivula de excepc, grant<br>  $EVC$  Ängulo de election da vidivula de excepc, grant<br>  $g'$  Cambio de election da v *h*<sub>u</sub> - Coeficiente de transferência de calor por convecção, W/m<sup>2</sup>⋅K
	- imep Pressão média efetiva indicada, kPa
	- isfc Consumo específico de combustível , g/kWh
	- IVC Ângulo de fecho da válvula de admissão, grau
	- IVO Ângulo de abertura da válvula de admissão, grau
	- *k* Condutibilidade térmica, W/m∙K
	- *l* Entre eixo da biela, m
	- *<sup>L</sup>* Curso do pistão, m
	- *L*v Levantamento da válvula, m
	- *L*ev,max Levantamento máximo das válvulas de escape, m
	- *L*iv,max Levantamento máximo das válvulas de admissão, m
	- *M* Massa molar, kg/mol
	- *m* - Caudal mássico, kg/s
	- *<sup>m</sup>ar* Massa de ar no cilindro, kg
	- *mb* Massa de gás queimado no cilindro, kg
	- $^{M}$  *c* Massa molar do gás no cilindro, kg/mol
	- $^{M}$ *e* Massa molar do gás na porta de escape, kg/mol
	- $^{M}$ *i* Massa molar do gás na porta de admissão, kg/mol
	- *mu* Massa de gás não queimado no cilindro, kg
	- *N* Velocidade de rotação da cambota, rps

*<sup>n</sup>* - Velocidade de rotação da cambota, rpm

*nR* - Número de rotações por ciclo

Nu – Número de *Nusselt*

0 *p* - Pressão de estagnação a montante da restrição, Pa

- Pressão no cilindro, Pa *<sup>c</sup> p*

 $P_e$  - Pressão de estagnação na porta de escape, Pa

- Pressão de estagnação na porta de admissão, Pa *<sup>i</sup> p*

P<sub>i,cil</sub> - Potência indicada por cilindro, kW

Pr – Número de *Prandtl*

 $p_T$  - Pressão na restrição (assumida igual à pressão no cilindro), Pa

*Q<sup>w</sup>* - Transferência de calor entre os gases e a parede do cilindro, J

 $\widetilde{R}$  - Constante do gás universal, 8,314472 J/(mol⋅K)

*c <sup>r</sup>* - Taxa de compressão do motor de combustão interna.

Re – Número de *Reynolds*

Re*<sup>T</sup>* - Número de *Reynolds* em regime turbulento

*s* - Distância entre o eixo da cambota e o eixo do cavilhão do pistão, m

*SL* - Celeridade de chama laminar, m/s

*L*,0 *S* - Celeridade de chama laminar a pressão e temperatura de referência, m/s

*p S* - Velocidade do pistão, m/s

*S p* - Velocidade média do pistão, m/s

*<sup>T</sup>* - Temperatura, K

*t* - Tempo, s

 $T_{\rm 0}$  - Temperatura de estagnação a montante da restrição, K

*Tb* - Temperatura dos gases queimados, K

 $T_c$  - Temperatura de estagnação do gás no cilindro, K

 $T_e$  - Temperatura de estagnação do gás na porta de escape, K

- $T_i$  Temperatura de estagnação do gás na porta de admissão, K
- *Ti*,*cil* Binário indicado por cilindro, N∙m
- *Tu* Temperatura dos gases não queimados, K
- *<sup>b</sup> <sup>u</sup>* Velocidade média de expansão do gás queimado, m/s
- $\overline{u}_i$  Velocidade média dos gases frescos na porta de admissão, m/s
- $V$  Volume do cilindro,  $m<sup>3</sup>$
- *<sup>v</sup>* Velocidade do gás, m/s
- $V_b$  Volume do gás queimado no volume de controlo, m<sup>3</sup>
- $V_c$  Volume da câmara de combustão, m<sup>3</sup>
- $V_d$  Volume varrido de um cilindro, m<sup>3</sup>
- *rms <sup>v</sup>* Intensidade de turbulência de um escoamento de gás não queimado, m/s
- *V*<sup>*u*</sup> Volume de gás não queimado no volume de controlo, m<sup>3</sup>
- *W* Trabalho, J
- *<sup>w</sup>* Largura da sede da válvula, m
- *<sup>W</sup><sup>c</sup>*,*<sup>i</sup>* Trabalho por ciclo, J
- $\widetilde{x}$  Fração molar
- $\widetilde{x}_b$  Fração molar do gás queimado
- $\widetilde{x}_{\mathrm{gr}}$  Fração molar do gás residual
- *u x* ~ Fração molar do gás não queimado
- *b y* Fração volumétrica de gás queimado
- <span id="page-19-0"></span>*<sup>z</sup>* - Cota de altura, m

# **Símbolos gregos**

- $\beta$  Ângulo da sede da válvula, grau
- $\frac{\gamma_i}{\gamma}$  Coeficiente de expansão isentrópica do gás na porta de admissão
- $\frac{\gamma_e}{\gamma_e}$  Coeficiente de expansão isentrópica do gás na porta de escape
- $\chi$ <sup>c</sup> Coeficiente de expansão isentrópica do gás no cilindro
- *<sup>u</sup>* Viscosidade do gás não queimado, Pa∙s
- $\theta$  Ângulo de manivela da cambota, grau
- $\phi$  Riqueza da mistura ar-combustível
- $\rho_i$  Massa volúmica dos gases frescos na porta de admissão, kg/m $^3$
- $\rho_{\scriptscriptstyle b}$  Massa volúmica dos gases queimados, kg/m<sup>3</sup>
- $\rho_{\scriptscriptstyle u}$  Massa volúmica dos gases não queimados, kg/m<sup>3</sup>
- <span id="page-20-0"></span> $\eta_V$  - Rendimento volumétrico

# **Siglas**

APMI – Antes do ponto morto inferior

APMS – Antes do ponto morto superior

DEM – Departamento de Engenharia Mecânica

DPMI – Depois do ponto morto inferior

DPMS – Depois do ponto morto superior

FCTUC – Faculdade de Ciências e Tecnologia da Universidade de Coimbra

PMI – Ponto morto inferior

PMS – Ponto morto superior

rpm – Rotações por minuto

rps – Rotações por segundo

# **1. INTRODUÇÃO**

<span id="page-22-0"></span>O funcionamento dos motores de combustão interna depende de uma vasta gama de parâmetros, que tornam o problema real complexo e a modelação dispendiosa. Para auxiliar na tarefa de conceção de motores de combustão interna, e de otimização de operação, de forma a minimizar o tempo e recursos despendidos, recorre-se frequentemente a programas de computador de modelação do problema real. Utilizando simulações de computador é possível fazer análises fazendo variar apenas uma variável de cada vez, o que torna o processo de otimização de motores mais fácil do que realizando testes em banco de ensaios onde é muito difícil isolar a influência de uma única variável. Assim, a modelação do programa de computador servirá diretamente para assistir na conceção de motores de combustão interna de ignição por faísca, servirá para definir mapas de injeção e avanço de ignição em função da velocidade de rotação do motor e da pressão média efetiva, por forma a otimizar os parâmetros de saída que se pretender. Ainda serve como ferramenta na modelação de motores de combustão interna operando com biocombustíveis, visto serem uma alternativa aos combustíveis fósseis e assim antever e comparar resultados com os combustíveis fósseis.

As áreas de aplicação da modelação serão sobretudo a indústria automóvel, maquinaria de construção, grupos geradores de energia elétrica e extensores de autonomia de veículos elétricos.

# <span id="page-24-0"></span>**2. CÁLCULO DE PARÂMETROS GEOMÉTRICOS**

# **2.1. Posição do pistão**

<span id="page-24-1"></span>A posição do pistão é um dos principais parâmetros geométricos, visto que existem muitos parâmetros que dependem da posição do pistão e do respetivo ângulo de manivela da cambota, assim é dada pela Eq. [\(2.1\)](#page-24-3) (Heywood, 1988), em função do respetivo ângulo de manivela da cambota.

<span id="page-24-4"></span><span id="page-24-3"></span>
$$
s = a\cos\theta + (l^2 - (a\sin\theta)^2)^{1/2}
$$
 (2.1)

A velocidade instantânea do pistão, Eq. [\(2.2\),](#page-24-4) é dada pela derivada em relação ao ângulo de manivela da cambota da Eq. [\(2.1\)](#page-24-3) (Heywood, 1988), em que *s*, é a distância do eixo da cambota até ao eixo do cavilhão do pistão, *θ* é o ângulo de manivela da cambota, *l* é a distancia de entre-eixo da biela e *a* é o raio da manivela da cambota.

<span id="page-24-5"></span>
$$
\frac{ds}{d\theta} = -a^2 \sin\theta \cos\theta \times (l^2 - (a\sin\theta)^2)^{-1/2} - a\sin\theta \tag{2.2}
$$

A aceleração do pistão é dada pela segunda derivada da Eq. [\(2.1\)](#page-24-3) (Heywood, 1988) em ordem ao ângulo de manivela da cambota, Eq. [\(2.3\)](#page-24-5)

$$
\frac{ds^2}{d^2\theta} = \frac{-a^2\sin^2\theta}{\left(l^2 - (a\sin\theta)^2\right)^{1/2}} - \frac{a^2\cos^2\theta}{\left(l^2 - (a\sin\theta)^2\right)^{1/2}} - \frac{a^4\sin^2\theta\cos^2\theta}{\left(l^2 - (a\sin\theta)^2\right)^{1/2}} - a\cos\theta
$$
\n(2.3)

## **2.2. Lei de levantamento das válvulas**

<span id="page-24-2"></span>O levantamento da válvula de admissão e o levantamento da válvula de escape são funções do ângulo de manivela da cambota. A lei de levantamento da válvula é derivada de um perfil de aceleração imposto para o levantamento da válvula. A primeira tarefa a realizar para definir a curva de levantamento da válvula é definir o perfil de aceleração em função do ângulo de rotação da cambota.

A válvula de admissão abre no ângulo de manivela da cambota  $\theta_{\text{IVO}}$  e fecha no ângulo de manivela da cambota  $\theta_{\text{IVC}}$ . O ângulo de manivela da cambota durante o qual a

válvula de admissão está aberta  $\theta$ <sub>IV</sub> é dado pela Eq. [\(2.4\).](#page-25-0) O levantamento máximo da válvula de admissão é *Lvi,max*.

<span id="page-25-0"></span>
$$
\theta_{\text{IV}} = \theta_{\text{IVC}} - \theta_{\text{IVO}} \tag{2.4}
$$

A válvula de escape abre no ângulo de manivela da cambota  $\theta_{\text{EVO}}$  e fecha no ângulo de manivela da cambota  $\theta_{\text{EVC}}$ . O ângulo de manivela da cambota durante o qual a válvula de escape está aberta,  $\theta_{EV}$ é dado pela Eq. [\(2.5\).](#page-25-1) O levantamento máximo da válvula de escape é *Lve,max*.

<span id="page-25-1"></span>
$$
\theta_{\rm EV} = \theta_{\rm EVC} - \theta_{\rm EVO} \tag{2.5}
$$

O perfil de aceleração mais comum é composto por quatro partes de aceleração constante em cada uma das partes. A primeira parte corresponde ao início do levantamento da válvula. O valor da aceleração no início do levantamento da válvula é positivo e é igual ao valor da aceleração no fim do levantamento da válvula. A segunda parte vai do fim da primeira parte até ao levantamento máximo da válvula. O valor da aceleração na segunda parte do levantamento da válvula é negativo e tem um módulo diferente do da aceleração no início e no fim do levantamento da válvula. A terceira parte vai do levantamento máximo da válvula até ao início do fim do levantamento da válvula. A aceleração na terceira parte do levantamento da válvula é igual à aceleração na segunda parte do levantamento da válvula. A razão entre o módulo da aceleração na segunda parte do levantamento e o início do levantamento é uma variável cujo valor deve ser definido para cada motor. Uma condição que impõe é a igualdade da velocidade da válvula quando a aceleração muda irá determinar o ângulo de manivela da cambota de duração de cada fase do levantamento da válvula.

A aceleração da válvula, na primeira fase de levantamento  $a_{\theta}$  multiplicada pela duração da primeira fase de levantamento *I* , é simétrica da aceleração na segunda fase de levantamento multiplicada pela duração da segunda fase de levantamento, dado pela Eq. [\(2.6\).](#page-25-2)

<span id="page-25-2"></span>
$$
a_{\theta} \theta_{I} = -a_{\theta I} \theta_{II} \tag{2.6}
$$

A constante *Ka* é um parâmetro de ajuste dependendo de motor para motor no caso do motor em estudo considerou-se igual a 2, pode ser escrita pela Eq. [\(2.7\).](#page-26-2)

<span id="page-26-2"></span>
$$
K_a = \frac{L_{vII}}{L_{vI}} = \frac{\theta_{II}}{\theta_I} = \frac{a_{\theta I}}{a_{\theta II}} = \frac{\theta_{III}}{\theta_{IV}}
$$
\n(2.7)

# **2.2.1. Primeira fase da abertura da válvula de admissão e escape**

<span id="page-26-0"></span>Estaremos perante a primeira fase da abertura da válvula de admissão caso a condição [\(2.8\)](#page-26-3) se verifique, e perante a fase da abertura da válvula de escape caso se verifique a condição [\(2.9\).](#page-26-4)

<span id="page-26-4"></span><span id="page-26-3"></span>
$$
\theta_{\rm IVO} \le \theta \le \theta_{\rm IVO} + \theta_I \tag{2.8}
$$

$$
\theta_{\text{EVO}} \le \theta \le \theta_{\text{EVO}} + \theta_I \tag{2.9}
$$

O levantamento da válvula na primeira fase de abertura da válvula de admissão é dado em função do ângulo de manivela da cambota pela Eq. [\(2.10\)](#page-26-5) e pela Eq. [\(2.11\),](#page-26-6) para a primeira fase de abertura da válvula de escape, como apresentado na [Figura 3.2](#page-42-0) para as válvulas de admissão e na [Figura 3.13](#page-62-0) para as válvulas de escape.

<span id="page-26-5"></span>
$$
L_{\rm viI} = \frac{1}{2} a_{\theta I} (\theta - \theta_{\rm IVO})^2
$$
 (2.10)

<span id="page-26-6"></span>
$$
L_{vel} = \frac{1}{2} a_{\theta I} (\theta - \theta_{\text{EVO}})^2
$$
 (2.11)

#### **2.2.2. Segunda e terceira fase de abertura das válvulas**

<span id="page-26-1"></span>Caso o ângulo de manivela esteja compreendido entre a condição [\(2.12\)](#page-26-7) poderão ser calculados os levantamentos da válvula de admissão na segunda e terceira fase de abertura pela Eq. [\(2.14\),](#page-27-2) e se o ângulo de manivela estiver compreendido entre os ângulos definidos pela condição [\(2.13\)](#page-26-8) o levantamento da válvula de escape pode ser calculado na segunda e terceira fase.de abertura pela Eq. [\(2.15\),](#page-27-3) também apresentado na [Figura 3.2](#page-42-0) para as válvulas de admissão e na [Figura 3.13](#page-62-0) para as válvulas de escape.

<span id="page-26-7"></span>
$$
\theta_{\rm IVO} + \theta_I < \theta \le \theta_{\rm IVO} + \theta_I + 2\theta_{II} \tag{2.12}
$$

<span id="page-26-8"></span>
$$
\theta_{\text{EVO}} + \theta_I < \theta \le \theta_{\text{EVO}} + \theta_I + 2\theta_{II} \tag{2.13}
$$

<span id="page-27-2"></span>
$$
L_{vill} = L_{v1,max} - \frac{1}{2} a_{\theta ll} \left( \theta - (\theta_{\text{IVO}} + \theta_I + \theta_{\text{II}}) \right)^2
$$
 (2.14)

<span id="page-27-3"></span>
$$
L_{velI} = L_{ve, \text{max}} - \frac{1}{2} a_{\theta I} \left( \theta - (\theta_{\text{EVO}} + \theta_I + \theta_{II}) \right)^2 \tag{2.15}
$$

#### **2.2.3. Quarta fase de abertura das válvulas**

<span id="page-27-0"></span>Se o ângulo de manivela estiver compreendido entre os valoeres definidos pela condição [\(2.16\)](#page-27-4) poderá ser calculado o levantamento da válvula de admissão na quarta e última fase de abertura da válvula pela Eq. [\(2.18\).](#page-27-5) E se o ângulo de manivela estiver compreendido entre os valores definidos pela condição [\(2.17\)](#page-27-6) poderá ser calculado o levantamento da válvula de escape na quarta e última fase de abertura válvula pela Eq[. \(2.19\),](#page-27-7) também apresentado na [Figura 3.2](#page-42-0) para as válvulas de admissão e na [Figura 3.13](#page-62-0) para as válvulas de escape.

$$
\theta_{\text{IVO}} + \theta_I + 2\theta_{II} < \theta \le \theta_{\text{IVO}} + 2\theta_I + 2\theta_{II} \tag{2.16}
$$

$$
\theta_{\text{EVO}} + \theta_I + 2\theta_{II} < \theta \le \theta_{\text{EVO}} + 2\theta_I + 2\theta_{II} \tag{2.17}
$$

<span id="page-27-7"></span><span id="page-27-6"></span><span id="page-27-5"></span><span id="page-27-4"></span>
$$
L_{viv} = \frac{1}{2} a_{\theta V} \left(\theta - \theta_{\text{IVC}}\right)^2 \tag{2.18}
$$

$$
L_{\text{velV}} = \frac{1}{2} a_{\text{eV}} \left(\theta - \theta_{\text{EVC}}\right)^2 \tag{2.19}
$$

Assim as curvas de levantamento das válvulas estão definidas para toda a duração da abertura das válvulas, sendo possível calcular as áreas mínimas de passagem disponíveis em cada ângulo de manivela da cambota para cada válvula, que irão servir para calcular posteriormente o caudal mássico que atravessa cada uma das válvulas de admissão e de escape.

# **2.3. Área mínima de passagem pelas válvulas**

<span id="page-27-1"></span>A área mínima de passagem de gases de uma válvula, apresentada na [Figura 2.2,](#page-28-1) é dependente da geometria da válvula e do levantamento da mesma em cada ângulo de manivela da cambota. Assim, é possível calcular a área mínima de passagem dos gases, tanto para as válvulas de admissão como para as de escape, dividindo a área mínima de passagem da válvula em 3 fases, dependendo do levantamento da válvula imposto pelas condições [\(2.20\),](#page-29-3) [\(2.22\)](#page-29-4) e [\(2.24\)](#page-30-2) (Heywood, 1988).

A [Figura 2.1](#page-28-0) apresenta os parâmetros geométricos de uma válvula cónica, que é o tipo de válvulas utilizadas correntemente como as válvulas de admissão e de escape nos motores de combustão interna alternativos e especificamente no motor utilizado neste estudo.

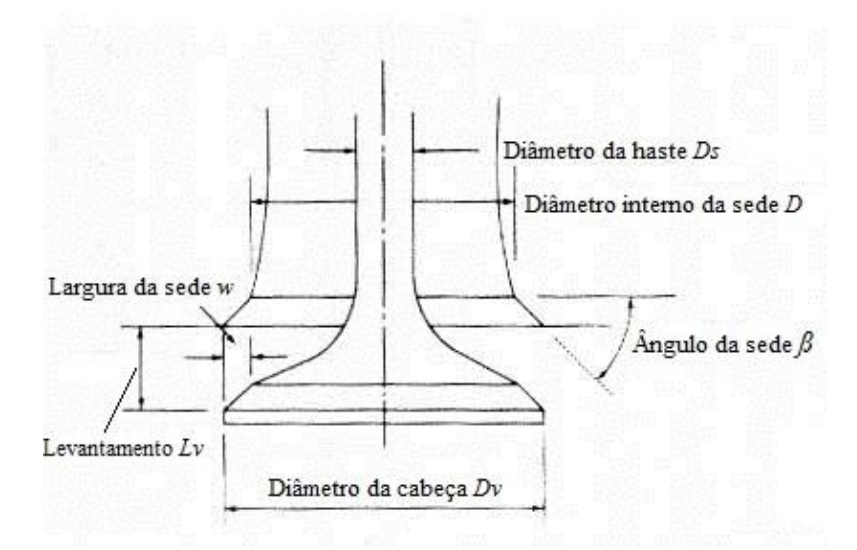

<span id="page-28-0"></span>**Figura 2.1.** Parâmetros geométricos de uma válvula cónica (Heywood, 1988).

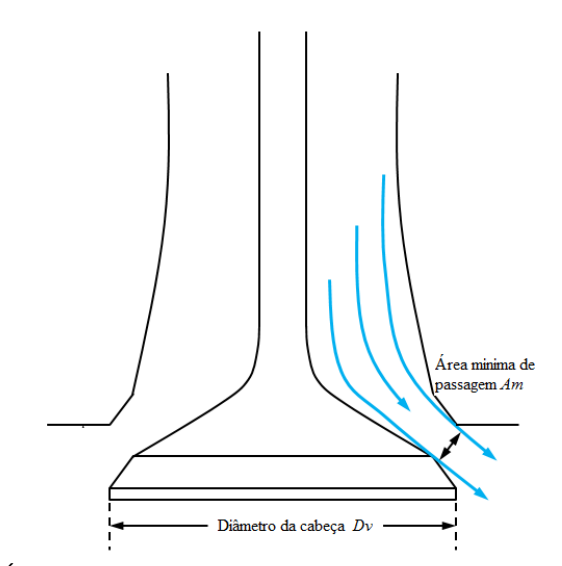

<span id="page-28-1"></span>**Figura 2.2.** Área mínima de passagem dos gases numa válvula cónica (http://www.engineknowhow.com/wp-content/uploads/2017/01/Stage-1-Intake-Valve.png).

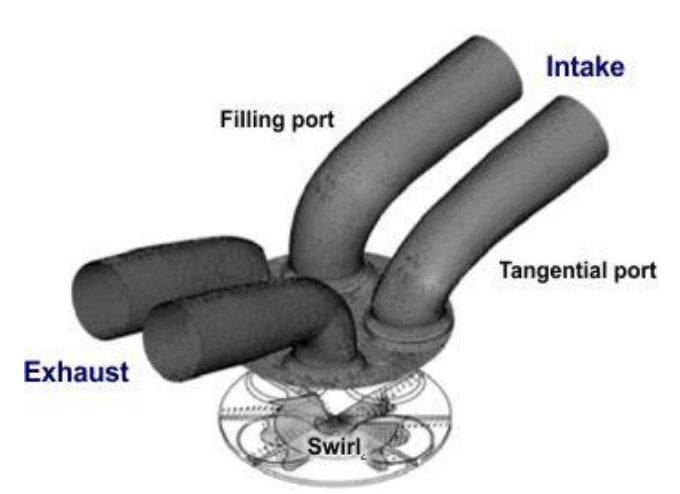

<span id="page-29-2"></span>**Figura 2.3.** Portas de admissão e escape (https://www.dieselnet.com/tech/images/air/ports/intake\_ports.jpg).

#### **2.3.1. Primeira fase do levantamento das válvulas**

<span id="page-29-0"></span>Se o levantamento da válvula, *Lv,* está no intervalo dado pela Eq. [\(2.20\)](#page-29-3) (Heywood, 1988), em que *w* é a largura da sede da válvula e *β* é o ângulo da sede da válvula, apresentados na [Figura 2.1,](#page-28-0) a área mínima de passagem dos gases para a primeira fase é dada pela Eq. [\(2.21\)](#page-29-5) (Heywood, 1988) em que *D<sup>v</sup>* é o diâmetro da cabeça da válvula.

<span id="page-29-5"></span><span id="page-29-3"></span>
$$
0 < L_{\nu} \le \frac{w}{\sin \beta \cos \beta} \tag{2.20}
$$

$$
A_m = \pi \left( D_v - 2w + \frac{L_v}{2} \sin 2\beta \right) L_v \cos \beta \tag{2.21}
$$

## **2.3.2. Segunda fase do levantamento das válvulas**

<span id="page-29-1"></span>Se o levantamento da válvula está no intervalo dado pela Eq. [\(2.22\)](#page-29-4) (Heywood, 1988) em que *D<sup>p</sup>* é o diâmetro da porta, *D<sup>s</sup>* é o diâmetro da haste da válvula e *D<sup>m</sup>* é o diâmetro médio da sede da válvula.

<span id="page-29-4"></span>
$$
\frac{w}{\sin\beta\cos\beta} < L_v \le \left[ \left( \frac{D_p^2 - D_s^2}{4D_m} \right)^2 - w^2 \right]^{1/2} + w \tan\beta \tag{2.22}
$$

A área mínima de passagem dos gases para a primeira fase é dada pela Eq. [\(2.23\)](#page-30-3) (Heywood, 1988).

<span id="page-30-3"></span>
$$
A_m = \pi \left( D_v - 2w + \frac{L_v}{2} \sin 2\beta \right) L_v \cos \beta \tag{2.23}
$$

## **2.3.3. Terceira fase do levantamento das válvulas**

<span id="page-30-0"></span>Se o levantamento da válvula está compreendido entre os valores da condição da Eq. [\(2.24\)](#page-30-2) (Heywood, 1988).

$$
L_{\nu} > \left[ \left( \frac{D_p^2 - D_s^2}{4D_m} \right)^2 - w^2 \right]^{1/2} + w \tan \beta
$$
 (2.24)

Então a área mínima de passagem dos gases é dada pela Eq. [\(2.25\)](#page-30-4) (Heywood, 1988).

<span id="page-30-4"></span><span id="page-30-2"></span>
$$
A_m = \frac{\pi}{4} \left( D_p^2 - D_s^2 \right) \tag{2.25}
$$

## **2.3.4. Caudal mássico através das válvulas**

<span id="page-30-1"></span>O caudal mássico que atravessa uma válvula depende essencialmente da geometria da válvula, da área mínima disponível, do tipo de gás que a atravessa, da pressão e temperatura do próprio gás, e também do tipo de escoamento que pode ser classificado em escoamento com onda de choque e escoamento sem onda de choque.

Caso se verifique a condição [\(2.26\)](#page-30-5) (Heywood, 1988) estaremos perante um escoamento sem onda de choque, caso se verifique a condição [\(2.27\)](#page-31-0) (Heywood, 1988) estaremos perante um escoamento com onda de choque. Assim podemos calcular o caudal mássico que atravessa a válvula para o caso de existir um escoamento sem onda de choque, pela Eq. [\(2.28\)](#page-31-1) (Heywood, 1988) e para o caso de existir escoamento com onda de choque, pela Eq. [\(2.29\)](#page-31-2) (Heywood, 1988).

É de notar ainda que para cada válvula existem 4 situações de escoamento, no caso de o escoamento ser em direção ao interior do cilindro e ser ou não chocado, e de no caso de o escoamento provir do interior do cilindro para o exterior, e este ser ou não chocado.

<span id="page-30-5"></span>
$$
\frac{p_T}{p_0} > \left(\frac{2}{\gamma + 1}\right)^{\frac{\gamma}{\gamma - 1}}
$$
\n(2.26)

<span id="page-31-1"></span><span id="page-31-0"></span>
$$
\frac{p_T}{p_0} \le \left(\frac{2}{\gamma + 1}\right)^{\frac{\gamma}{\gamma - 1}}\tag{2.27}
$$

$$
\dot{m} = \frac{C_D A_R p_0}{\left(RT_0\right)^{1/2}} \left(\frac{p_T}{p_0}\right)^{1/\gamma} \left\{\frac{2\gamma}{\gamma - 1} \left[1 - \left(\frac{p_T}{p_0}\right)^{\frac{\gamma - 1}{\gamma}}\right]\right\}^{1/2} \tag{2.28}
$$

<span id="page-31-2"></span>
$$
\dot{m} = \frac{C_D A_R p_0}{\left(RT_0\right)^{1/2}} \gamma^{1/2} \left(\frac{2}{\gamma + 1}\right)^{\frac{\gamma + 1}{2(\gamma - 1)}}\tag{2.29}
$$

#### **2.3.4.1. Caudal mássico através da válvula de admissão**

### *2.3.4.1.1. Escoamento da porta de admissão para o cilindro sem onda de choque*

Caso se verifiquem as condições [\(2.30\)](#page-31-3) (Heywood, 1988), o caudal que atravessa a válvula de admissão pode ser calculado pela Eq. [\(2.31\)](#page-31-4) (Heywood, 1988), para um escoamento sem onda de choque com sentido da porta de admissão para o cilindro, apresentada esquematicamente a porta de admissão na [Figura 2.3.](#page-29-2)

<span id="page-31-4"></span><span id="page-31-3"></span>
$$
p_i \ge p_c \text{ e } \frac{p_c}{p_i} > \left(\frac{2}{\gamma_i + 1}\right)^{\frac{\gamma_i}{\gamma_i - 1}}
$$
\n(2.30)

$$
\dot{m}_i = \frac{C_D A_{mi} p_i M_i^{1/2}}{(R_u T_i)^{1/2}} \left(\frac{p_c}{p_i}\right)^{1/\gamma_i} \left\{\frac{2\gamma_i}{\gamma_i - 1} \left[1 - \left(\frac{p_c}{p_i}\right)^{\frac{\gamma_i - 1}{\gamma_i}}\right]\right\}^{1/2}
$$
(2.31)

#### *2.3.4.1.2. Escoamento da porta de admissão para o cilindro com onda de choque*

Caso se verifique as condições [\(2.32\)](#page-31-5) (Heywood, 1988) o caudal que atravessa a válvula de admissão pode ser calculado pela Eq. [\(2.33\)](#page-32-0) (Heywood, 1988), para um escoamento com onda de choque, com sentido da porta de admissão para o cilindro.

<span id="page-31-5"></span>
$$
p_i \ge p_c \,\mathrm{e} \,\frac{p_c}{p_i} \le \left(\frac{2}{\gamma_i + 1}\right)^{\frac{\gamma_i}{\gamma_i - 1}}\tag{2.32}
$$

$$
\dot{m}_i = \frac{C_D A_{mi} p_i M_i^{1/2}}{(R_u T_i)^{1/2}} \gamma_i^{1/2} \left(\frac{2}{\gamma_i + 1}\right)^{\frac{\gamma_i + 1}{2(\gamma_i - 1)}}
$$
(2.33)

#### *2.3.4.1.3. Escoamento do cilindro para a porta de admissão sem onda de choque*

**2.3.4.1.3.** Escomento do clindro para a porto de edmissão sem onda de<br>
Caso se verifique as condições (2.34) (Heywood, 1988) o caudal que atravessa<br>
sexualmento sem unha de choque, com sentido do clindro para a porto de Caso se verifique as condições [\(2.34\)](#page-32-1) (Heywood, 1988) o caudal que atravessa a válvula de admissão pode ser calculado pela Eq. [\(2.35\)](#page-32-2) (Heywood, 1988), para um escoamento sem onda de choque, com sentido do cilindro para a porta de admissão.

$$
p_c > p_i \,\mathrm{e} \,\frac{p_i}{p_c} > \left(\frac{2}{\gamma_c + 1}\right)^{\frac{\gamma_c}{\gamma_c - 1}}
$$
\n(2.34)

<span id="page-32-4"></span><span id="page-32-3"></span><span id="page-32-2"></span><span id="page-32-1"></span><span id="page-32-0"></span>1/ 2

$$
\dot{m}_i = -\frac{C_D A_{mi} p_c M_c^{1/2}}{(R_u T_c)^{1/2}} \left(\frac{p_i}{p_c}\right)^{1/\gamma} \left\{\frac{2\gamma_c}{\gamma_c - 1} \left[1 - \left(\frac{p_i}{p_c}\right)^{\frac{\gamma_c - 1}{\gamma_c}}\right]\right\}^{1/2}
$$
(2.35)

## *2.3.4.1.4. Escoamento do cilindro para a porta de admissão com onda de choque*

Caso se verifiquem as condições [\(2.36\)](#page-32-3) (Heywood, 1988) o caudal que atravessa a válvula de admissão pode ser calculado pela Eq. [\(2.37\)](#page-32-4) (Heywood, 1988), para um escoamento com onda de choque, com sentido do cilindro para a porta de admissão.

$$
p_c > p_i \,\mathrm{e} \,\frac{p_i}{p_c} \le \left(\frac{2}{\gamma_c + 1}\right)^{\frac{\gamma_c}{\gamma_c - 1}}\tag{2.36}
$$

$$
\dot{m}_i = -\frac{C_D A_{mi} p_c M_c^{1/2}}{(R_u T_c)^{1/2}} \gamma_c^{1/2} \left(\frac{2}{\gamma_c + 1}\right)^{\frac{\gamma_c + 1}{2(\gamma_c - 1)}}
$$
(2.37)

#### **2.3.4.2. Caudal mássico através da válvula de escape**

#### *2.3.4.2.1. Escoamento da porta de escape para o cilindro sem onda de choque*

Caso se verifiquem as condições [\(2.38\)](#page-33-0) (Heywood, 1988), o caudal que atravessa a válvula de escape pode ser calculado pela Eq. [\(2.39\)](#page-33-1) (Heywood, 1988), para um

escoamento sem onda de choque com sentido da porta de escape para o cilindro, apresentadas esquematicamente as portas de escape na [Figura 2.3.](#page-29-2)

<span id="page-33-1"></span><span id="page-33-0"></span>
$$
p_e > p_c \text{ e } \frac{p_c}{p_e} > \left(\frac{2}{\gamma_e + 1}\right)^{\frac{\gamma_e}{\gamma_e - 1}}
$$
 (2.38)

$$
\dot{m}_e = \frac{C_D A_{me} p_e M_e^{1/2}}{(R_u T_e)^{1/2}} \left(\frac{p_c}{p_e}\right)^{1/\gamma} \left\{\frac{2\gamma_e}{\gamma_e - 1} \left[1 - \left(\frac{p_c}{p_e}\right)^{\frac{\gamma_e - 1}{\gamma_e}}\right]\right\}^{1/2}
$$
(2.39)

#### *2.3.4.2.2. Escoamento da porta de escape para o cilindro com onda de choque*

Caso se verifiquem as condições [\(2.40\)](#page-33-2) (Heywood, 1988), o caudal que atravessa a válvula de escape pode ser calculado pela Eq. [\(2.41\)](#page-33-3) (Heywood, 1988), para um escoamento com onda de choque com sentido da porta de escape para o cilindro.

<span id="page-33-3"></span><span id="page-33-2"></span>
$$
p_e > p_c \,\mathrm{e} \,\frac{p_c}{p_e} \le \left(\frac{2}{\gamma_e + 1}\right)^{\frac{\gamma_e}{\gamma_e - 1}}\tag{2.40}
$$

$$
\dot{m}_e = \frac{C_D A_{me} p_e M_e^{1/2}}{(R_a T_e)^{1/2}} \gamma_e^{1/2} \left(\frac{2}{\gamma_e + 1}\right)^{\frac{\gamma_e + 1}{2(\gamma_e - 1)}}
$$
(2.41)

## *2.3.4.2.3. Escoamento do cilindro para a porta de escape sem onda de choque*

Caso se verifiquem as condições [\(2.42\)](#page-33-4) (Heywood, 1988), o caudal que atravessa a válvula de escape pode ser calculado pela Eq. [\(2.43\)](#page-34-0) (Heywood, 1988), para um escoamento sem onda de choque com sentido do cilindro para a porta de escape.

<span id="page-33-4"></span>
$$
p_c \ge p_e \text{ e } \frac{p_e}{p_c} > \left(\frac{2}{\gamma_c + 1}\right)^{\frac{\gamma_c}{\gamma_c - 1}}
$$
 (2.42)

$$
\dot{m}_e = -\frac{C_D A_{me} p_c M_c^{1/2}}{(R_u T_c)^{1/2}} \left(\frac{p_e}{p_c}\right)^{1/\gamma_c} \left\{\frac{2\gamma_c}{\gamma_c - 1} \left[1 - \left(\frac{p_e}{p_c}\right)^{\frac{\gamma_c - 1}{\gamma_c}}\right]\right\}^{1/2}
$$
(2.43)

## *2.3.4.2.4. Escoamento do cilindro para a porta de escape com onda de choque*

 $(R, T, \mathbf{P}^2 \setminus [R, \mathbf{P}]) = \begin{bmatrix} R_1 & 1 & R_2 \end{bmatrix}$ <br> **2.3.4.2.4. Escomento do clindro para a porta de escape com onda de caroes verifiques as condições (2.44) (Heywood, 1988), o caudal que atravesar<br>
a válvula de escape po** Caso se verifiquem as condições [\(2.44\)](#page-34-1) (Heywood, 1988), o caudal que atravessa a válvula de escape pode ser calculado pela Eq. [\(2.45\)](#page-34-2) (Heywood, 1988), para um escoamento com onda de choque com sentido do cilindro para a porta de escape.

<span id="page-34-2"></span><span id="page-34-1"></span><span id="page-34-0"></span>
$$
p_c \ge p_e \,\mathrm{e} \,\frac{p_e}{p_c} \le \left(\frac{2}{\gamma_c + 1}\right)^{\frac{\gamma_c}{\gamma_c - 1}}\tag{2.44}
$$

$$
\dot{m}_e = -\frac{C_D A_{me} p_c M_c^{1/2}}{(R_u T_c)^{1/2}} \gamma_c^{1/2} \left(\frac{2}{\gamma_c + 1}\right)^{\frac{\gamma_c + 1}{2(\gamma_c - 1)}}
$$
(2.45)
# <span id="page-36-0"></span>**3. MODELAÇÃO DO PROBLEMA**

# **3.1. Motor de combustão interna de ignição por faísca de ciclo 4 tempos**

Para modelar o motor de ignição por faísca considerou-se um motor já existente por forma a poder validar algumas das equações utilizadas. Assim, fez-se um problema de engenharia inversa, isto é, utilizou-se um motor do qual conhecíamos todas as curvas características. Este motor é o *TU3JP-KFW* do grupo *PSA,* motor de automóvel, com as características da [Tabela 3.1. Características do motor TU3JP-KFW](#page-36-1)

<span id="page-36-1"></span>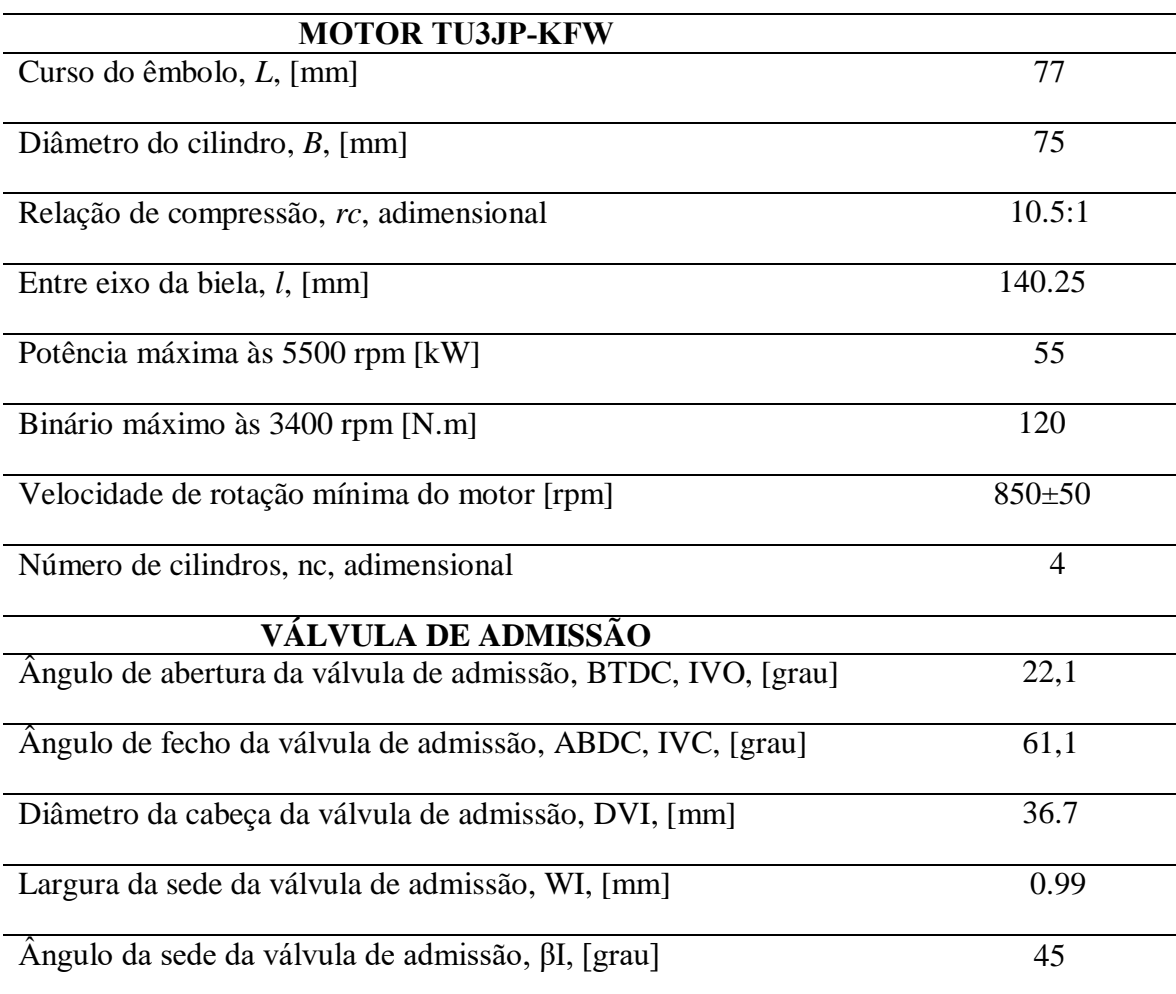

**Tabela 3.1.** Características do motor TU3JP-KFW

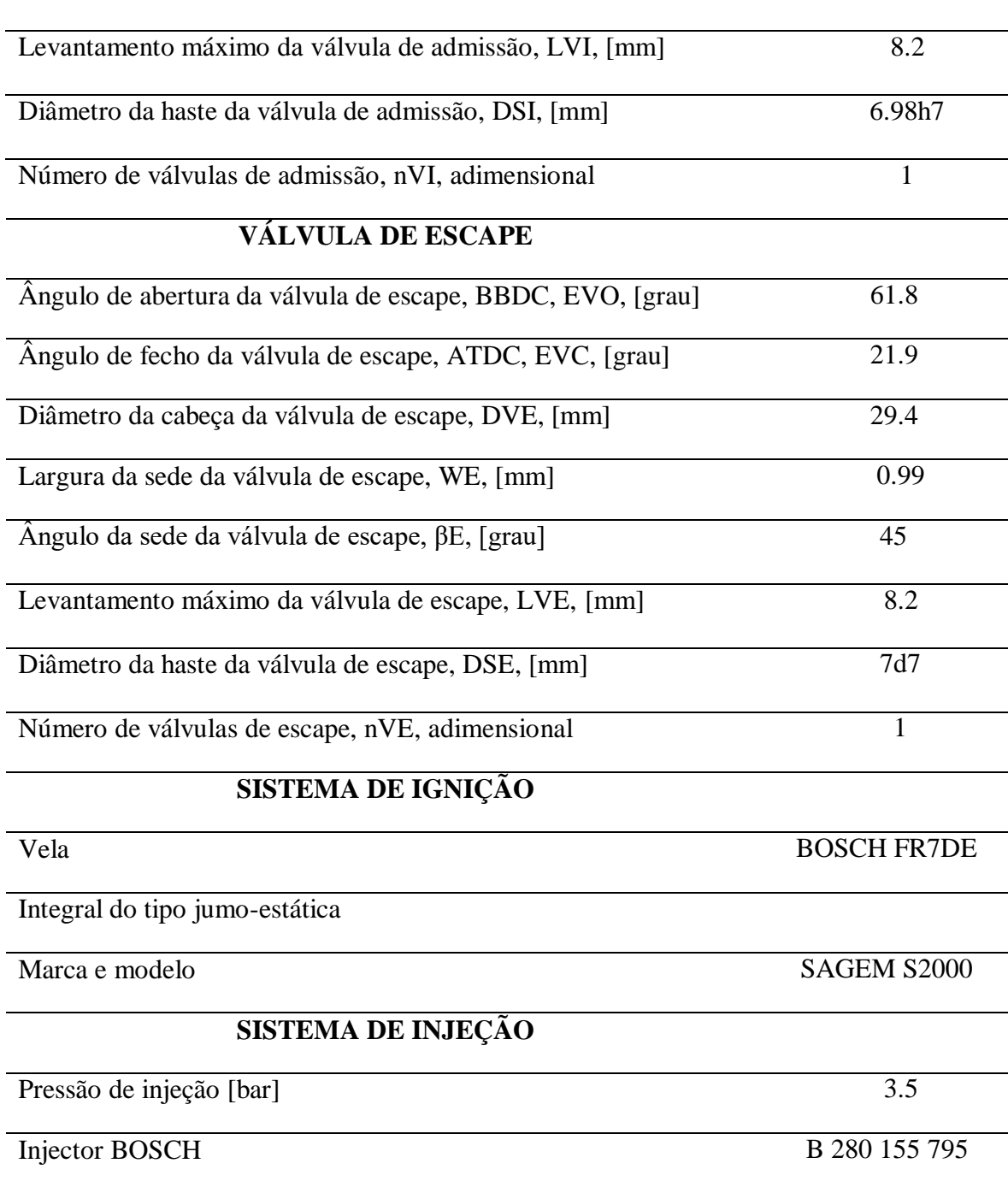

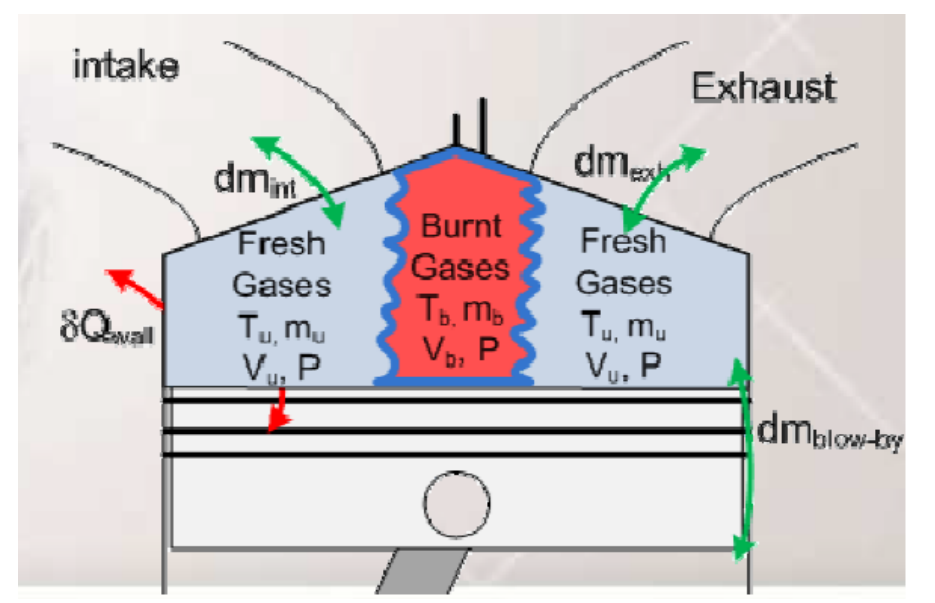

### **3.2. Modelo de 2 zonas**

**Figura 3.1.** Volume de controlo utilizado considerando o modelo de 2 zonas.

<span id="page-38-0"></span>A modelação do problema de 2 zonas consiste resumidamente em considerar que existem 2 zonas de gases distintas, sendo estas: a zona de gases não queimados, e a zona de gases queimados apresentado na [Figura 3.1](#page-38-0) o volume de controlo utilizado na modelação. Começou-se por escrever as leis de conservação de energia e de massa para o problema, e a equação do gás ideal. De maneira a tornar o modelo zero dimensional, derivaram-se as expressões em ordem ao tempo com o objetivo de tornar o tempo na variável independente e assim obtendo as equações diferenciais necessárias para a resolução do problema de valor inicial, com 7 equações diferenciais e 7 incógnitas, em que 3 delas se referem à evolução da temperatura, massa e volume relativamente aos gases não queimados, outras três relativas aos gases queimados. A evolução da pressão foi considerada igual para os dois gases, por estarem dentro do mesmo volume de controlo partilham a mesma lei de pressão.

A modelação do problema em MATLAB foi dividida em 5 sub-rotinas de código, em que numa primeira fase considerou-se a fase de admissão e compressão de apenas gases frescos presentes nesta fase, e gases residuais do ciclo anterior presentes no volume de controlo.

A segunda sub-rotina do programa é a fase de combustão inicializando-se esta fase com os valores finais da primeira fase e terminando quando a combustão de toda a massa

de gases não queimados presente no cilindro é completa, ajustando o tempo de ignição de forma a maximizar o binário indicado.

A terceira sub-rotina do programa modela a fase de expansão e escape do gás no volume de controlo. Esta fase inicia-se no final da combustão, e inicia-se com os valores finais da fase de combustão. Finalizando na abertura das válvulas de admissão, ou seja no cruzamento de válvulas.

A quarta sub-rotina do programa inicia-se no cruzamento de válvulas de escape e admissão APMS, caracterizado pela primeira parte do cruzamento de válvulas, e inicia-se com os valores de temperatura, pressão, volume e massa calculados no fim da sub-rotina de expansão/escape, nesta fase são contabilizados a massa de gases queimados que atravessa as válvulas de admissão e a massa de gases queimados que permanecem ainda na câmara de combustão, com o pistão no PMS, para posteriormente se calcular a quantidade de gás residual no início do ciclo. Esta sub-rotina acaba no PMS.

A quinta e última sub-rotina do ciclo, inicia-se no PMS com os valores de pressão, temperatura, massa e volume do fim da quarta sub-rotina. Nesta fase é contabilizada a massa de gás queimado que entra pela válvula de escape para ser calculada a massa de gás residual no fim da fase de admissão, que será a soma da massa de gás queimado que entrou na porta de admissão, mais a massa de gás queimado que permaneceu na câmara de combustão, proveniente da quarta sub-rotina do programa, mais a massa de gás queimado que atravessou as válvulas de escape e foi admitida no cilindro, nesta segunda parte de cruzamento de válvulas.

### **3.2.1. Equações diferenciais para os gases não queimados**

Assim para os gases não queimados chegou-se às equações diferenciais [\(3.1\),](#page-40-0) [\(3.2\),](#page-40-1) [\(3.3\)](#page-40-2) e [\(3.4\),](#page-40-3) com o objetivo de determinar as variáveis dos gases não queimados: a temperatura, a pressão, a massa e o volume, *Tu, Vu, mu, p*. Todo o desenvolvimento das equações poderá ser consultado no Apêndice A.

$$
\frac{dT_u}{dt} = \frac{\dot{Q}_{w,u}}{m_u c_{v,u}} - \frac{1}{m_u c_{v,u}} \times p \frac{dV_u}{dt} + \frac{1}{2} \left[ \dot{m}_i (h_i + \frac{v_i^2}{2} + gz_i) - \dot{m}_o (h_o + \frac{v_o^2}{2} + gz_o) + \frac{dm_u}{dt} (h_u + \frac{v_u^2}{2} + gz_u) \right]
$$
\n
$$
\frac{1}{m_u c_{v,u}} \left[ -\left( h_u - \frac{R_u}{M_u} T_u + \frac{1}{8} \left( \frac{ds}{dt} \right)^2 - g \frac{(l+a-s)}{2} \right) \frac{dm_u}{dt} - m_u \frac{1}{2} \frac{ds}{dt} \left( \frac{1}{2} \frac{d^2 s}{dt^2} + g \right) \right]
$$
\n(3.1)

<span id="page-40-2"></span><span id="page-40-1"></span><span id="page-40-0"></span>
$$
\frac{dV_u}{dt} = \frac{dV}{dt} - \frac{dV_b}{dt}
$$
\n(3.2)

<span id="page-40-3"></span>
$$
\frac{dm_u}{dt} = \dot{m}_i - \dot{m}_o - \frac{dm_b}{dt} \tag{3.3}
$$

$$
\frac{dp}{dt} = p \left( -\frac{1}{V_u} \frac{dV_u}{dt} + \frac{1}{m_u} \frac{dm_u}{dt} + \frac{1}{T_u} \frac{dT_u}{dt} \right)
$$
(3.4)

## **3.2.2. Equações diferenciais para os gases queimados**

As equações diferenciais para os gases queimados, representadas pelas Eq. [\(3.5\),](#page-40-4) [\(3.6\)](#page-40-5) [e \(3.7\).](#page-40-6) Representam as derivadas temporais da temperatura, do volume e de massa, *Tb, Vb, mb*. O desenvolvimento das equações diferenciais pode ser consultado no Apêndice A, assim como algumas variáveis presentes nas equações.

$$
\frac{dT_b}{dt} = \frac{\dot{Q}_{w,b}}{m_b c_{v,b}} - \frac{1}{m_b c_{v,b}} \times p \frac{dV_b}{dt} + \frac{1}{2} \left[ \dot{m}_i (h_i + \frac{v_i^2}{2} + g z_i) - \dot{m}_o (h_o + \frac{v_o^2}{2} + g z_o) + \frac{dm_b}{dt} (h_b + \frac{v_b^2}{2} + g z_b) \right]
$$
\n(3.5)\n
$$
\frac{1}{m_b c_{v,b}} \left[ -\left( h_b - \frac{\tilde{R}_u}{M_b} T_b + \frac{1}{8} \left( \frac{ds}{dt} \right)^2 - g \frac{(l+a-s)}{2} \right) \frac{dm_b}{dt} - m_b \frac{1}{2} \frac{ds}{dt} \left( \frac{1}{2} \frac{d^2 s}{dt^2} + g \right) \right]
$$

$$
\frac{dV_b}{dt} = S_b \left( \frac{R_b T_b}{R_u T_u} \times (1 - \frac{V_b}{V}) + \frac{V_b}{V} \right) A_b \tag{3.6}
$$

<span id="page-40-6"></span><span id="page-40-5"></span><span id="page-40-4"></span>
$$
\frac{dm_b}{dt} = \rho_u A_b S_b \tag{3.7}
$$

L

*b*

# **3.3. Modelação das várias sub-rotinas em MATLAB**

### **3.3.1. Primeira Sub-rotina, fase de admissão e compressão**

Na fase de admissão e compressão, por existirem apenas gases não queimados a atravessarem as válvulas de admissão e por não existir massa a ser consumida pela combustão na fase de admissão, a Eq. [\(3.1\)](#page-40-0) da derivada temporal da temperatura dos gases não queimados, é simplificada para esta fase, conforme a Eq. [\(3.8\).](#page-41-0)

$$
\frac{dT_u}{dt} = \frac{\dot{Q}_{w,u}}{m_u c_{v,u}} - \frac{1}{m_u c_{v,u}} \times p \frac{dV_u}{dt} + \frac{\left[m_i(h_i + \frac{v_i^2}{2} + gz_i) - \left(h_u - \frac{R_u}{M_u}T_u + \frac{1}{8}\left(\frac{ds}{dt}\right)^2 - g\frac{(l+a-s)}{2}\right)\frac{dm_u}{dt}}\right]
$$
(3.8)

A equação diferencial da massa dos gases não queimados, Eq. [\(3.3\),](#page-40-2) foi simplificada também, por não existir caudal mássico através das válvulas de escape, nem existir combustão dos gases não queimados, representada pela Eq. [\(3.9\),](#page-41-1) ficando assim só dependente do caudal mássico que atravessa as válvulas de admissão.

<span id="page-41-1"></span><span id="page-41-0"></span>
$$
\frac{dm_u}{dt} = \dot{m}_i \tag{3.9}
$$

A equação de variação de volume de gases não queimados, também é simplificada pela Eq. [\(3.10\),](#page-41-2) visto nesta fase não existir variação de volume de gases queimados, ficando assim dependente apenas da derivada temporal do volume do cilindro.

<span id="page-41-2"></span>
$$
\frac{dV_u}{dt} = \frac{dV}{dt} \tag{3.10}
$$

A variação de pressão nesta fase é descrita pela Eq. [\(3.4\),](#page-40-3) não existindo qualquer modificação da mesma.

Nesta sub-rotina correspondente à fase de admissão e compressão, começou-se por estimar alguma das condições iniciais, como a temperatura dos gases não queimados no cilindro, a massa inicial de gases não queimados e a pressão inicial no cilindro, tal como indicado na [Tabela 3.2,](#page-42-0) considerou-se que na fase inicial para arrancar o ciclo, a pressão no cilindro era igual à pressão atmosférica, a temperatura dos gases não queimados, como estimativa inicial considerou-se na ordem dos 1000 K, a massa de gases não queimados considerou-se igual à massa que ocuparia o volume da câmara de combustão mais o volume do cilindro a 21,9º DPMS, nestas condições de pressão e temperatura. O volume de gases não queimados considerou-se igual ao volume da câmara de combustão somado ao volume varrido a 21,9º DPMS. Assim com as condições iniciais definidas e aproximadas à realidade poderíamos iniciar o programa. De notar que as aproximações efetuadas, deixam de ser aproximações estimadas quando o programa realiza uma nova iteração. Ou seja o programa deverá convergir para valores realistas.

**Tabela 3.2.** Condições iniciais na fase de admissão e compressão às 3000 rpm.

<span id="page-42-0"></span>

| Pressão inicial, $p$ , [Pa]                      | 101325   |
|--------------------------------------------------|----------|
| Temperatura dos gases não queimados, $T_u$ , [K] | 1000     |
| Massa de gases não queimados, $m_u$ , [kg]       | 1.43e-05 |
| Volume do cilindro, $Vu$ , $[m^3]$               | 3.49e-05 |

Começou-se por calcular a lei de levantamento das válvulas de admissão com o objetivo de determinar a área mínima de passagem das válvulas de admissão disponível em cada grau de rotação do ângulo de manivela da cambota. Assim chegou-se ao gráfico da [Figura 3.2,](#page-42-1) lei de levantamento das válvulas de admissão, e ao gráfico da [Figura 3.3](#page-43-0) correspondente à área mínima de passagem pelas válvulas de admissão.

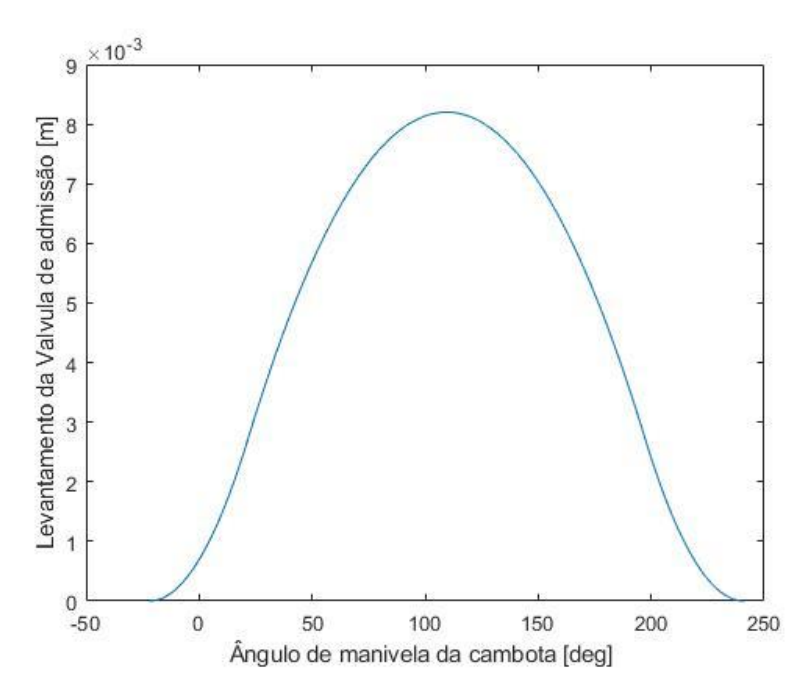

<span id="page-42-1"></span>**Figura 3.2.** Lei de levantamento das válvulas de admissão.

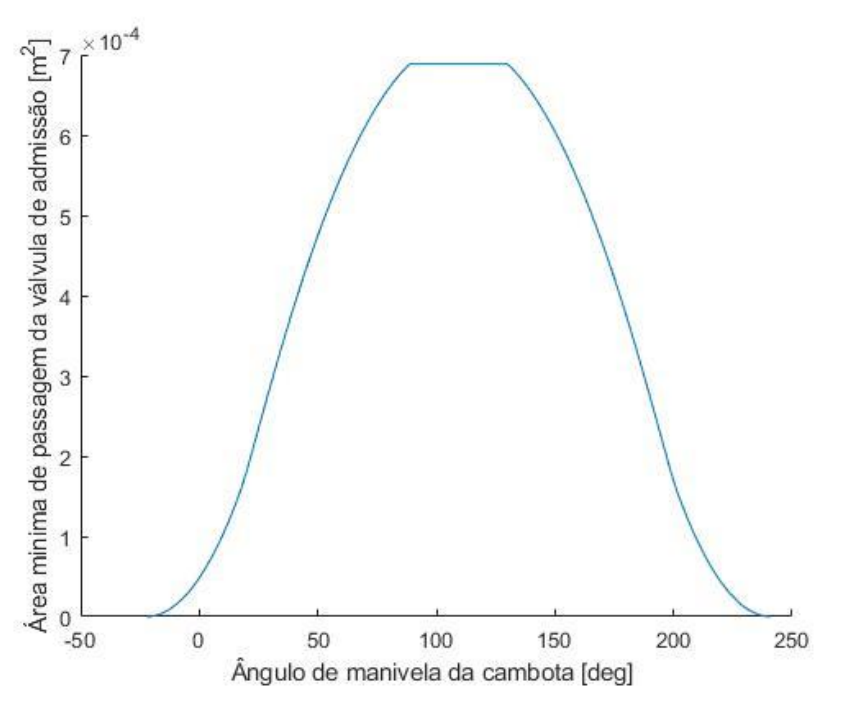

**Figura 3.3.** Área mínima de passagem da válvula de admissão.

<span id="page-43-0"></span>Com a área mínima de passagem calculada, *Ai,min*, é possível determinar o caudal mássico que atravessa as válvulas de admissão,  $\dot{m}_t$ , sendo possível determinar a massa exata de gases não queimados no volume de controlo, mas para isso é necessário conhecer alguma informação sobre os próprios gases não queimados que irão ser admitidos no cilindro. Assim considerou-se que o gás admitido pelas válvulas estaria a uma temperatura fixa de 300 K e a temperatura do gás não queimado no interior do cilindro estaria a variar com o tempo de acordo com a primeira lei da termodinâmica apresentada na Eq. [\(3.8\).](#page-41-0)

A temperatura dos gases não queimados, *Tu*, varia assim como a pressão, *p,* e o volume, *Vu*, as propriedades do gás também irão variar, então no programa são contabilizadas todas essas variações. Através dos polinómios de *Gordon e McBride* foi possível calcular a capacidade calorífica mássica a pressão constante dos gases não queimados, *cpu*, para se poder calcular posteriormente a capacidade calorífica a volume constante mássica, *cvu*, que será usado na derivada temporal da temperatura dos gases não queimados, *Tu*, da Eq. [\(3.8\).](#page-41-0) Os polinómios de *Gordon e McBride* ainda irão permitir o cálculo da entalpia específica dos gases não queimados admitidos pelas válvulas de admissão, *hi,* assim como a entalpia dos gases não queimados no interior do volume de controlo, *hu*, em que ambas as entalpias específicas entram na Eq. [\(3.8\).](#page-41-0)

A massa molar do gás não queimado é calculada pela Eq. [\(3.11\),](#page-44-0) que depende apenas da fração molar e da massa molar de cada espécie química presente na mistura.

<span id="page-44-0"></span>
$$
M_{u} = \sum_{i=1}^{n} \widetilde{x}_{i,u} M_{i,u}
$$
 (3.11)

Para a combustão de um combustível com composição do tipo  $C_aH_bN_cO_d$  é possível escrever para mistura estequiométrica, ou pobre, as equações de conservação de espécies atómicas entre os reagentes e os produtos da combustão da mistura fresca [\(3.12\).](#page-44-1)

$$
C_aH_bN_cO_d + x(O_2 + 3,773 N_2) \rightarrow eCO_2 + fH_2O + gN_2
$$

<span id="page-44-1"></span>nC 
$$
a = e
$$
  $e = a$   
\n $b = 2f$   $f = \frac{b}{2}$  (3.12)

nN  
\n
$$
c + 2 \times 3,773x = 2g
$$
  
\n $g = \frac{c}{2} + 3,773x$   
\n $d + 2x = 2e + f$   
\n $2x = 2e + f - d$ 

Assim, sabendo a composição do combustível e a riqueza da mistura, é possível determinar as frações molares de cada espécie dos reagentes. Na equação (3.12) é calculado o número de moles da mistura não queimada total, na Eq. [\(3.14\)](#page-44-2) a fração molar do combustível, na Eq. [\(3.15\)](#page-44-3) a fração molar de O<sub>2</sub> e na Eq. [\(3.16\)](#page-44-4) a fração molar de N<sub>2</sub>.

$$
n_{fr} = 1 + 4,773 \left( \frac{2a + 0,50b - \phi d}{2\phi} \right) \tag{3.13}
$$

<span id="page-44-2"></span>
$$
\tilde{x}_{f,fr} = \frac{n_f}{n_{fr}} = \frac{1}{1 + 4{,}773 \, \text{x}} = \frac{1}{1 + 4{,}773 \, \left(\frac{2a + 0{,}50b - \phi d}{2\phi}\right)}\tag{3.14}
$$

<span id="page-44-3"></span>
$$
\tilde{x}_{f,O_2} = \frac{n_{O_2}}{n_{fr}} = \frac{x}{1 + 4{,}773 \ x} = \frac{x}{1 + 4{,}773 \ \left(\frac{2a + 0{,}50b - \phi d}{2\phi}\right)}\tag{3.15}
$$

<span id="page-44-4"></span>
$$
\tilde{x}_{f,N_2} = \frac{n_{N_2}}{n_{fr}} = \frac{3,773 \ x}{1 + 4,773 \ x} = \frac{3,773 \ x}{1 + 4,773 \ \left(\frac{2a + 0,50b - \phi d}{2\phi}\right)}\tag{3.16}
$$

#### Joel Camacho Lopes 23

Assim pela Eq[. \(3.17\),](#page-45-0) é possível calcular a capacidade calorífica molar a pressão constante para cada espécie dos gases não queimados e para cada temperatura dos gases não queimados, pelos polinómios de *Gordon e McBride*, em que os coeficientes a utilizar dependem da temperatura, e é necessário ajustar consoante a temperatura dos gases não queimados.

$$
\widetilde{C}_{p,i}(T_u) = \widetilde{R}_u (a_1 T_u^{-2} + a_2 T_u^{-1} + a_3 + a_4 T_u^{-1} + a_5 T_u^{-2} + a_6 T_u^{-3} + a_7 T^4)
$$
\n(3.17)

A capacidade calorífica molar de um combustível é calculada com a Eq. [\(3.18\),](#page-45-1) em que os coeficientes *Af1* até *Af5* podem ser encontrados em função do combustível nas tabelas da NASA*.*

<span id="page-45-0"></span>
$$
\widetilde{C}_{p,f}(T_u) = 4.184 \left( A_{f1} + A_{f2} \frac{T_u}{1000} + A_{f3} \left( \frac{T_u}{1000} \right)^2 + A_{f4} \left( \frac{T_u}{1000} \right)^3 + \frac{A_{f5}}{\left( \frac{T_u}{1000} \right)^2} \right)
$$
\n(3.18)

O cálculo da capacidade calorífica molar a pressão constante dos gases não queimados é feito pela Eq. [\(3.19\).](#page-45-2)

<span id="page-45-1"></span>
$$
\widetilde{c}_{p,u} = \sum_{i=1}^{n} \widetilde{x}_{i,u} \widetilde{c}_{p,i}
$$
\n(3.19)

Assim a capacidade calorífica mássica a pressão constante é determinada pela Eq. [\(2.20\).](#page-29-0)

<span id="page-45-2"></span>
$$
c_{p,u} = \frac{\widetilde{c}_{p,u}}{M_u} \tag{3.20}
$$

A capacidade calorífica mássica a volume constante é determinado pela Eq.  $(3.21)$  e assim será possível determinar o coeficiente de expansão isentrópico  $\gamma$  para os gases não queimados pela Eq. [\(3.22\).](#page-46-0) De notar que para os gases na porta de admissão são analisados por um método semelhante mas para uma temperatura fixa de 300 K.

<span id="page-45-3"></span>
$$
c_{v,u} = \frac{\widetilde{c}_{v,u}}{M_u} = \frac{\widetilde{c}_{p,u} - \widetilde{R}_u}{M_u}
$$
\n(3.21)

<span id="page-46-1"></span><span id="page-46-0"></span>
$$
\gamma_u = \frac{c_{p,u}}{c_{v,u}}\tag{3.22}
$$

A entalpia específica molar de cada espécie é calculada para cada temperatura dos gases não queimados através do polinómio de *Gordon e McBride* apresentado na Eq. [\(3.23\).](#page-46-1)

$$
\widetilde{h}_i \ (T_u) = \widetilde{R}_u T_u \left( -a_1 T_u^{-2} + \frac{a_2 \ln T_u}{T_u} + a_3 + \frac{a_4 T_u^{1}}{2} + \frac{a_5 T_u^{2}}{3} + \frac{a_6 T_u^{3}}{4} + \frac{a_7 T^4}{5} + \frac{b_1}{T_u} \right) \tag{3.23}
$$

A entalpia específica molar para o combustível é calculada pela Eq. [\(3.24\)](#page-46-2) e assim a entalpia molar do gás não queimado é calculado pela Eq. [\(3.25\).](#page-46-3)

$$
\widetilde{h}_f(T_u) = 4184 \left( \frac{A_{f1}}{1000} + \frac{A_{f2}}{2} \left( \frac{T_u}{1000} \right)^2 + \frac{A_{f3}}{3} \left( \frac{T_u}{1000} \right)^3 + \frac{A_{f4}}{4} \left( \frac{T_u}{1000} \right)^4 - \frac{A_{f5}}{\left( \frac{T_u}{1000} \right)} + A_{f6} \right)
$$
\n(3.24)\n
$$
\widetilde{h} = \sum_{i=1}^{n} \widetilde{\tau}_{i} \widetilde{h}
$$

<span id="page-46-3"></span><span id="page-46-2"></span>
$$
\widetilde{h}_{u} = \sum_{i=1} \widetilde{x}_{i,u} \widetilde{h}_{i}
$$
\n(3.25)

A entalpia mássica que é a necessária para introduzir na derivada temporal da temperatura dos gases não queimados, Eq. [\(3.8\)](#page-41-0)[,\(3.27\)](#page-46-4) é calculada pela Eq. [\(3.26\),](#page-46-5) o mesmo procedimento é realizado para os gases na entrada da porta de admissão para uma temperatura de 300 K para o cálculo de *hi*.

<span id="page-46-5"></span>
$$
h_u = \frac{\widetilde{h}_u}{M_u} \tag{3.26}
$$

A transferência de calor das paredes e partes envolventes para os gases não queimados e vice-versa é dada pela Eq. [\(3.27\),](#page-46-4) que é o somatório das transferências de calor de todas as partes. Neste caso: da parede do cilindro para os gases não queimados ou viceversa, da cabeça do cilindro para os gases não queimados ou vice-versa, da cabeça das válvulas de admissão ou de escape para os gases não queimados ou vice-versa e da cabeça do pistão para os gases não queimados ou vice-versa.

<span id="page-46-4"></span>
$$
\dot{Q}_{w,u} = \sum_{i=1}^{5} h_u A_{wu,i} \left( T_{w,i} - T_u \right) \tag{3.27}
$$

Na [Tabela 3.3](#page-47-0) são apresentadas as temperaturas das várias paredes do volume de controlo, a utilizar no cálculo da transferência de calor, das paredes para os gases no interior da câmara de combustão.

<span id="page-47-0"></span>

| Temperatura da cabeça do cilindro, $T_l$ , [K]    | 413.15 |
|---------------------------------------------------|--------|
| Temperatura das válvulas de admissão, $T_2$ , [K] | 523.15 |
| Temperatura das válvulas de escape, $T_3$ , [K]   | 923.15 |
| Temperatura da parede do cilindro, $T_4$ , [K]    | 383.15 |
| Temperatura da dome do pistão, $T_5$ , [K]        | 533.15 |

**Tabela 3.3.** Temperaturas das paredes do volume de controlo.

Modificando a expressão de *Nusselt* representada pela Eq. [\(3.28\),](#page-47-1) é possível obter o coeficiente de transferência de calor por convecção para os gases não queimados através da Eq. [\(3.29\)](#page-47-2) (Heywood, 1988), lei de *Annand*.

<span id="page-47-1"></span>
$$
Nu = c Rem Prn
$$
 (3.28)

$$
\left(\frac{h_u B}{k_u}\right) = a \left(\frac{\rho_u \overline{S}_p B}{\mu_u}\right)^b
$$
\n(3.29)

Em que:

<span id="page-47-2"></span>
$$
a = c \Pr^n \tag{3.30}
$$

Em que a velocidade média do pistão  $\bar{s}_p$  é o dobro da velocidade média do centro de massa do gás não queimado, descrito pela Eq. [\(3.31\)](#page-47-3) (Carvalheira, 2018a).

<span id="page-47-4"></span><span id="page-47-3"></span>
$$
\overline{S}_p = 2\overline{v}_g \tag{3.31}
$$

Assim é possível reescrever a Eq. [\(3.29\),](#page-47-2) em função da velocidade média do gás não queimado através da Eq. [\(3.32\)](#page-47-4) (Carvalheira, 2018a).

$$
\left(\frac{h_u B}{k_u}\right) = a \left(\frac{2\rho_u \bar{v}_s B}{\mu_u}\right)^b
$$
\n(3.32)

Substituindo a velocidade média do gás pelo módulo da velocidade do gás instantânea, temos a Eq. [\(3.33\)](#page-48-0) (Carvalheira, 2018a).

<span id="page-48-1"></span><span id="page-48-0"></span>
$$
\left(\frac{h_u B}{k_u}\right) = a \left(\frac{2\rho_u |v_s| B}{\mu_u}\right)^b \tag{3.33}
$$

Sabendo que a velocidade instantânea depende da velocidade de entrada ou de saída do gás, é possível escrever a equação da velocidade instantânea do gás pela Eq. [\(3.34\)](#page-48-1) (Carvalheira, 2018a).

$$
v_g = \frac{1}{2} \Big( v_{gc,I,in} + v_{gc,I,out} + v_{gc,E,in} + v_{gc,E,out} - S_p \Big)
$$
 (3.34)

Na fase de admissão e compressão é possível simplificar a Eq. [\(3.34\)](#page-48-1) (Carvalheira, 2018a), visto não existir fluxo nas válvulas de escape, assim chegamos à Eq. [\(3.35\)](#page-48-2) (Carvalheira, 2018a).

<span id="page-48-2"></span>
$$
v_g = \frac{1}{2} \left( v_{gc,I,in} + v_{gc,I,out} - S_p \right)
$$
\n(3.35)

Neste modelo é ainda considerada uma velocidade mínima de circulação do gás, isto é, a velocidade linear do pistão próxima do PMS e próxima do PMI são muito baixas fazendo com que a velocidade do gás seja mínima também, para isso assumiu-se uma velocidade do gás de corte, Eq. [\(3.36\)](#page-48-3) (Carvalheira, 2018a), em que quando a velocidade do gás é menor que um quarto da velocidade média do pistão assume-se que a velocidade do gás é igual à velocidade de corte.

<span id="page-48-4"></span><span id="page-48-3"></span>
$$
v_{g,co} = \frac{1}{4}\overline{S}_p \tag{3.36}
$$

A velocidade de entrada do gás não queimado na porta de admissão é dada pela média ponderada de todas as velocidades do gás na Eq. [\(3.37\)](#page-48-4) (Carvalheira, 2018a).

$$
v_{gc,I,in} = \frac{1}{4} \left( \frac{\dot{m}_i}{\rho A_{IV}} + 2 \frac{\dot{m}_i}{\rho (A_c - n_{IV} A_{IV})} + \frac{\dot{m}_i}{\rho A_c} \right)
$$
(3.37)

Assim se  $v_g \ge v_{g, co}$  então  $v_g = \frac{1}{2} (v_{gc, I, in} + v_{gc, I, out} + v_{gc, E, in} + v_{gc, E, out} - S_p)$  $\frac{1}{2}\left(v_{gc,Lin}+v_{gc,Lout}+v_{gc,Fin}+v_{gc,E,out}-S_n\right)$  caso

contrário  $v_g = v_{g,co}$ .

A viscosidade do gás não queimado é dada pela Eq. [\(3.38\)](#page-48-5) (Heywood, 1988) e a condutibilidade térmica do gás não queimado é dada pela Eq[.\(3.39\)](#page-49-0) (Heywood, 1988).

<span id="page-48-5"></span>
$$
\mu_u = \mu_{air} = 3.3 \times 10^{-7} \times T_u^{0.70}
$$
\n(3.38)

<span id="page-49-0"></span>
$$
k_{u} = \frac{9\gamma_{u} - 5}{4} \mu_{u} c_{v,u}
$$
 (3.39)

Agora é possível calcular a transferência de calor total em cada instante. Assim como o caudal mássico em cada ângulo de manivela da cambota para as válvulas de admissão e consequentemente a massa de gases não queimados, *mu,* em cada instante no volume de controlo que irá entrar *a posteriori* no cálculo da derivada temporal da temperatura dos gases não queimados Eq. [\(3.8\).](#page-41-0)

Na [Figura 3.4](#page-49-1) é apresentada a evolução da massa de gases não queimados*, mu,* disponível no volume de controlo em função do ângulo de manivela da cambota.

Agora com as transferências de calor,  $\dot{Q}_{w,u}$ , é possível calcular a derivada temporal da temperatura dos gases não queimados no cilindro. Na [Figura 3.5](#page-50-0) é apresentada a evolução da temperatura dos gases não queimados em função do ângulo de manivela da cambota.

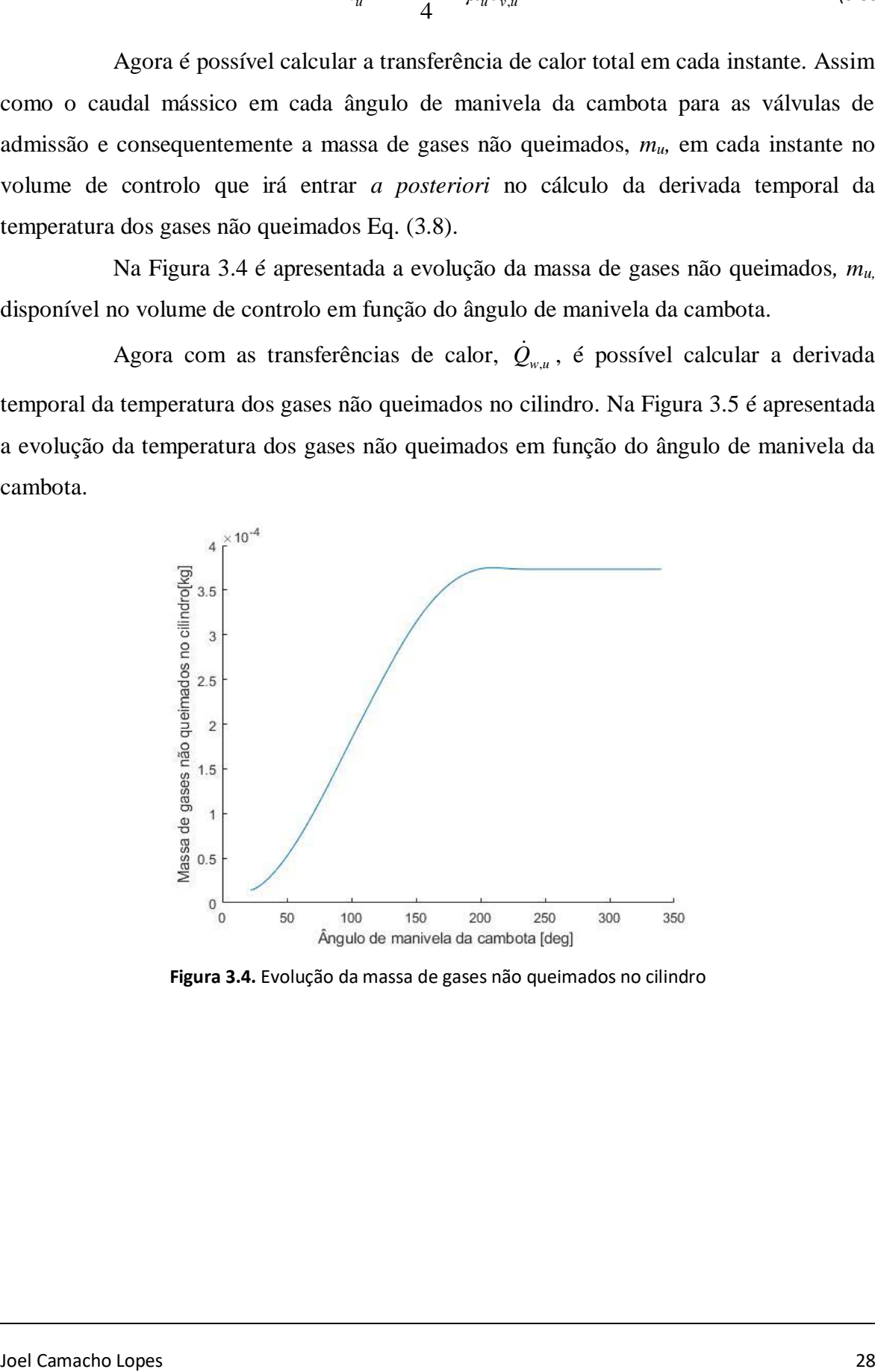

<span id="page-49-1"></span>**Figura 3.4.** Evolução da massa de gases não queimados no cilindro

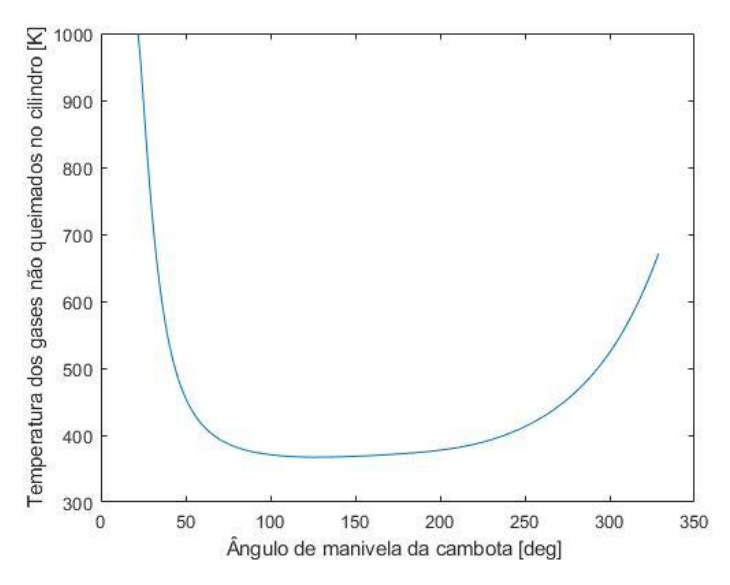

**Figura 3.5.** Evolução da temperatura dos gases não queimados

<span id="page-50-0"></span>Na [Figura 3.6](#page-50-1) é apresentada a evolução da pressão no cilindro em função do volume do cilindro.

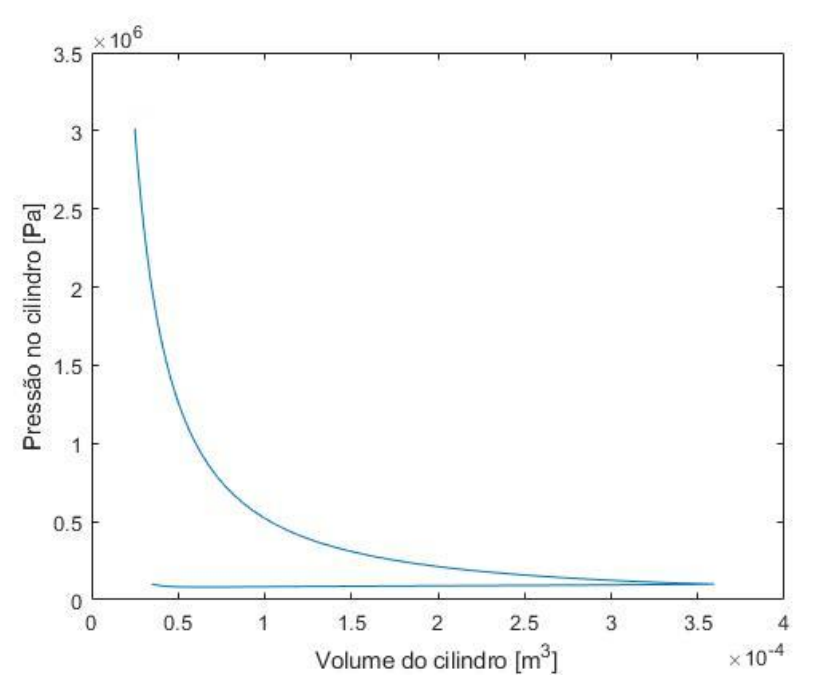

**Figura 3.6.** Evolução da pressão no cilindro na fase de admissão e compressão.

### **3.3.2. Segunda sub-rotina do programa: combustão**

<span id="page-50-1"></span>Nesta segunda sub-rotina, são tratados todos os dados relativos ao processo de combustão. Nesta fase estão presentes no volume de controlo gases não queimados e gases queimados, estes que no início do processo de combustão são contabilizados como gases residuais do ciclo anterior, que numa primeira iteração é feita uma estimativa dos gases residuais, aproximando a massa dos gases residuais, àquela que ocuparia apenas o volume da câmara de combustão à temperatura de 1000 K e a pressão atmosférica.

O cálculo das frações molares dos gases queimados é tratado da mesma forma que os gases não queimados através da equação de equilíbrio Eq. (3.13) e assim da mesma maneira que o cálculo dos calores específicos mássicos a pressão e volume constantes, são calculados também da mesma maneira que foram calculados para os gases não queimados, assim como a entalpia dos gases queimados.

A transferência de calor das paredes do volume de controlo para os gases queimados e vice-versa é calculada pelas mesmas leis utilizadas para os gases não queimados, através da Eq. [\(3.27\),](#page-46-4) em relação aos gases queimados.

O modelo de combustão que será utilizado, considera uma duração finita de combustão. A velocidade de chama laminar para misturas ar-combustível, para valores de referência de temperatura  $T_0$  e para condições de pressão de referência  $p_0$ ,  $S_{L,0}$ , é dado pela Eq. [\(3.40\)](#page-51-0) (Heywood, 1988), como função da riqueza da mistura,  $\phi$ , em que  $B_m$  é a velocidade de chama máxima à temperatura e pressão de referência,  $B_{\phi}$ , é o coeficiente quadrático para a velocidade de chama laminar à temperatura e pressão de referência.  $\phi_m$  é a riqueza da mistura correspondente à velocidade de chama máxima à temperatura e pressão de referência.

<span id="page-51-0"></span>
$$
S_{L,0} = B_m + B_{\phi} (\phi - \phi_m)^2
$$
 (3.40)

A [Tabela 3.4](#page-51-1) representa os valores de  $B_m$ ,  $B_{\phi}$  e  $\phi_m$  à temperatura de 300 K e a pressão de referência de 101325 Pa (Carvalheira, 2018b).

<span id="page-51-1"></span>**Tabela 3.4.** Parâmetros  $B_m$ ,  $B_{\phi}$  e  $\phi_m$  à pressão e temperatura de referência (Carvalheira, 2018b).

| $B_m$ [m/s] | $B_{\phi}$ [m/s] | $\varphi_m$ |
|-------------|------------------|-------------|
| 0.3561      | $-1.415$         | 1.13        |

A celeridade de chama para misturas ar-combustível,  $S_L$ , em condições de temperatura e pressão dos gases não queimados, diferentes das de referência é dado pela Eq. [\(3.41\)](#page-52-0) (Heywood, 1988), em que  $T_u$  é a temperatura dos gases não queimados,  $p$ , é a pressão

no interior do volume de controlo,  $\alpha \in \beta$  dependem da riqueza da mistura ar-combustível para um determinado combustível, dados pelas Eq. [\(3.42\)](#page-52-1) e Eq. [\(3.43\)](#page-52-2) (Heywood, 1988).

<span id="page-52-0"></span>
$$
S_L = S_{L,0} \left(\frac{T_u}{T_0}\right)^{\alpha} \left(\frac{p}{p_0}\right)^{\beta} \tag{3.41}
$$

<span id="page-52-2"></span><span id="page-52-1"></span>
$$
\alpha = 2.18 - 0.80(\phi - 1) \tag{3.42}
$$

<span id="page-52-3"></span>
$$
\beta = -0.16 - 0.22(\phi - 1) \tag{3.43}
$$

O efeito da fração molar de gás residual  $\tilde{x}_{b,u}$ , na celeridade de chama laminar de uma mistura ar-combustível é dado pela Eq[.\(3.44\)](#page-52-3) (Heywood, 1988).

$$
S_L(\tilde{x}_{b,u}) = S_L(\tilde{x}_{b,u} = 0)(1 - 2.06\tilde{x}_{b,u}^{0.77})
$$
\n(3.44)

A celeridade de chama, no início da combustão começa por ser laminar e à medida que a chama se desenvolve, a frente de chama começa a mudar-se gradualmente para um regime totalmente turbulento. Para calcular a velocidade de chama neste período de transição de laminar para turbulento foi adotado o método seguinte.

A intensidade de turbulência de um escoamento de gás não queimado arcombustível,  $v'_{\rm rms}$ , é dada pela Eq. [\(3.45\)](#page-52-4) adaptado de (Heywood, 1988), onde  $\bar{u}_i$  é a velocidade media do gás dado pela Eq. [\(3.48\)](#page-52-5) adaptado de (Heywood, 1988), onde  $\rho_u$ , Eq. [\(3.46\),](#page-52-6) é a massa volúmica do gás não queimado no interior do volume de controlo e  $\rho_i$  Eq. [\(3.47\),](#page-52-7) é a massa volúmica do gás não queimado na porta de admissão.

$$
v'_{\rm rms} = 0.056\bar{u}_i \left(\frac{\rho_u}{\rho_i}\right)^{1/3} \tag{3.45}
$$

<span id="page-52-6"></span><span id="page-52-4"></span>
$$
\rho_u = \frac{p_c M_u}{R_u T_u} \tag{3.46}
$$

<span id="page-52-7"></span>
$$
\rho_i = \frac{p_i M_u}{R_u T_i} \tag{3.47}
$$

A velocidade média do gás,  $\bar{u}_i$ , é dada pela Eq. [\(3.48\)](#page-52-5) (Heywood, 1988) onde  $\eta_v$ é o rendimento volumétrico,  $A_c$ , é a área de secção normal do cilindro,  $A_{\rm IV}$ , é a área máxima aberta da válvula de admissão e  $\bar{S}_p$  é a velocidade média do pistão.

<span id="page-52-5"></span>
$$
\bar{u}_i = \eta_v \left(\frac{A_c}{A_{\text{IV}}}\right) \bar{S}_p \tag{3.48}
$$

A escala integral de turbulência de uma mistura de gás não queimado dentro do volume de controlo,  $l_0$ , é dada pela Eq. [\(3.49\),](#page-53-0) adaptada de (Heywood, 1988), onde  $L_{\text{IV,max}}$ 

é o levantamento máximo da válvula de admissão,  $\rho_u$  é a densidade do gás não queimado no interior do volume de controlo e  $\rho_i$  é a massa volúmica do gás não queimado na porta de admissão.

<span id="page-53-0"></span>
$$
l_0 = 0.80 L_{\text{IV,max}} \left(\frac{\rho_i}{\rho_u}\right)^{1/3} \tag{3.49}
$$

A escala de turbulência de Kolmogorov é dada pela Eq. [\(3.50\)](#page-53-1) (Heywood, 1988) em que Re , é o numero de Reynolds baseado na escala de turbulência do integral e é dado pela Eq.  $(3.51)$  (Heywood, 1988) onde  $\nu$  é a viscosidade cinemática dos gases não queimados e  $v_{\text{rms}}'$  é a intensidade de turbulência de um escoamento dos gases não queimados.

<span id="page-53-1"></span>
$$
l_k = l_0 \text{Re}_{l_0}^{-3/4} \tag{3.50}
$$

<span id="page-53-2"></span>
$$
\text{Re}_{l_0} = \frac{\nu'_{\text{rms}} l_0}{\nu} \tag{3.51}
$$

Para calcular a aceleração da chama, é definida a variável  $n_{lk}$  para um determinado tempo  $t$  pela Eq. [\(3.52\)](#page-53-3) (Carvalheira, 2018b), em que esta equação representa o número de escalas de Kolmogorov, que a chama percorreu desde o instante da ignição. Na Eq. [\(3.52\)](#page-53-3) (Carvalheira, 2018b),  $t_{\text{TI}}$  é o instante inicial de ignição,  $S_L(\tilde{x}_{h,u}, t)$  é a celeridade de chama laminar de uma mistura ar-combustível com uma fração de gás residual  $\tilde{x}_{b,u}$  no instante t,  $l_k(t)$  é a escala de turbulência de Kolmogorov de um escoamento de gases não queimados no instante  $t$ .

<span id="page-53-3"></span>
$$
n_{lk}(t) = \int_{t_{\text{TI}}}^{t} \frac{S_L(\tilde{x}_{b,u}, t)}{l_k(t)} dt
$$
\n(3.52)

A celeridade de chama,  $S_h$ , num dado instante t, na transição de regime laminar para regime turbulento totalmente desenvolvido é dada pela Eq. [\(3.53\)](#page-53-4) (Carvalheira, 2018b), onde  $k_{LT}$  é a constante de aceleração da transição de uma chama de regime laminar para regime turbulento. Esta constante é igual ao aumento de área da frente de chama, quando a chama percorre uma distância igual à escala de Kolmogorov. O valor de  $k_{LT}$  que foi considerado é dado pela Eq. [\(3.54\)](#page-53-5) (Carvalheira, 2018b).

$$
S_b(t) = n_{lk}(t) \times k_{LT} \times S_L(\tilde{x}_{b,u}, t)
$$
\n(3.53)

<span id="page-53-5"></span><span id="page-53-4"></span>
$$
k_{LT} = \frac{1}{2} \left( 1 + \frac{\pi}{2} \right) = 1.2854
$$
 (3.54)

A celeridade de chama,  $S_b$ , em regime turbulento totalmente desenvolvido é dada pela equação de Klimov Eq. [\(3.55\)](#page-54-0) (Turns, 2012), onde o efeito da turbulência na celeridade de chama é tomado pela  $v'_{\rm rms}$ .

<span id="page-54-0"></span>
$$
S_b(t) = S_L(\tilde{x}_{b,u}, t) \times 3.5 \left( \frac{v'_{\rm rms}(t)}{S_L(\tilde{x}_{b,u}, t)} \right)^{0.7}
$$
 (3.55)

Em cada instante de tempo t depois da ignição, a celeridade de chama é avaliada pela Eq. [\(3.53\)](#page-53-4) (Carvalheira, 2018b), e pela Eq. [\(3.55\)](#page-54-0) (Turns, 2012). O valor da celeridade de chama é considerado o mínimo entre as duas equações dado assim pela Eq. [\(3.56\)](#page-54-1) (Carvalheira, 2018b).

$$
S_b(t) = \min\left(n_{lk}(t) \times k_{LT} \times S_L(\tilde{x}_{b,u}, t), S_L(\tilde{x}_{b,u}, t) \times 3.5\left(\frac{v'_{\text{rms}}(t)}{S_L(\tilde{x}_{b,u}, t)}\right)^{0.7}\right) \quad (3.56)
$$

A derivada temporal da massa dos gases queimados é dada pela Eq. [\(3.7\),](#page-40-6) em que  $\rho_u$  é a massa volúmica do gás não queimado,  $S_b$ , é a celeridade de chama turbulenta e  $A_b$  é a área esférica de queima, em que esta área é dada por uma superfície esférica dentro da câmara de combustão que contém todos os gases queimados atrás dessa superfície.

A área esférica de queima é dada pela Eq.  $(3.57)$  (Heywood, 1988), onde  $V<sub>b</sub>$  é o volume de gases queimados presentes no volume de controlo e  $r_b$  é o raio da superfície esférica de queima.

<span id="page-54-3"></span><span id="page-54-2"></span><span id="page-54-1"></span>
$$
A_b = \frac{\partial V_b}{\partial r_b} \tag{3.57}
$$

Para determinar esta derivada, foi feito um gráfico do volume de gases queimados quando o pistão está no PMS,  $V_{b, TDC}$ , dividido pelo volume disponível no cilindro quando o pistão está no PMS, ou seja, volume da câmara de combustão,  $V_c$ , como função do raio da superfície esférica dos gases queimados,  $r_b$ , e do diâmetro do cilindro,  $B$ . Usando o polinómio consultando o artigo da Eq. [\(3.58\)](#page-54-3) (Carvalheira, 2018b).

$$
\frac{V_{b,\text{TDC}}}{V_c} = a_4 \left(\frac{r_b}{B}\right)^4 + a_3 \left(\frac{r_b}{B}\right)^3 + a_2 \left(\frac{r_b}{B}\right)^2 + a_1 \left(\frac{r_b}{B}\right)^1 + a_o \tag{3.58}
$$

Quando o pistão está próximo do PMS, na fase de combustão, assume-se que a fração de volume de gás queimado, para um dado raio de queima, durante o processo de combustão é igual à fração de gás queimado quando o pistão está no PMS, expresso pela Eq. [\(3.59\)](#page-55-0) (Carvalheira, 2018b).

<span id="page-55-0"></span>
$$
\frac{V_b}{V} \left(\frac{r_b}{B}\right) = \frac{V_{b,\text{TDC}}}{V_c} \left(\frac{r_b}{B}\right)
$$
\n(3.59)

Em consequência, para um dado raio de queima,  $r_b$ , durante o processo de combustão, o volume de gás queimado,  $V_b$ , é dado pela Eq[.\(3.60\)](#page-55-1) (Carvalheira, 2018b) onde é o volume instantâneo do cilindro.

<span id="page-55-1"></span>
$$
V_b = V \frac{V_{b,\text{TDC}}}{V_c} \left(\frac{r_b}{B}\right) \tag{3.60}
$$

[A Tabela 3.5](#page-55-2) representa os coeficientes a usar na Eq. [\(3.58\)](#page-54-3) (Carvalheira, 2018b).

**Tabela 3.5.** Coeficientes a usar no polinómio da Eq[.\(3.58\)](#page-54-3) (Carvalheira, 2018b).

<span id="page-55-2"></span>

| $a_4$      | a <sub>2</sub> | $\boldsymbol{u}$<br>∼ | $\boldsymbol{a}$ | $a_0$ | /R`<br>ำ<br>b/D<br>⊅max |
|------------|----------------|-----------------------|------------------|-------|-------------------------|
| -8.1991E-1 | 2.2291E0       | 3.7095E0              | .4407E-1         |       | $_{0.760}$              |

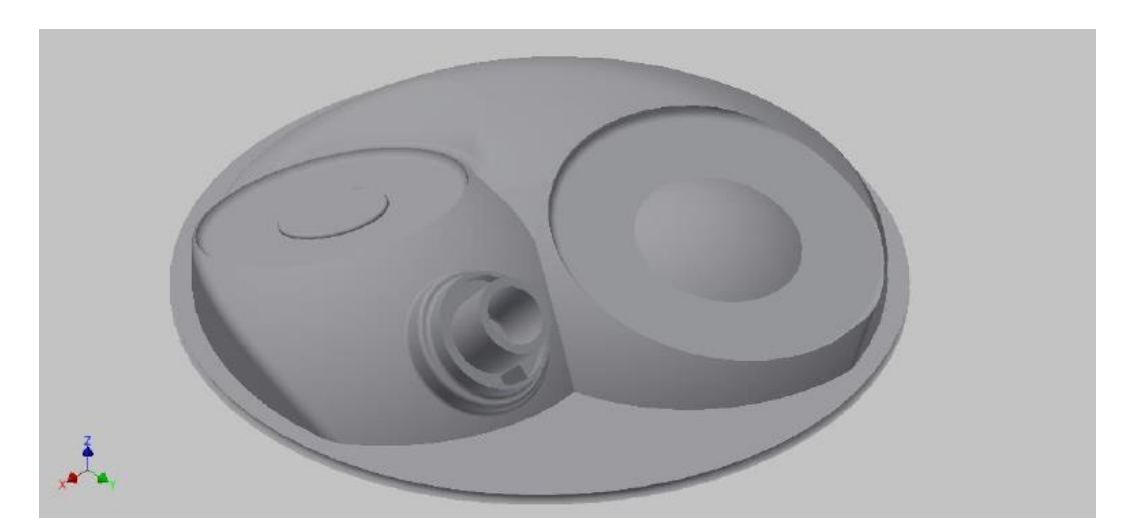

**Figura 3.7.** Câmara de combustão do motor PSA TU3JP-KFW no PMS. Esta câmara de combustão tem uma válvula de admissão, uma válvula de escape e uma vela de ignição (Carvalheira, 2018b).

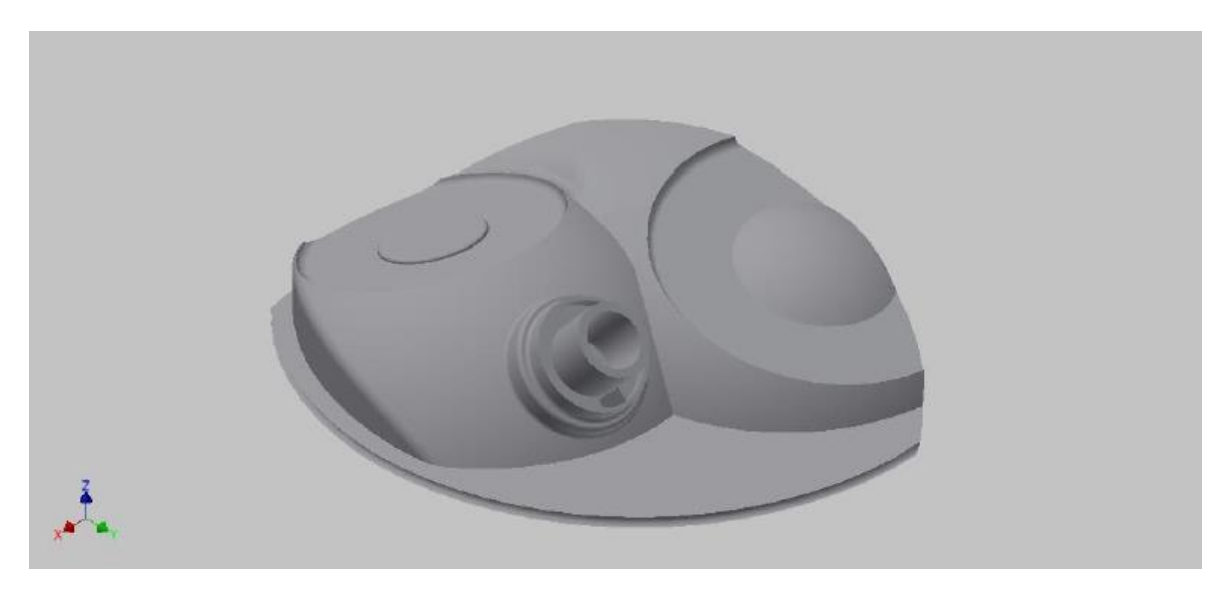

**Figura 3.8.** Volume de gás queimado da câmara de combustão do motor PSA TU3JP-KFW no PMS para um raio de queima igual a *0,50 B* (Carvalheira, 2018b).

A velocidade média de expansão do gás queimado,  $u<sub>b</sub>$ , é dada pela Eq. [\(3.61\)](#page-56-0) (Heywood, 1988), esta velocidade é a velocidade média instantânea da frente do gás queimado em relação a um referencial fixo no cilindro. A fração volumétrica de gás queimado,  $y_b$ , é dada pela Eq. [\(3.62\)](#page-56-1) (Heywood, 1988), onde  $V_b$  é o volume de gás queimado e  $V_u$  é o volume de gás não queimado presente no volume de controlo.

$$
u_b = S_b \left( \frac{\rho_u}{\rho_b} (1 - y_b) + y_b \right) \tag{3.61}
$$

<span id="page-56-1"></span><span id="page-56-0"></span>
$$
y_b = \frac{V_b}{V} = \frac{V_b}{V_u + V_b} \tag{3.62}
$$

Porque é difícil avaliar com precisão o valor de  $y_b$  dado pela Eq. [\(3.62\)](#page-56-1) (Heywood, 1988) e porque o processo de combustão se dá quando o pistão está próximo do PMS, o valor de  $y_b$  é aproximado para um dado valor de  $r_b$ , pela Eq. [\(3.63\)](#page-56-2) (Carvalheira, 2018b), usando o polinómio da Eq. [\(3.58\).](#page-54-3) (Carvalheira, 2018b).

<span id="page-56-2"></span>
$$
y_b = \frac{V_b}{V} \left(\frac{r_b}{B}\right) = \frac{V_{b,\text{TDC}}}{V_c} \left(\frac{r_b}{B}\right)
$$
(3.63)

O polinómio da Eq. [\(3.58\)](#page-54-3) (Carvalheira, 2018b) é válido apenas para valores de  $r_b < r_{b,\text{max}}$  onde  $r_{b,\text{max}}$  é o raio de queima máximo para uma dada geometria da câmara de combustão. O valor de  $r_b$  para cada instante de tempo é dado pela Eq. [\(3.64\)](#page-57-0) (Carvalheira, 2018b) onde TI é o instante de ignição inicial. Derivando a Eq. [\(3.64\)](#page-57-0) (Carvalheira, 2018b) em ordem ao tempo, com o objetivo de usá-la como equação diferencial na ferramenta do MATLAB obtemos a Eq. [\(3.65\).](#page-57-1)

$$
r_b(t) = \int_{\text{TI}}^t u_b(t)dt
$$
\n(3.64)

<span id="page-57-1"></span><span id="page-57-0"></span>
$$
\frac{d(r_b(t))}{dt} = u_b(t) \tag{3.65}
$$

É possível agora arrancar com o método ODE45 (ferramenta do MATLAB), visto termos todas as incógnitas geométricas resolvidas. Assim esta segunda sub-rotina arranca com algumas das condições finais da primeira sub-rotina assim como o valor do volume de gases não queimados,  $V_u$ , a massa dos gases não queimados  $m_u$ , a temperatura dos gases não queimados,  $T_u$ , e a pressão no último instante da fase de compressão,  $p$ .

Assim organizando as equações diferenciais que irão ser utilizadas para determinar todas as incógnitas nesta fase serão as Eq[.\(3.1\),](#page-40-0) Eq[.\(3.2\),](#page-40-1) Eq[.\(3.3\),](#page-40-2) Eq[.\(3.4\),](#page-40-3) Eq[.\(3.5\),](#page-40-4) Eq[.\(3.7\)](#page-40-6) e Eq[.\(3.65\),](#page-57-1) com estas 7 equações diferenciais e 7 incógnitas é possível assim resolver o problema de valor inicial. Estimou-se que a temperatura dos gases queimados inicial,  $T_{b0}$ , era de 2200 K e considerou-se uma massa de gás residual inicial,  $m_{b0}$  de 8,56062E-06 kg.

Foi ainda considerada uma alteração da equação da lei de pressão quando o pistão atingia o PMS, em que se considerou a lei de pressão calculada a partir dos gases queimados, Eq. [\(3.66\),](#page-57-2) visto que a massa de gases não queimados está a ser reduzida.

<span id="page-57-2"></span>
$$
\frac{dp}{dt} = p \left( -\frac{1}{V_b} \frac{dV_b}{dt} + \frac{1}{m_b} \frac{dm_b}{dt} + \frac{1}{T_b} \frac{dT_b}{dt} \right)
$$
(3.66)

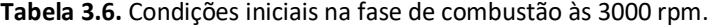

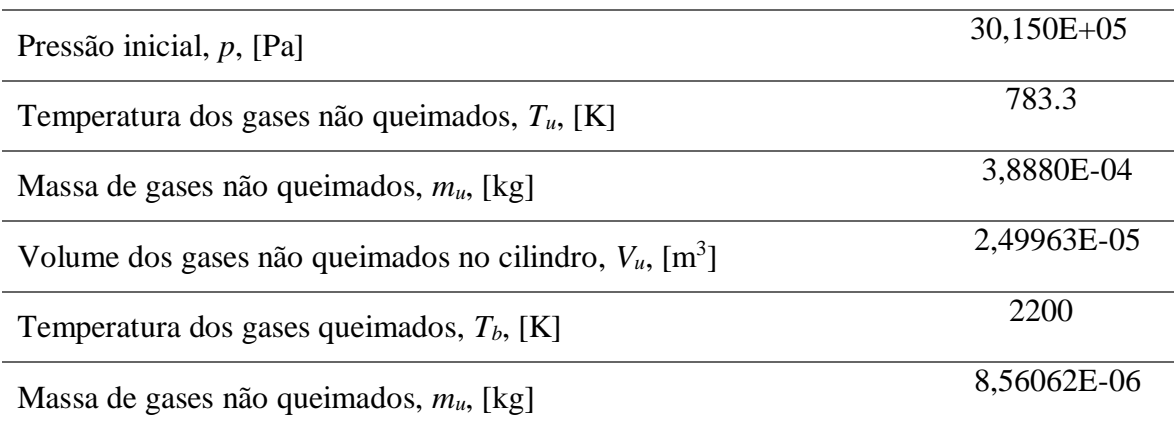

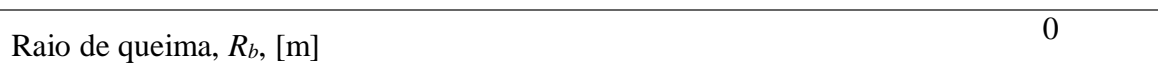

Assim o utilizador do programa nesta segunda sub-rotina, é capaz de otimizar o instante de ignição e assim construir a curva de avanço do motor para um binário máximo indicado. Caso o utilizador introduza um valor não recomendado para o tempo de ignição, o programa pára.

Correndo o programa nesta fase foi possível obter o gráfico da evolução da massa de gases não queimados (a azul) e da massa de gases queimados (a vermelho) em função do ângulo da manivela da cambota, representado na [Figura 3.9.](#page-58-0)

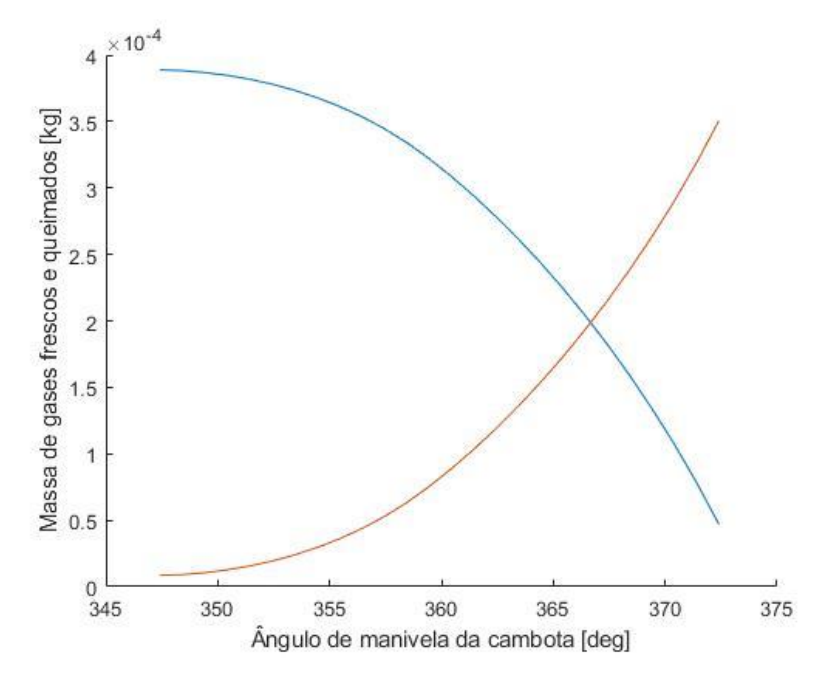

**Figura 3.9.** Evolução da massa de gases não queimados e de gases queimados.

<span id="page-58-0"></span>Na [Figura 3.10](#page-59-0) é possível visualizar a evolução do volume de gases não queimados (a azul) e a evolução de gases queimados (a vermelho) em função do ângulo da manivela da cambota.

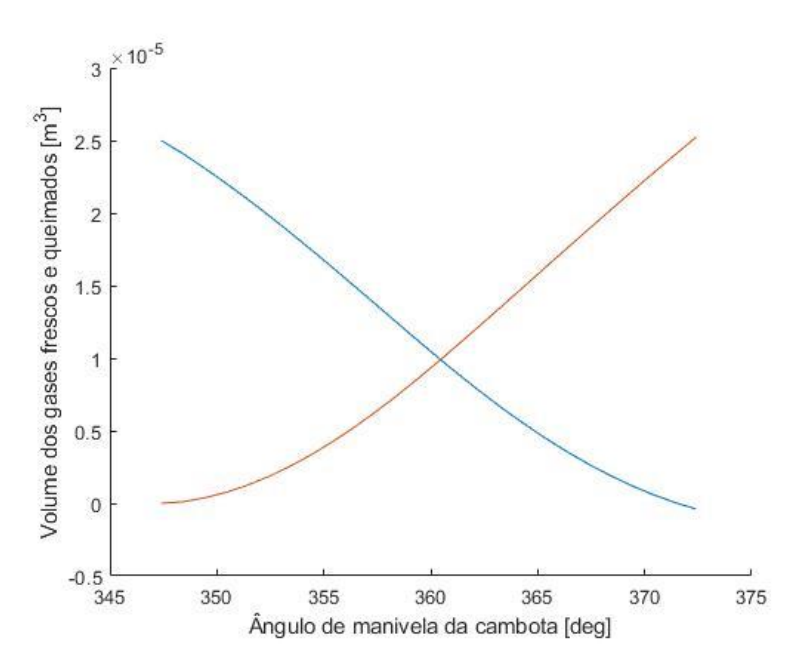

**Figura 3.10.** Evolução do volume de gases não queimados e queimados.

<span id="page-59-0"></span>O gráfico da evolução das temperaturas dos gases não queimados (a azul) e os gases queimados (a vermelho) é representado pela [Figura 3.11.](#page-59-1)

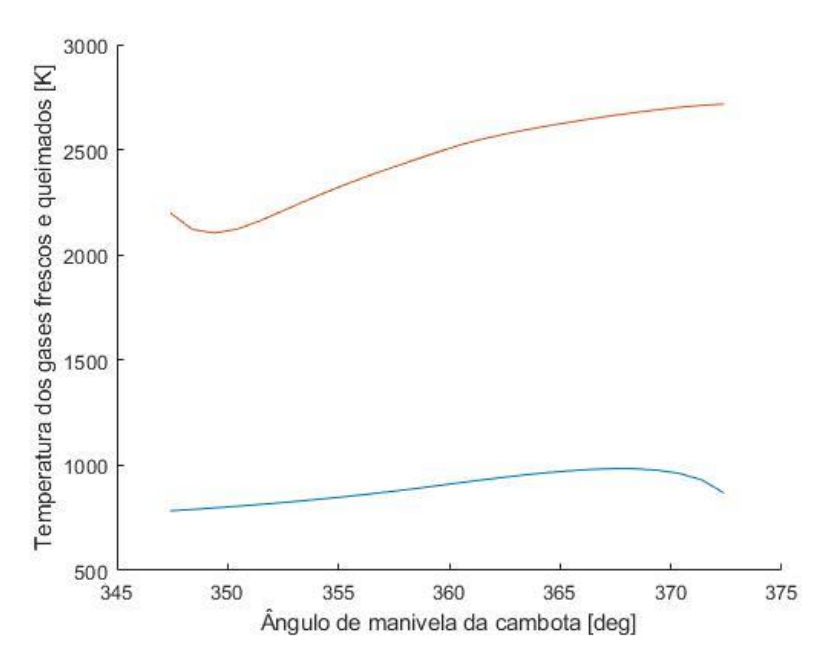

**Figura 3.11.** Evolução da temperatura dos gases não queimados e queimados.

<span id="page-59-1"></span>O gráfico da evolução da pressão em função do volume na fase de admissão e compressão (a azul) juntamente com o gráfico na fase de combustão (a vermelho) representado pela [Figura 3.12.](#page-60-0)

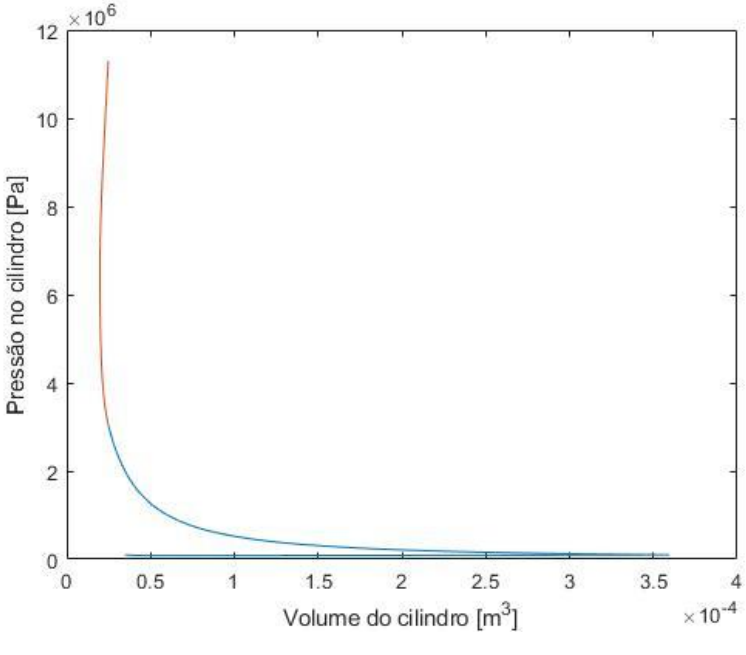

**Figura 3.12.** Evolução da pressão no cilindro.

### **3.3.3. Terceira sub-rotina, fase de expansão e escape**

<span id="page-60-0"></span>Nesta terceira sub-rotina, são tratados todos os dados relativos ao processo de expansão do gás queimado no volume de controlo e a expulsão pelo escape dos gases queimados. Nesta fase estão presentes no volume de controlo apenas gases queimados provenientes da sub-rotina anterior, da fase de combustão, de maneira que apenas são necessárias 4 equações diferenciais que representem a derivada temporal de massa dos gases queimados,  $\frac{dm_b}{dt}$ , definida pela Eq. [\(3.3\),](#page-40-2) que é simplificada pela Eq. [\(3.67\),](#page-60-1) devido ao facto de não existir massa a atravessar as válvulas de admissão nem existir combustão de gases não queimados. A derivada temporal de volume dos gases queimados,  $\frac{dV_b}{dt}$ , é dada pela Eq. [\(3.2\)](#page-40-1) e simplificada pela Eq. [\(3.68\),](#page-61-0) pelo facto de não existirem nesta fase gases não queimados. A derivada temporal da temperatura dos gases queimados,  $\frac{dT_b}{dt}$ , é dada pela Eq. [\(3.5\),](#page-40-4) e simplificada pela Eq. [\(3.69\),](#page-61-1) pelo facto de não existirem gases a atravessar as válvulas de admissão, nem existir massa a ser queimada, e a derivada temporal da pressão no cilindro,  $\frac{dp}{dt}$ , é dada pela Eq. [\(3.66\).](#page-57-2)

<span id="page-60-1"></span>
$$
\frac{dm_b}{dt} = \dot{m}_o \tag{3.67}
$$

 $\mathbf{r}$ 

<span id="page-61-1"></span><span id="page-61-0"></span>
$$
\frac{dV_b}{dt} = \frac{dV}{dt} \tag{3.68}
$$

$$
\frac{dT_b}{dt} = \frac{Q_{w,b}}{m_b c_{v,b}} - \frac{1}{m_b c_{v,b}} \times p \frac{dV_b}{dt} + \frac{1}{m_b c_{v,b}} \left[ -\dot{m}_o (h_o + \frac{v_o^2}{2} + g z_o) - \left( h_b - \frac{\tilde{R}_u}{M_b} T_b + \frac{1}{8} \left( \frac{ds}{dt} \right)^2 - g \frac{(l+a-s)}{2} \right) \frac{dm_b}{dt} \right]
$$
(3.69)  

$$
\frac{1}{m_b c_{v,b}} \left[ -m_b \frac{1}{2} \frac{ds}{dt} \left( \frac{1}{2} \frac{d^2 s}{dt^2} + g \right)
$$

Assim as condições iniciais para esta terceira sub-rotina de expansão e escape são dadas pelos valores finais da segunda sub-rotina de combustão na [Tabela 3.7.](#page-61-2)

#### **Tabela 3.7.** Condições iniciais na fase de expansão e escape às 3000 rpm.

<span id="page-61-2"></span>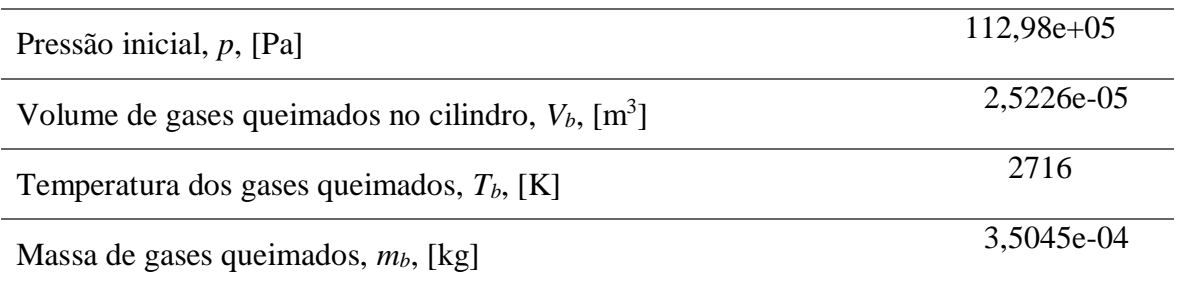

O cálculo das frações molares dos gases queimados é tratado da mesma forma que os gases não queimados através da equação de equilíbrio Eq. (3.13). Os calores específicos mássicos a pressão e volume constantes são calculados da mesma maneira que foram calculados para os gases não queimados. A entalpia dos gases queimados e a transferência de calor dos gases queimados para o meio envolvente e vice-versa são calculados da mesma maneira que para os gases não queimados. Previu-se que esta fase teria início no final da combustão e final aquando se inicia o cruzamento de válvulas, ou seja quando a válvula de admissão se abre enquanto a válvula de escape ainda não fechou.

Começou-se por calcular os parâmetros geométricos das válvulas de escape, como o levantamento em cada ângulo de manivela da cambota das válvulas de escape representado graficamente na [Figura 3.13,](#page-62-0) a área mínima de passagem das válvulas de escape, representado graficamente pela [Figura 3.14.](#page-62-1) E assim é possível calcular a massa de gases queimados que atravessa as válvulas de escape, representado graficamente pela [Figura](#page-63-0)  [3.15,](#page-63-0) em que o ponto de inflexão observado na evolução da massa de gases queimados no cilindro é explicado devido à transição de um escoamento chocado para um escoamento não chocado, através da válvula de escape.

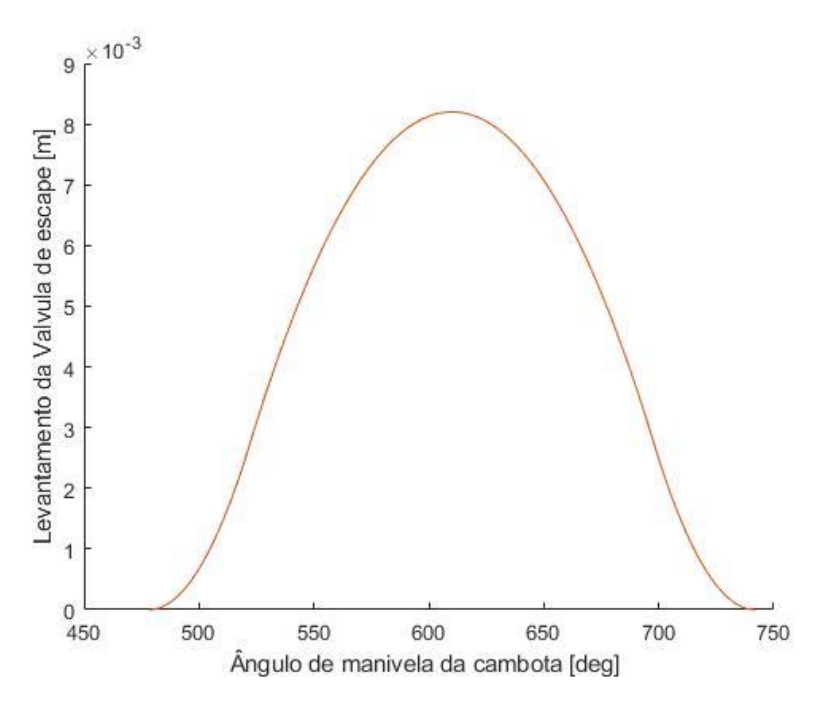

<span id="page-62-0"></span>**Figura 3.13.** Levantamento das válvulas de escape em função do ângulo de manivela da cambota.

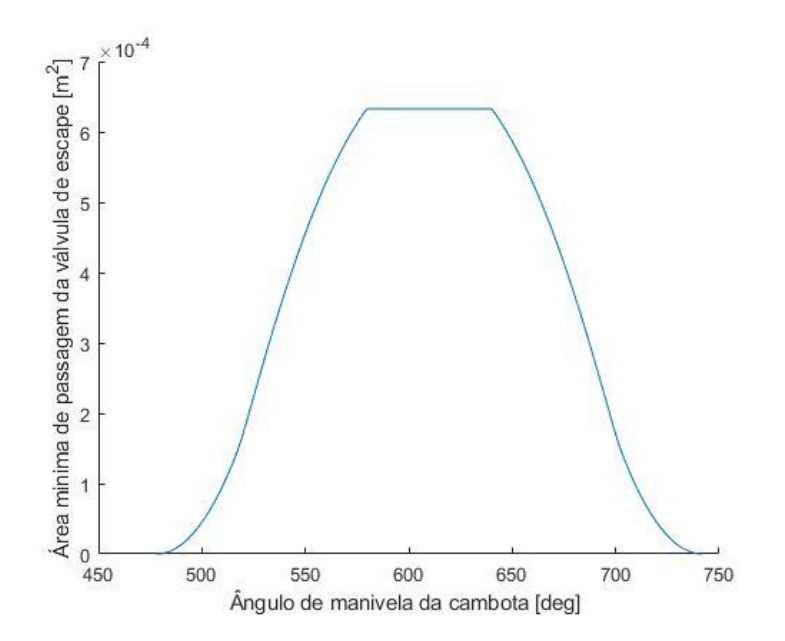

<span id="page-62-1"></span>**Figura 3.14.** Área mínima de passagem das válvulas de escape em função do ângulo de manivela da cambota.

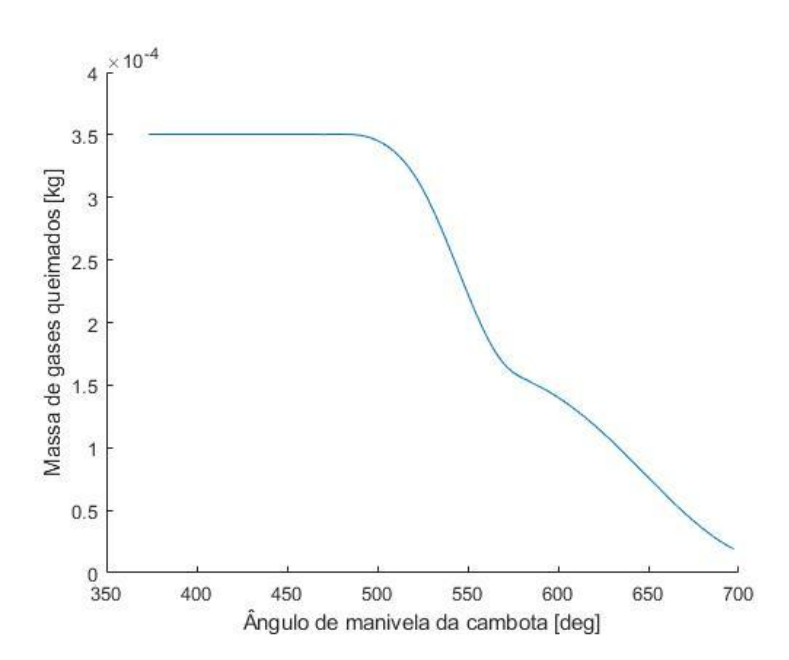

<span id="page-63-0"></span>**Figura 3.15.** Evolução da massa de gases queimados no volume de controlo em função do ângulo de manivela da cambota.

A evolução da temperatura dos gases queimados em função do ângulo de manivela da cambota é representada graficamente pela [Figura 3.16.](#page-63-1)

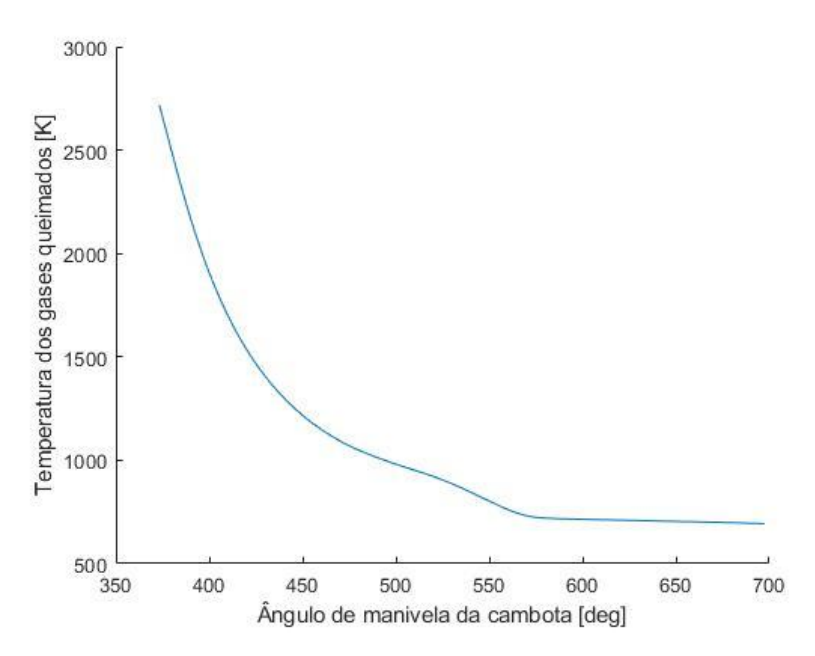

<span id="page-63-1"></span>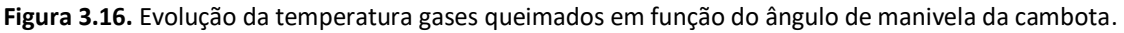

A evolução da pressão no cilindro é possível visualizar-se graficamente em função ângulo de manivela da cambota, desde a fase de admissão ate à fase atual de expansão e escape pela [Figura 3.17.](#page-64-0)

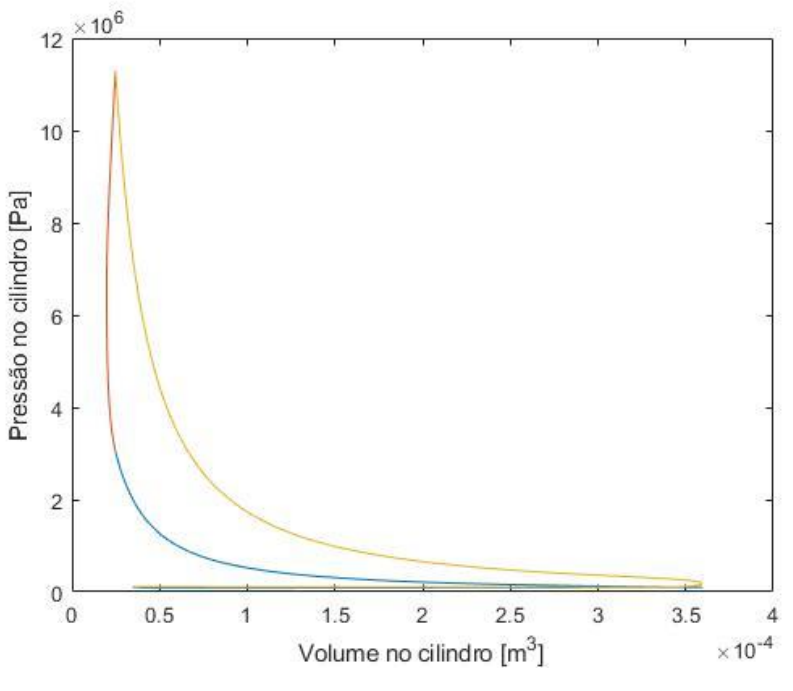

**Figura 3.17.** Evolução da pressão no cilindro.

## <span id="page-64-0"></span>**3.3.4. Quarta sub-rotina, fase 1 de cruzamento de válvulas APMS**

Nesta quarta sub-rotina, só estão presentes gases de escape, de maneira que se utilizam as mesmas equações diferenciais e as mesmas condições energéticas, para a quarta sub-rotina do programa. Esta fase inicia-se com a abertura da válvula de admissão e acaba quando o pistão chega ao PMS

Esta fase é importante na determinação da massa restante de gás residual que não foi expulso da câmara de combustão no PMS, precisamente no final da sub-rotina. Nesta fase ainda são contabilizados todos os gases queimados que atravessam as válvulas de admissão e que irão ser admitidos na fase 2 do cruzamento de válvulas, que é feita por uma equação diferencial, Eq. [\(3.70\),](#page-65-0) que tem em conta o caudal mássico que atravessa as válvulas de admissão que no final da sub-rotina devolve o integral da massa que atravessou as válvulas de admissão, se a massa for negativa, significa que a massa atravessou do cilindro para a porta de admissão e vice-versa, inicia-se a zero, por forma a se somarem na próxima sub-rotina todos os gases residuais que irão estar presentes no volume de controlo na próxima iteração do programa.

Nesta sub-rotina são utilizadas na ferramenta ODE45 do MATLAB as mesmas equações diferenciais usadas na terceira sub-rotina.

<span id="page-65-0"></span>
$$
\frac{dm_{\text{b,contact}}}{dt} = \dot{m}_i \tag{3.70}
$$

As condições iniciais desta sub-rotina encontram-se na [Tabela 3.8,](#page-65-1) que provêm do final da sub-rotina anterior.

**Tabela 3.8.** Condições iniciais na fase 1 de cruzamento de válvulas às 3000 rpm.

<span id="page-65-1"></span>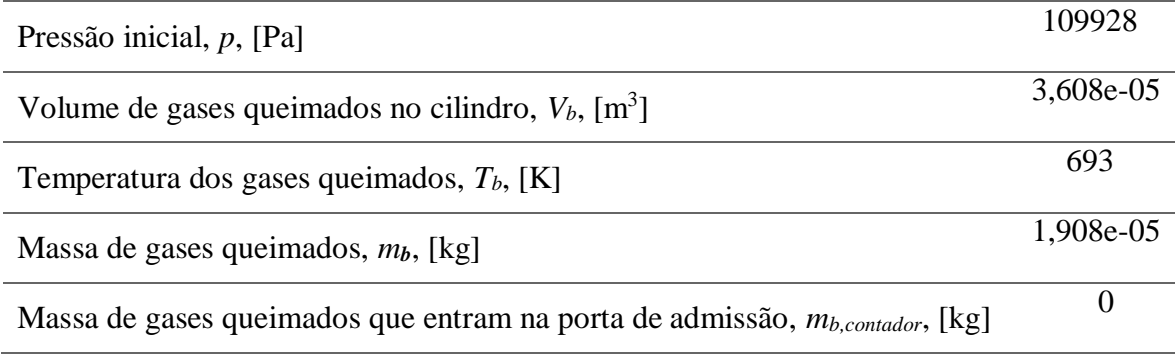

É possível visualizar graficamente o levantamento das válvulas no cruzamento de válvulas, desde o início até ao fim do cruzamento, em função do ângulo de manivela da cambota, na [Figura 3.18,](#page-65-2) a vermelho as válvulas de escape e a azul as válvulas de admissão.

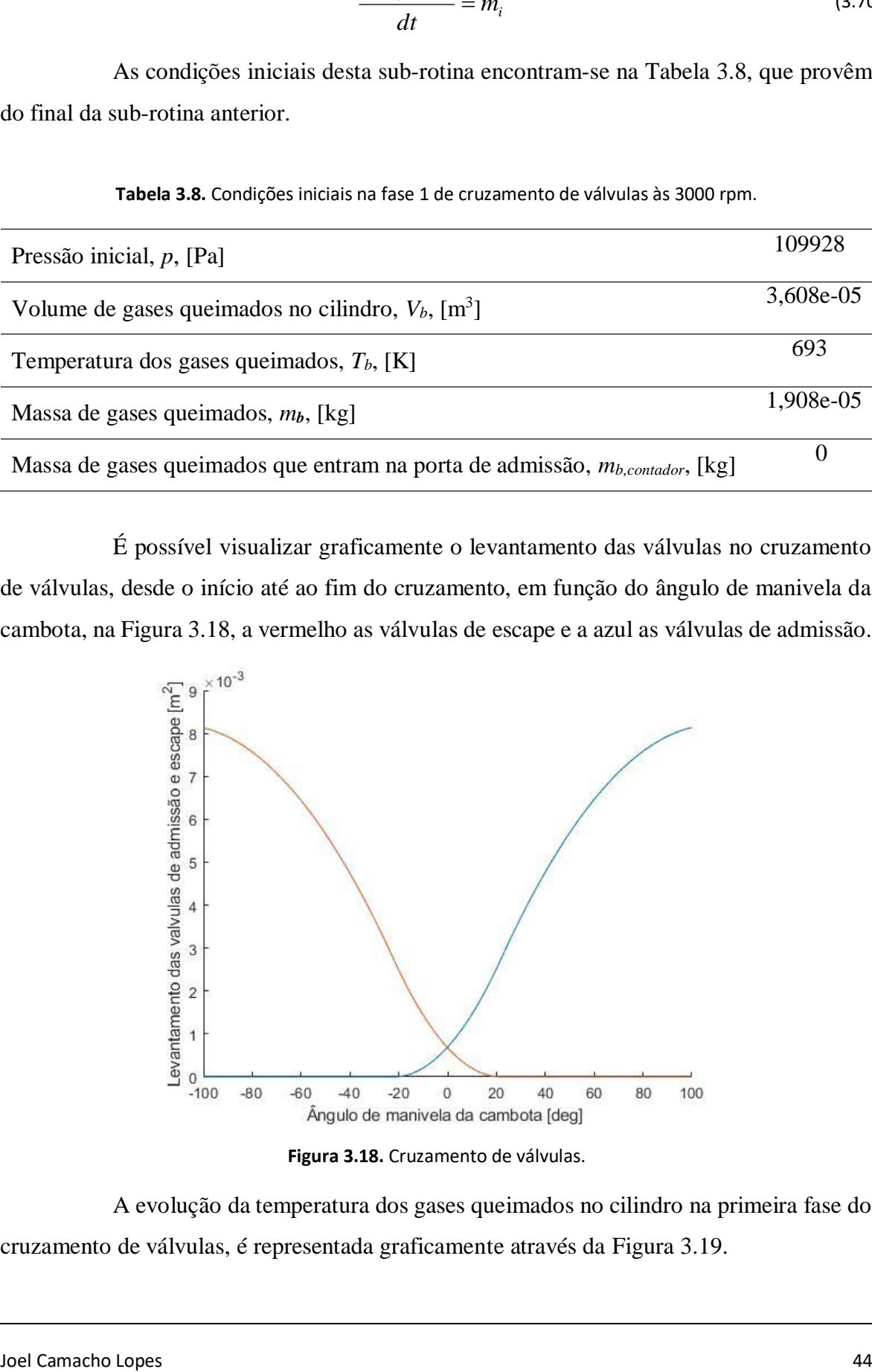

**Figura 3.18.** Cruzamento de válvulas.

<span id="page-65-2"></span>A evolução da temperatura dos gases queimados no cilindro na primeira fase do cruzamento de válvulas, é representada graficamente através da [Figura 3.19.](#page-66-0)

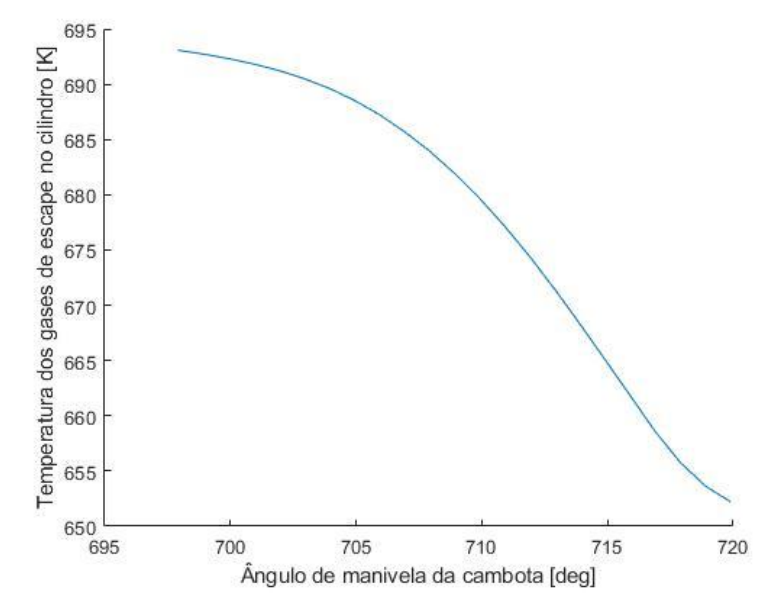

**Figura 3.19.** Evolução da temperatura dos gases queimados.

<span id="page-66-0"></span>Na [Figura 3.20](#page-66-1) está representado graficamente a evolução da massa dos gases queimados presentes no volume de controlo (a vermelho) em função do ângulo de manivela da cambota, e a quantidade de massa de gases queimados que atravessaram para a porta de admissão (a azul).

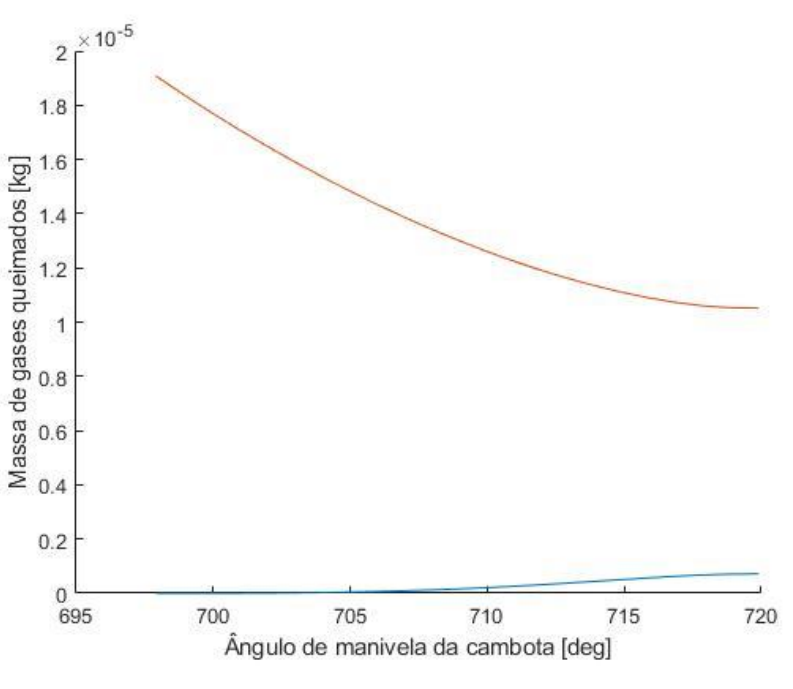

<span id="page-66-1"></span>**Figura 3.20.** Massa de gases queimados.

# **3.3.5. Quinta sub-rotina, fase 2 do cruzamento de válvulas DPMS**

Nesta sub-rotina, só estão presentes no volume de controlo gases queimados até que atravesse as válvulas de admissão, no sentido da porta de admissão para o cilindro, uma massa igual ou superior àquela que atravessou as válvulas de admissão no sentido do cilindro para a porta de admissão na fase 1 de cruzamento de válvulas. Após esta condição, dar-se-á o início do escoamento pelas válvulas de admissão de mistura fresca (ar e combustível), dando origem a uma mistura homogénea no cilindro de gases não queimados, constituída por mistura fresca e gases residuais. Nesta fase 2 de cruzamento de válvulas é feita também a contagem da massa de gases queimados, através da Eq. [\(3.71\),](#page-67-0) que atravessa as válvulas de escape, para assim se poder calcular com precisão a massa de gases residuais presentes no cilindro, que será usada no próximo ciclo.

<span id="page-67-0"></span>
$$
\frac{dm_{\text{be,contador}}}{dt} = \dot{m}_0 \tag{3.71}
$$

Esta sub-rotina é dividida em 2 fases, na primeira fase só existem gases queimados, então nesta fase só são usadas as derivadas temporais em relação aos gases queimados. E na segunda fase, que se inicia quando se admitiu toda a massa de gás queimado que entrou na porta de admissão, serão usadas as derivadas temporais para uma mistura de gases não queimados, isto é, assume-se que a massa residual de gases queimados é misturada homogeneamente com a mistura fresca. Assim as equações diferenciais a utilizar na ferramenta ODE45 do MATLAB são as mesmas equações diferenciais usadas na quarta subrotina adaptadas ao gás não queimado.

O cálculo da massa de gás residual no cilindro, é feito com a soma do gás residual calculado no final da fase 1, com a soma de gás queimado que atravessou as válvulas de escape nesta fase.

Ainda nesta sub-rotina é calculado, por um integral, todo o trabalho das várias sub-rotinas, ou seja, o trabalho realizado por ciclo completo, o que nos permitirá calcular com precisão a potência indicada por ciclo, e o consumo indicado específico de combustível.

Esta sub-rotina inicia-se com alguns valores do final da quarta sub-rotina, apresentados na [Tabela 3.9.](#page-68-0)

<span id="page-68-0"></span>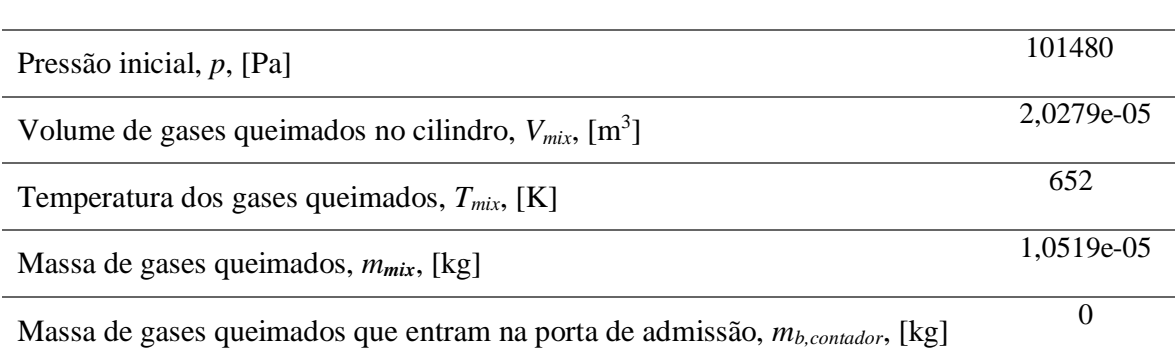

**Tabela 3.9.** Condições iniciais na fase 2 de cruzamento de válvulas às 3000 rpm.

Na [Figura 3.21](#page-68-1) é possível visualizar graficamente a evolução da massa de gases no interior do volume de controlo, a azul a massa total do gás, e a vermelho a massa que está a entrar pela porta de escape para o interior do cilindro, durante o cruzamento de válvulas.

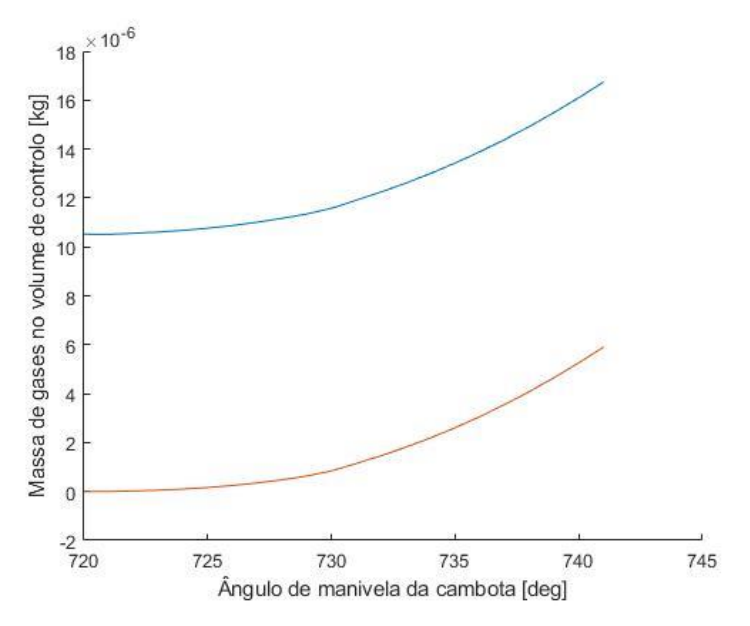

**Figura 3.21.** Evolução da massa de gases no interior do volume de controlo.

<span id="page-68-1"></span>Na [Figura 3.22](#page-69-0) é representada a evolução da temperatura dos gases no cilindro em função do ângulo de manivela da cambota.

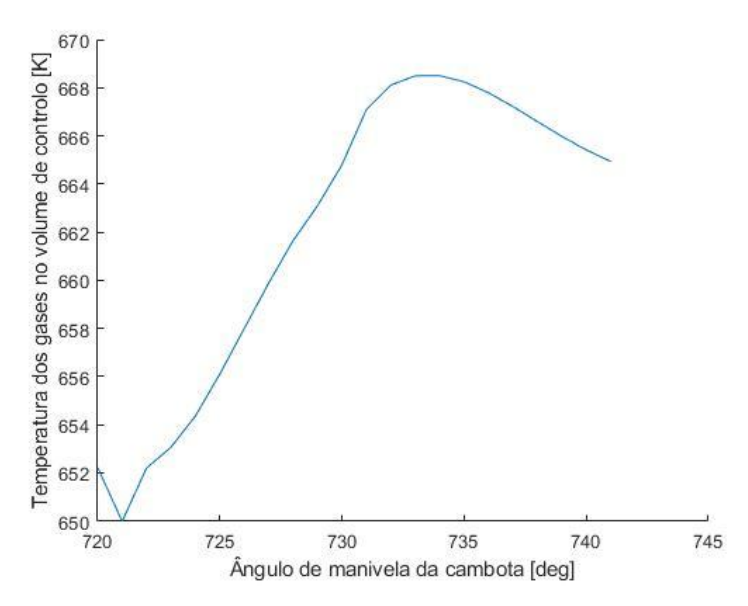

**Figura 3.22.** Evolução da temperatura de gases no interior do volume de controlo.

<span id="page-69-0"></span>Na [Figura 3.23](#page-69-1) está representado graficamente o trabalho realizado pelos gases durante o ciclo completo em função do ângulo de manivela da cambota.

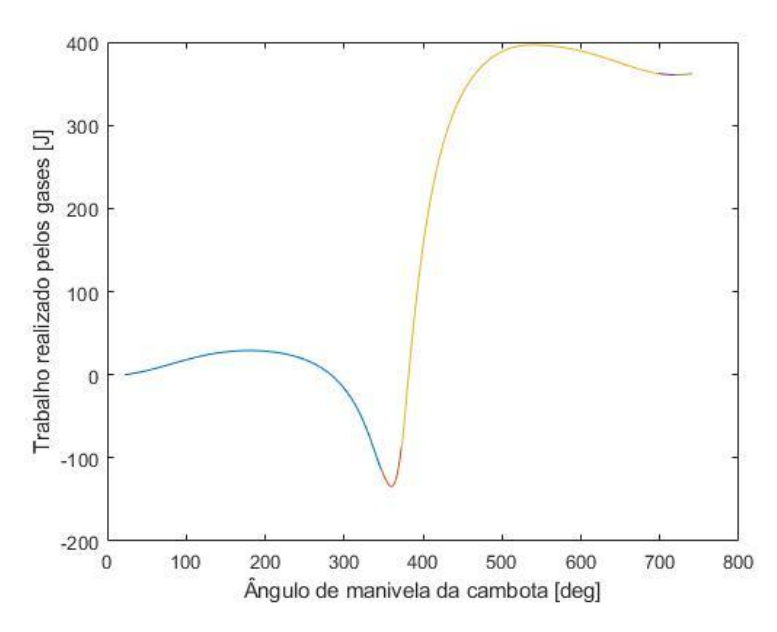

**Figura 3.23.** Trabalho realizado pelos gases em função do ângulo de manivela da cambota.

<span id="page-69-1"></span>Na [Figura 3.24](#page-70-0) é representada graficamente a evolução da pressão em função do volume no cilindro para todo o ciclo de funcionamento.

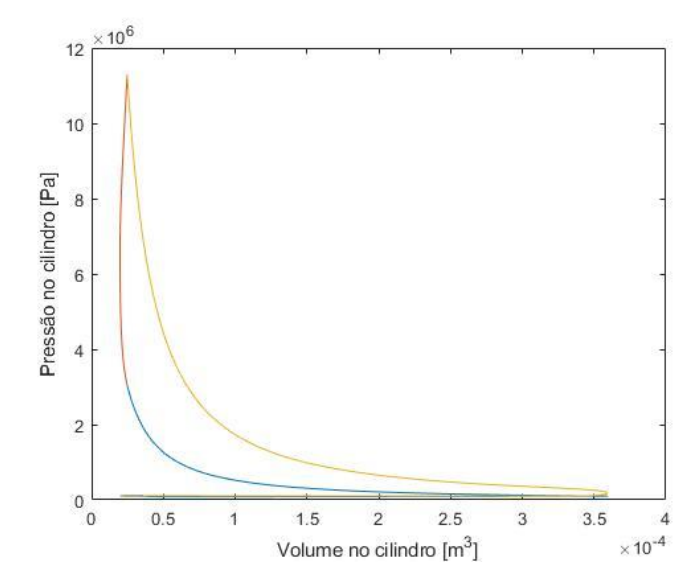

**Figura 3.24.** Trabalho realizado pelos gases em função do ângulo de manivela da cambota.

<span id="page-70-0"></span>Assim como resultados finais o trabalho por ciclo é dado pela Eq. [\(3.72\)](#page-70-1) (Heywood, 1988), a potência indicada por ciclo é dada pela Eq. [\(3.73\)](#page-70-2) (Heywood, 1988), o binário indicado por cilindro é dado pela Eq. [\(3.74\)](#page-70-3) (Heywood, 1988), o rendimento volumétrico do ciclo é dado pela Eq. [\(3.75\)](#page-70-4) (Heywood, 1988), o consumo específico de combustível indicado é dado pela Eq. [\(3.76\)](#page-70-5) (Heywood, 1988), e a pressão efetiva média indicada é dada pela Eq. [\(3.77\)](#page-70-6) (Heywood, 1988).

<span id="page-70-1"></span>
$$
W_{c,i,cil} = \int pdV \tag{3.72}
$$

$$
P_{i,cil} = \frac{W_{c,i,cil}N}{n_R}
$$
\n(3.73)

<span id="page-70-3"></span><span id="page-70-2"></span>
$$
T_{i,cil} = \frac{W_{c,i,cil}}{2\pi n_R} \tag{3.74}
$$

<span id="page-70-6"></span><span id="page-70-5"></span><span id="page-70-4"></span>
$$
\eta_V = \frac{m_{ar}}{\rho_i V_d} \tag{3.75}
$$

$$
isfc = \frac{m_{\text{fuel}} n \times 1000 \times 1000 \times 3600}{P_{i, \text{cil}} \times 120}
$$
 (3.76)

$$
imep = \frac{(W_{c,i,cil}) \times 10^{-3}}{V_d}
$$
\n(3.77)

Na [Tabela 3.10](#page-71-0) é apresentada a potência indicada por ciclo, o consumo específico indicado de combustível, o rendimento volumétrico, o binário indicado e a pressão média efetiva indicada para a velocidade de rotação de 3000 rpm e por cilindro.

<span id="page-71-0"></span>

| Rendimento volumétrico, $\eta_V$ , [adimensional]           | 91%    |
|-------------------------------------------------------------|--------|
| Consumo específico de combustível indicado, isfc, [g/kWh]   | 198.47 |
| Potência indicada por cilindro, $P_{i, \text{cil}}$ , [kW]  | 9.046  |
| Binário indicado por cilindro, $T_{i, \text{ cil}}$ , [N.m] | 28.8   |
| Pressão média efetiva indicada, imep, [kPa]                 | 1064   |

**Tabela 3.10.** Condições iniciais na fase 2 de cruzamento de válvulas às 3000 rpm.
### <span id="page-72-0"></span>**4. RESULTADOS**

## **4.1. Parâmetros geométricos**

## $9 \times 10^{-3}$ Levantamento da Valvula de admissão [m]<br>  $\rightarrow$   $\rightarrow$   $\rightarrow$   $\rightarrow$   $\rightarrow$   $\rightarrow$   $\rightarrow$  $0 - 50$  $\mathbf 0$ 50 100 150 200 250 Ângulo de manivela da cambota [deg] **Figura 4.1.** Levantamento da válvula de admissão.

#### **4.1.1. Lei de levantamento das válvulas**

<span id="page-72-1"></span>Na [Figura 4.1](#page-72-1) é apresentada a evolução do levantamento da válvula de admissão em função do ângulo de manivela da cambota.

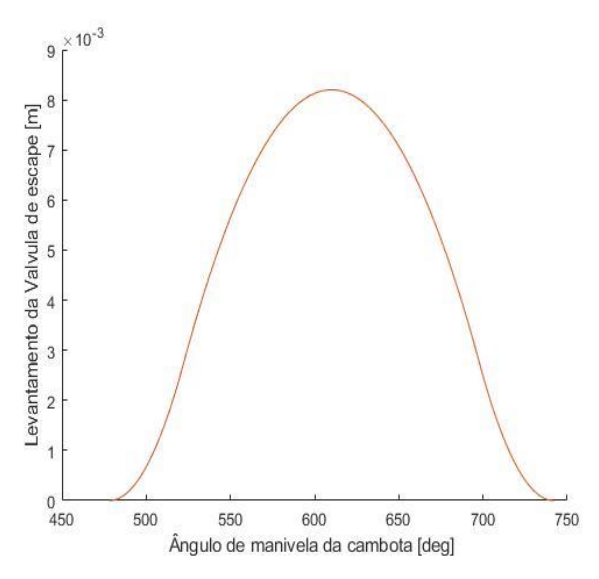

<span id="page-72-2"></span>**Figura 4.2.** Levantamento da válvula de escape.

Na [Figura 4.2](#page-72-2) é apresentada a evolução do levantamento da válvula de escape em função do ângulo de manivela da cambota.

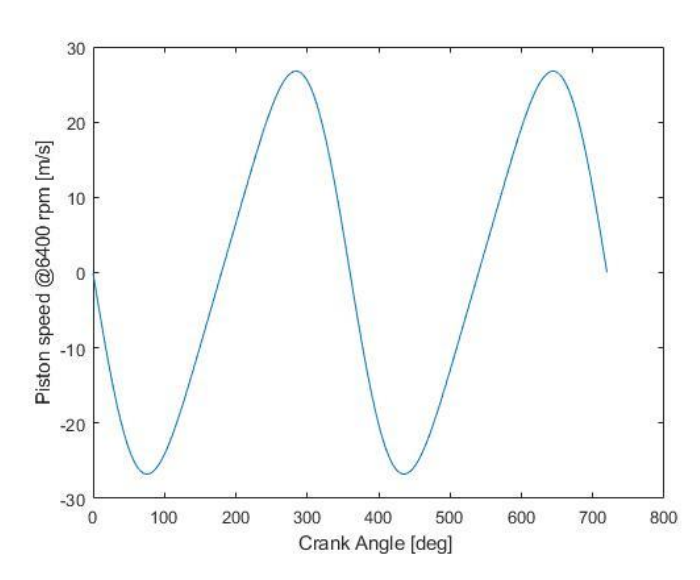

#### **4.1.2. Velocidade linear do pistão**

**Figura 4.3.** Velocidade instantânea linear do pistão @6400 rpm.

<span id="page-73-0"></span>Na [Figura 4.3](#page-73-0) está apresentada a evolução da velocidade linear do pistão à velocidade de rotação máxima do motor TU3JP-KFW em função do ângulo de manivela da cambota.

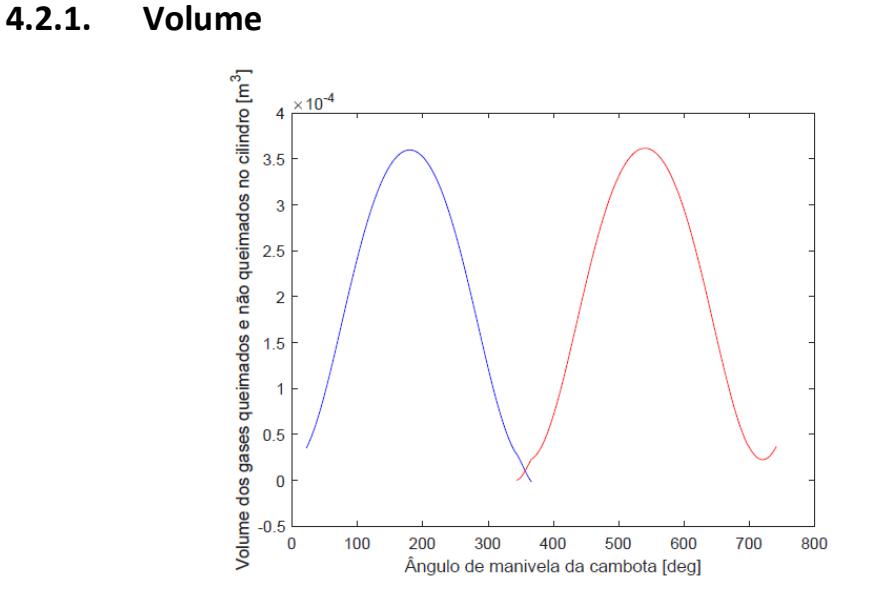

### **4.2. Parâmetros de funcionamento**

<span id="page-74-0"></span>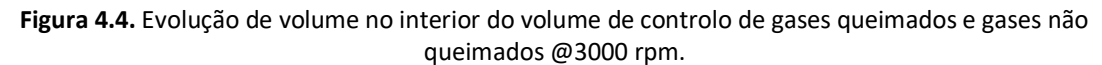

Na [Figura 4.4](#page-74-0) está representada a evolução do volume de gases não queimados (azul) e queimados (vermelho) no interior do volume de controlo em função do ângulo de manivela da cambota.

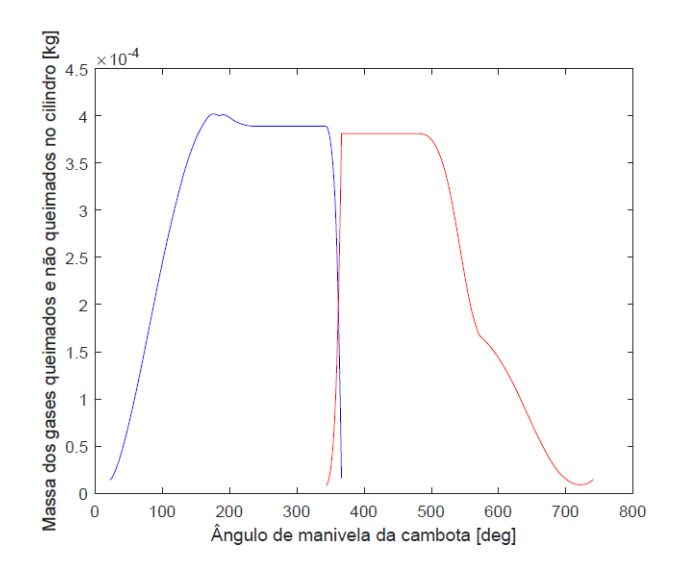

#### **4.2.2. Massa**

<span id="page-74-1"></span>**Figura 4.5.** Evolução de massa no interior do volume de controlo de gases queimados e gases não queimados @3000 rpm.

Na [Figura 4.5](#page-74-1) está representada a evolução da massa de gases não queimados (azul) e queimados (vermelho) no interior do volume de controlo em função do ângulo de manivela da cambota.

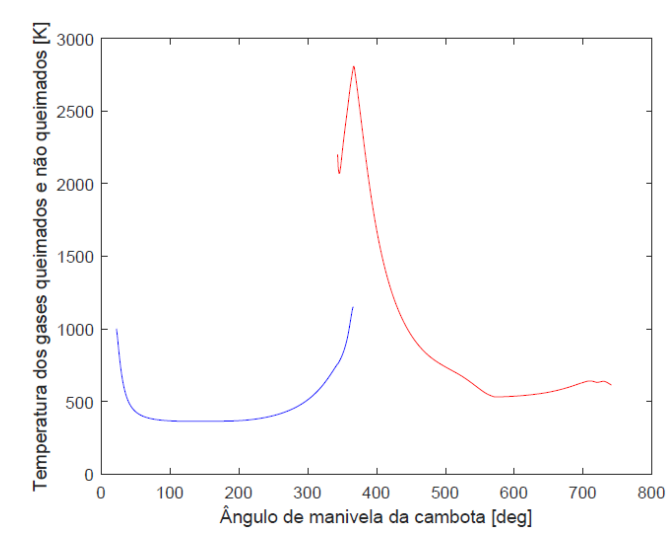

**4.2.3. Temperatura**

**Figura 4.6.** Evolução da temperatura no interior do volume de controlo de gases queimados e gases não queimados @3000 rpm.

Na [Figura 4.5](#page-74-1) está representada a evolução da temperatura de gases não queimados (azul) e queimados (vermelho) no interior do volume de controlo em função do ângulo de manivela da cambota.

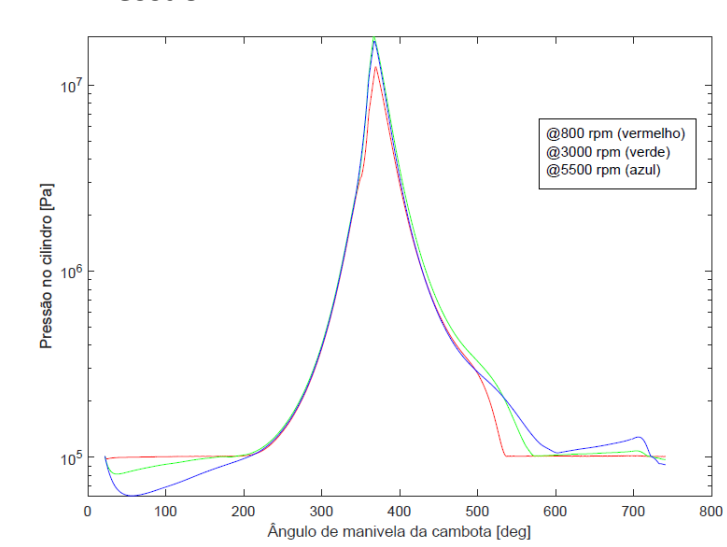

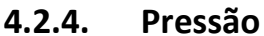

<span id="page-75-0"></span>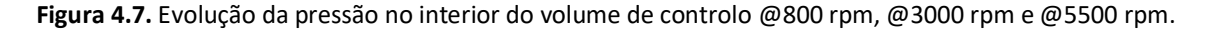

Na [Figura 4.7](#page-75-0) está apresentada evolução da pressão no interior do volume de controlo para uma velocidade de rotação da cambota de 800 rpm, 3000 rpm e 5500 rpm em função do ângulo de manivela da cambota.

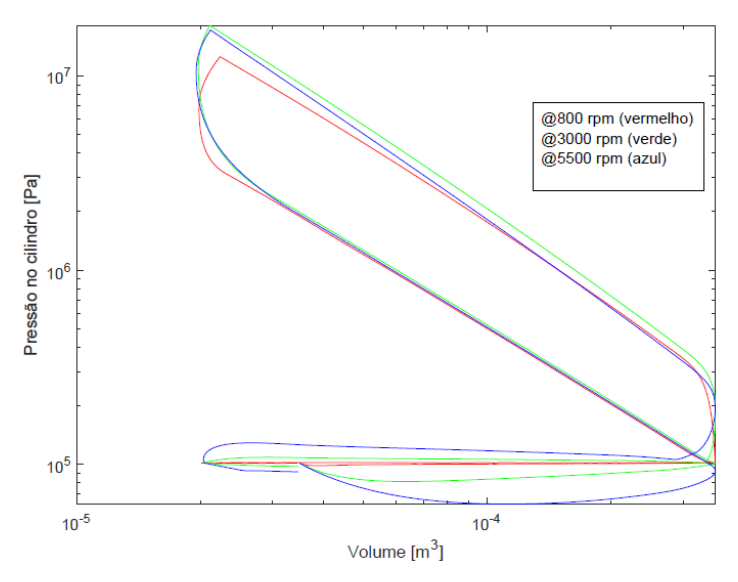

**Figura 4.8.** Diagrama *p-V* @800 rpm, @3000 rpm e @5500 rpm.

<span id="page-76-0"></span>Na [Figura 4.8](#page-76-0) está apresentado o diagrama pressão-volume para uma velocidade de rotação da cambota de 800 rpm, 3000 rpm e 5500 rpm.

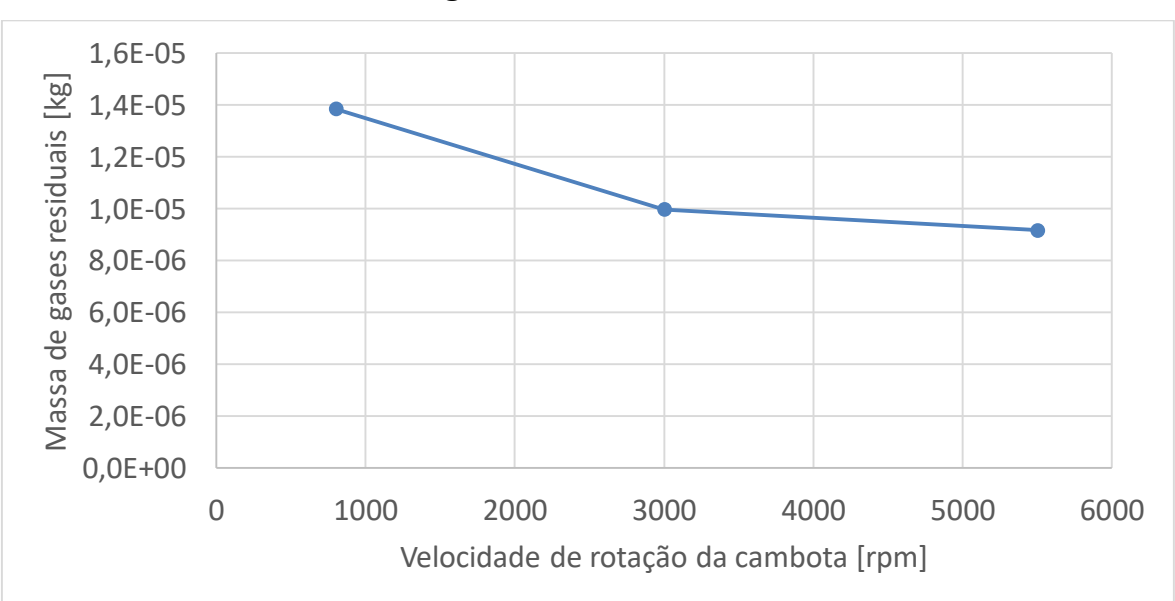

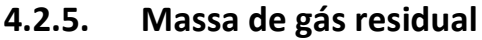

**Figura 4.9.** Evolução da massa de gás residual.

<span id="page-76-1"></span>Na [Figura 4.9](#page-76-1) está a evolução da massa de gás residual presente no cilindro no final do ciclo em função da velocidade de rotação da cambota.

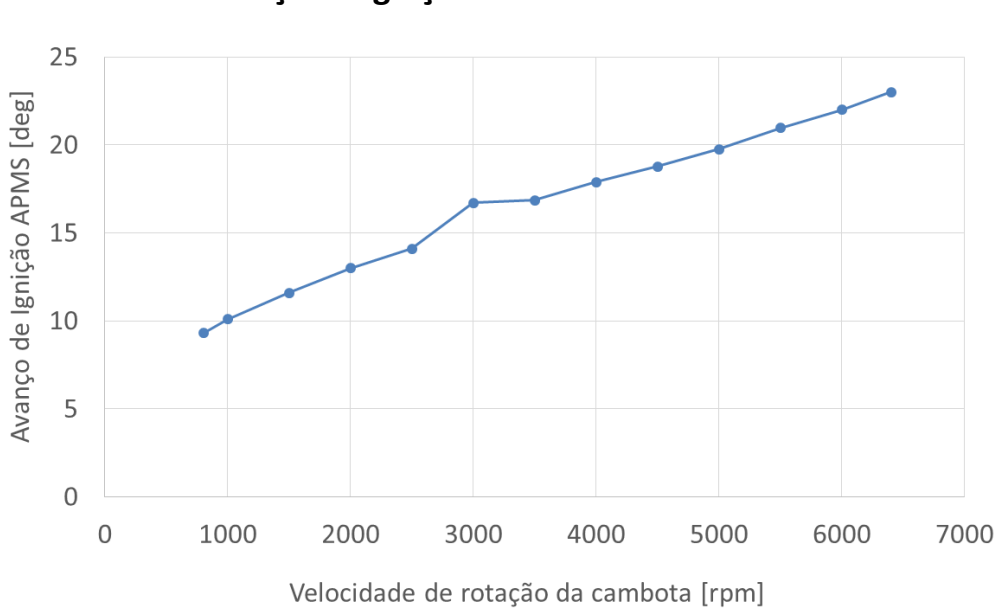

**4.2.6. Avanço de ignição**

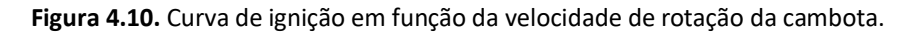

<span id="page-77-0"></span>Na [Figura 4.10](#page-77-0) está apresentada a curva de ignição otimizada, obtida para um binário indicado máximo do motor em função da velocidade de rotação da cambota.

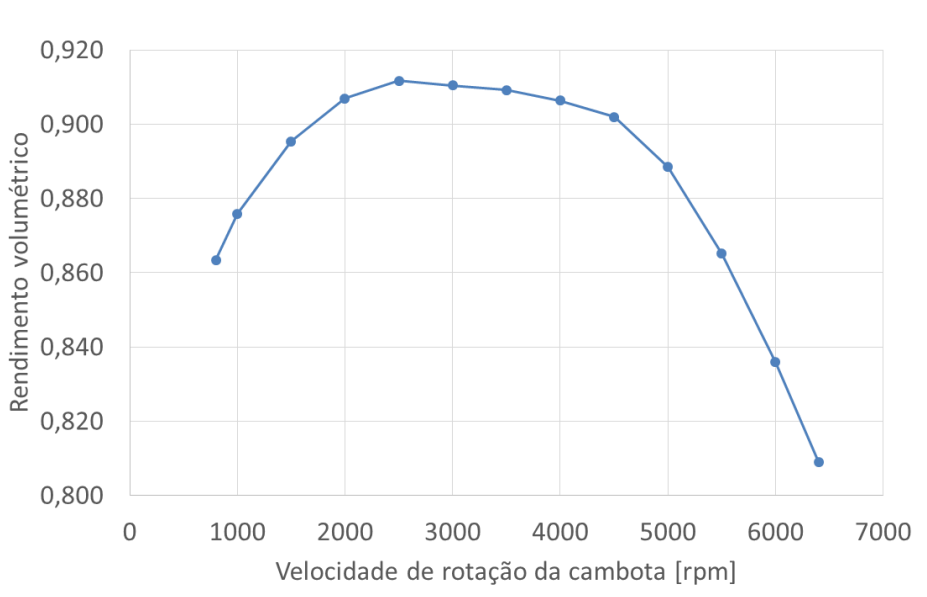

**4.2.7. Rendimento volumétrico**

<span id="page-77-1"></span>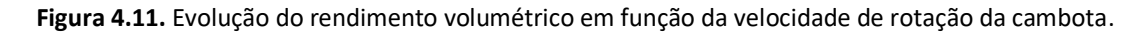

Na [Figura 4.11](#page-77-1) está apresentada a evolução do rendimento volumétrico em função da velocidade de rotação da cambota.

### **4.3. Parâmetros de desempenho**

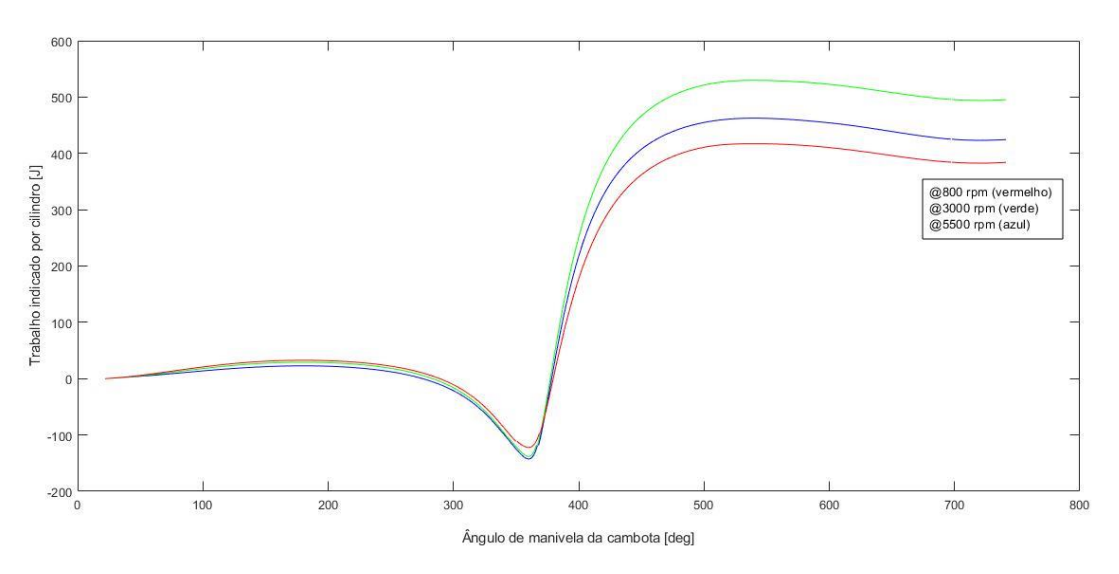

#### **4.3.1. Trabalho indicado por ciclo**

<span id="page-78-0"></span>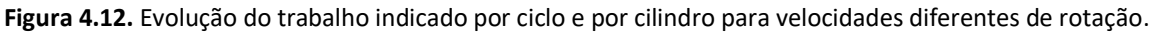

Na [Figura 4.12](#page-78-0) está apresentada a evolução do trabalho indicado por ciclo e por cilindro em função do ângulo de manivela da cambota para 3 diferentes velocidades de rotação da cambota.

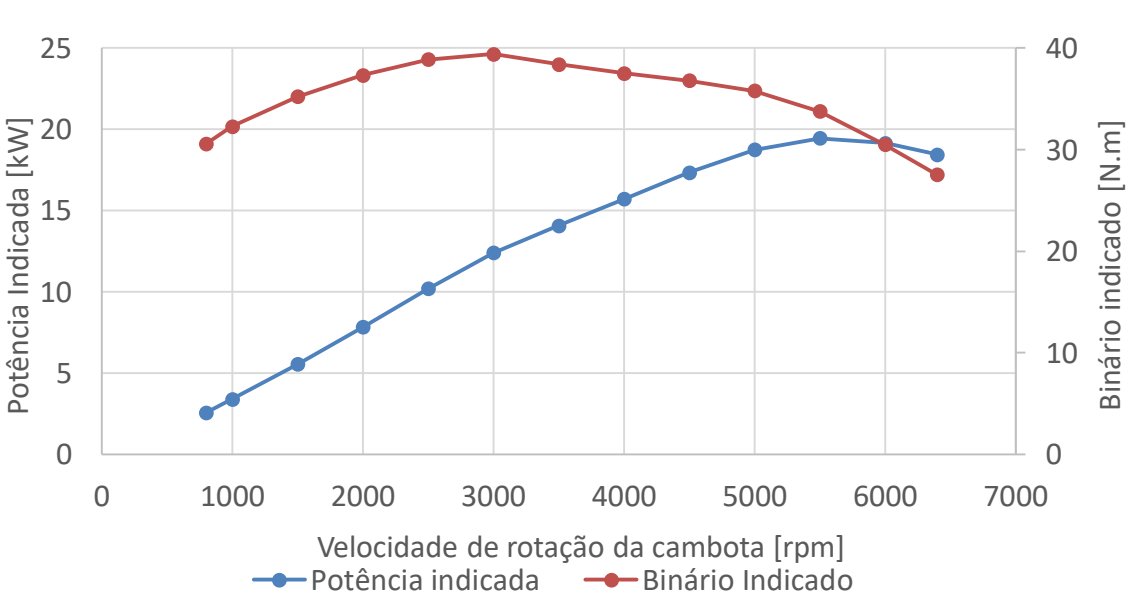

**4.3.2. Potência indicada e binário indicado**

<span id="page-78-1"></span>**Figura 4.13.** Evolução do binário indicado e potência indicada por cilindro.

Na [Figura 4.13](#page-78-1) está apresentada a evolução do binário indicado e potência indicada por cilindro em função da velocidade de rotação da cambota, em que temos o binário máximo às 3000 rpm e a potência máxima às 5500 rpm.

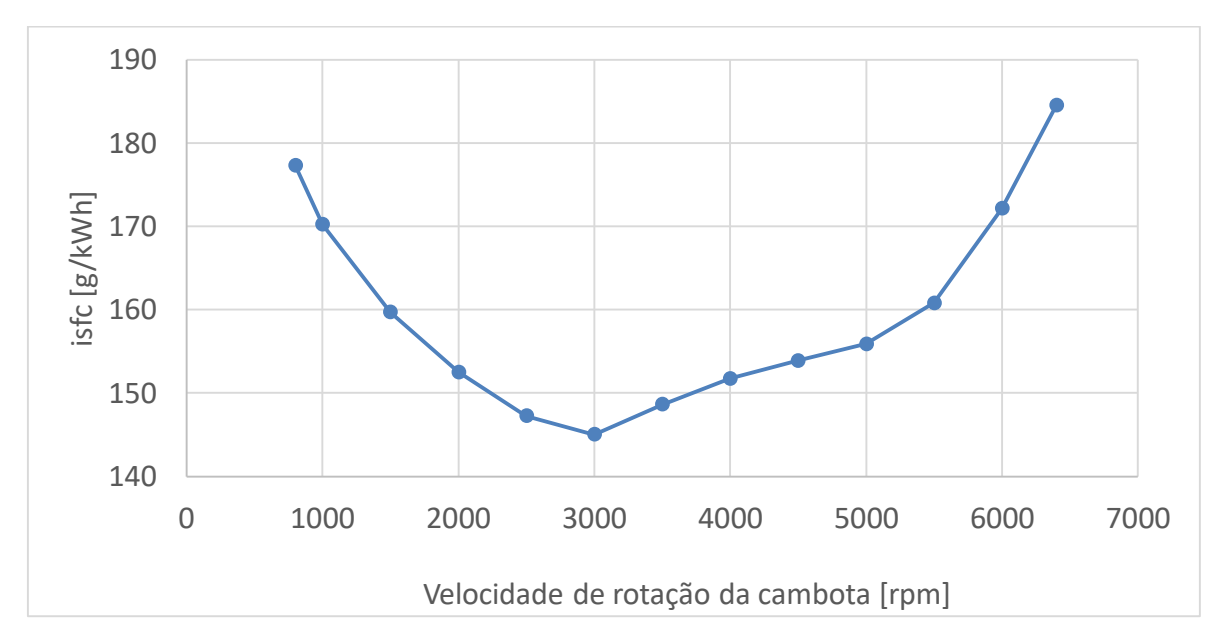

**4.4. Consumo específico de combustível indicado**

<span id="page-79-0"></span>Na [Figura 4.14](#page-79-0) está apresentada a evolução do consumo específico de combustível indicado por cilindro em função da velocidade de rotação da cambota. Em que o consumo específico mínimo de combustível dá-se para uma velocidade de rotação da cambota onde o binário é máximo.

**Figura 4.14.** Evolução do consumo específico de combustível por cilindro.

### **5. CONCLUSÕES**

<span id="page-80-0"></span>Pode-se concluir que os objetivos propostos foram cumpridos, assim, o programa permite simular o ciclo de funcionamento de um motor de combustão interna de ignição por faísca de ciclo de 4 tempos, em MATLAB, é capaz de calcular o rendimento volumétrico, modelar ciclos de funcionamento operando com biocombustíveis, é capaz ainda de calcular a potência indicada e binário indicado, a pressão média efetiva indicada e o consumo específico de combustível indicado, para cada velocidade de rotação da cambota.

O programa permite ainda calcular o tempo de ignição ótimo para cada velocidade de rotação da cambota, calcular a lei de levantamento das válvulas de admissão e escape e calcular a fração de gases residuais presentes no cilindro com precisão.

O programa baseia-se na lei de Annand para prever a transferência de calor das paredes do cilindro para os gases presentes no cilindro, o que permite, em cada sub-rotina, ter mais precisão no cálculo de temperaturas e propriedades dos gases. Tem ainda em consideração as ondas de choque presentes no escoamento através das válvulas, o que torna a modelação mais realista.

Toma em conta, no modelo de combustão, a intensidade de turbulência do escoamento no interior do cilindro, de maneira a calcular a celeridade de chama com precisão.

É ainda possível estudar a influência da alteração de uma única variável no comportamento de um determinado parâmetro do motor e prever ainda a emissão de alguns poluentes.

## **REFERÊNCIAS BIBLIOGRÁFICAS**

- <span id="page-82-0"></span>Turns, S.R. (2012), "An Introduction to Combustion: Concepts and Applications", third edition. McGraw-Hill International Editions.
- Heywood, J.B. (1988), "Internal Combustion Engine Fundamentals", McGraw-Hill International Editions.
- Carvalheira, P. (2018a), "A Method for Heat Transfer Calculation in Four-stroke Spark Ignition Internal Combustion Engines", Paper ref: 7115, Proceedings of the 6th International Conference Integrity-Reliability-Failure IRF 2018, 22-26 July 2018, Lisbon Portugal.
- Carvalheira, P. (2018b), "A Method for Mass Burned Rate Calculation in Four-stroke Spark Ignition Internal Combustion Engines", Paper ref: 7116, Proceedings of the 6th International Conference Integrity-Reliability-Failure IRF 2018, 22-26 July 2018, Lisbon Portugal.
- McBride, B.J., Zehe, M.J., Gordon, S. (2002), "NASA Glenn Coefficients for Calculating Thermodynamic Properties of Individual Species", NASA/TP-2002-211556, Glenn Research Center, Cleveland, Ohio.

## <span id="page-84-0"></span>**APÊNDICE A - DESENVOLVIMENTO DE EQUAÇÕES**

*dt dE*  $\dot{Q} - \dot{W} + \dot{m}_i(h_i + \frac{v_i}{2} + gz_i) - \dot{m}_o(h_o + \frac{v_o}{2} + gz_o) =$  $\dot{Q} - \dot{W} + \dot{m} \left( h + \frac{v_i^2}{r} + g z \right) - \dot{m} \left( h + \frac{v_o^2}{r} \right)$ 

$$
\dot{Q} - \dot{W} + \dot{m}_i(h_i + \frac{v_i^2}{2} + gz_i) - \dot{m}_o(h_o + \frac{v_o^2}{2} + gz_o) = \frac{d(me)}{dt}
$$

$$
\dot{Q} - \dot{W} + \dot{m}_i(h_i + \frac{v_i^2}{2} + gz_i) - \dot{m}_o(h_o + \frac{v_o^2}{2} + gz_o) = m\frac{de}{dt} + e\frac{dm}{dt}
$$

$$
\dot{Q} - \dot{W} + \dot{m}_i (h_i + \frac{v_i^2}{2} + gz_i) - \dot{m}_o (h_o + \frac{v_o^2}{2} + gz_o) = m \frac{d\left(u + \frac{v_{CG}^2}{2} + gz_{CG}\right)}{dt} + \left(u + \frac{v_{CG}^2}{2} + gz_{CG}\right) \frac{dm}{dt}
$$
\n
$$
\dot{Q} - \dot{W} + \dot{m}_i (h_i + \frac{v_i^2}{2} + gz_i) - \dot{m}_o (h_o + \frac{v_o^2}{2} + gz_o) = m \left(\frac{du}{dt} + 2\frac{1}{2}v_{CG}\frac{dv_{CG}}{dt} + g\frac{dz_{CG}}{dt}\right) + \left(u + \frac{v_{CG}^2}{2} + gz_{CG}\right) \frac{dm}{dt}
$$
\n
$$
\dot{Q} - \dot{W} + \dot{m}_i (h_i + \frac{v_i^2}{2} + gz_i) - \dot{m}_o (h_o + \frac{v_o^2}{2} + gz_o) = m \left(\frac{du}{dT}\frac{dT}{dt} + v_{CG}\frac{dv_{CG}}{dt} + g\frac{dz_{CG}}{dt}\right) + \left(u + \frac{v_{CG}^2}{2} + gz_{CG}\right) \frac{dm}{dt}
$$
\n
$$
m \left(c_v \frac{dT}{dt}\right) = \dot{Q} - \dot{W} + \dot{m}_i (h_i + \frac{v_i^2}{2} + gz_i) - \dot{m}_o (h_o + \frac{v_o^2}{2} + gz_o) - \left(u + \frac{v_{CG}^2}{2} + gz_{CG}\right) \frac{dm}{dt} - m \left(v_{CG}\frac{dv_{CG}}{dt} + g\frac{dz_{CG}}{dt}\right)
$$
\n
$$
dT = \frac{dt}{mc_v} \left[\dot{Q} - \dot{W} + \dot{m}_i (h_i + \frac{v_i^2}{2} + gz_i) - \dot{m}_o (h_o + \frac{v_o^2}{2} + gz_o) - \left(u + \frac{v_{CG}^2}{2} + gz_{CG}\right) \frac{dm}{dt} - m \left(v_{CG}\frac{dv_{CG}}{dt} + g\frac{dz_{CG}}{dt}\right)\right]
$$

Se os eixos dos cilindros do motor estiverem na vertical e a cabeça estiver numa cota superior à dos cilindros podemos considerar que:

- 1. A altura da porta de admissão é igual à altura da porta de escape e então *z<sup>i</sup>* = *z<sup>o</sup>*
- 2.  $z_{CG}$  é medido a partir do ponto morto superior e é igual a:  $z_{CG} = -\frac{1}{2}(l + a s)$ 2  $z_{CG} = -\frac{1}{2}(l + a - s)$

2

3. 
$$
\frac{dz_{CG}}{dt} = \frac{1}{2}\frac{ds}{dt}
$$
  
4. 
$$
v_{CG} = \frac{dz_{CG}}{dt} = \frac{1}{2}\frac{ds}{dt}
$$
  
5. 
$$
\frac{dv_{CG}}{dt} = \frac{d}{dt}\left(\frac{1}{2}\frac{ds}{dt}\right) = \frac{1}{2}\frac{d^2s}{dt^2}
$$

Além disso:

$$
\dot{W} = p\frac{dV}{dt} = p\frac{d}{dt}\left(V_{cc} + \frac{\pi}{4}B^2 \times (l + a - s)\right) = -p\frac{\pi}{4}B^2 \times \frac{ds}{dt}
$$
\n
$$
u = h - pv = h - p\frac{V}{m} = \frac{\sum_{i=1}^{n} n_i \tilde{h}_i}{m} - p\frac{V}{m} = \frac{n\sum_{i=1}^{n} \tilde{x}_i \tilde{h}_i}{m} - p\frac{V}{m} = \frac{\sum_{i=1}^{n} \tilde{x}_i \tilde{h}_i}{M} - p\frac{V}{m} = \frac{\sum_{i=1}^{n} \tilde{x}_i \tilde{h}_i}{\sum_{i=1}^{n} \tilde{x}_i M_i} - p\frac{V}{m}
$$

A equação anterior adquire então a forma seguinte:

$$
\dot{W} = p \frac{dV}{dt} = p \frac{d}{dt} \left[ V_{av} + \frac{A}{A} B^2 \times (l + a - s) \right] = -p \frac{A}{A} B^2 \times \frac{dS}{dt}
$$
\n
$$
u = h - pv = h - p \frac{V}{m} = \frac{\sum_{i=1}^{n} \tilde{n}_i \tilde{n}_i}{m} - p \frac{V}{m} = \frac{\sum_{i=1}^{n} \tilde{x}_i \tilde{n}_i}{m} - p \frac{V}{m} = \frac{\sum_{i=1}^{n} \tilde{x}_i \tilde{n}_i}{M} - p \frac{V}{m} = \frac{\sum_{i=1}^{n} \tilde{x}_i \tilde{n}_i}{\sum_{i=1}^{n} \tilde{x}_i M_i} - p \frac{V}{m} = \frac{\sum_{i=1}^{n} \tilde{x}_i \tilde{n}_i}{\sum_{i=1}^{n} \tilde{x}_i M_i} - p \frac{V}{m}
$$
\n
$$
\text{A equação anterior adquire então a forma seguinte:}
$$
\n
$$
dT = \frac{\dot{Q}}{mc_v} + \frac{dt}{mc_v} \times p \frac{\pi}{4} B^2 \times \frac{dS}{dt} +
$$
\n
$$
\frac{d}{mc_v} \left[ \dot{m}_i (h_i + \frac{v_i^2}{2} + gz_i) - \dot{m}_v (h_o + \frac{v_o^2}{2} + gz_o) - \left( h - pv + \frac{1}{8} \left( \frac{ds}{dt} \right)^2 - g \frac{(l + a - s)}{2} \right) \frac{dm}{dt} - m \frac{1}{2} \frac{ds}{dt} \left( \frac{1}{2} \frac{d^2s}{dt^2} + g \right) \right]
$$
\n
$$
\frac{dT}{dt} = \frac{\dot{Q}}{mc_v} + \frac{1}{mc_v} \times p \frac{\pi}{4} B^2 \times \frac{dS}{dt} +
$$
\n
$$
\frac{1}{mc_v} \left[ \dot{m}_i (h_i + \frac{v_i^2}{2} + gz_i) - \dot{m}_v (h_o + \frac{v_o^2}{2} + gz_o) - \left( h - \frac{\tilde{R}}{M} T + \frac{1}{8} \left( \frac{ds}{dt} \right)^2 - g \frac{(l + a - s)}{2} \right) \frac{dm}{
$$

Equação de conservação de massa

$$
\dot{m}_i - \dot{m}_o = \frac{dm}{dt}
$$

Equação do gás ideal

$$
pV = mRT
$$

 $Vdp + pdV = RTdm + mRdT$ 

$$
V \frac{dp}{dt} + p \frac{dV}{dt} = RT \frac{dm}{dt} + mR \frac{dT}{dt}
$$
  

$$
m = m_u + m_b
$$
  

$$
dm = dm_u + dm_b
$$

$$
\frac{dm}{dt} = \frac{dm_u}{dt} + \frac{dm_b}{dt}
$$

$$
\dot{m}_i - \dot{m}_o = \frac{dm}{dt}
$$
\n
$$
\dot{m}_i - \dot{m}_o = \frac{dm_u}{dt} + \frac{dm_b}{dt}
$$
\n
$$
\frac{dm_u}{dt} = \dot{m}_i - \dot{m}_o - \frac{dm_b}{dt}
$$
\n
$$
V = V_u + V_b
$$
\n
$$
dV = dV_u + dV_b
$$
\n
$$
\frac{dV}{dt} = \frac{dV_u}{dt} + \frac{dV_b}{dt}
$$

 $p = p_u = p_b$ 

Variáveis a determinar em função do tempo: *Tu* , *V<sup>u</sup>* , *<sup>m</sup><sup>u</sup>* , *<sup>p</sup>*

$$
\frac{dT_u}{dt} = \frac{\dot{Q}_{w,u}}{m_u c_{v,u}} - \frac{1}{m_u c_{v,u}} \times p \frac{dV_u}{dt} + \frac{1}{m_i (h_i + \frac{v_i^2}{2} + gz_i) - \dot{m}_o (h_o + \frac{v_o^2}{2} + gz_o) + \frac{dm_u}{dt} (h_u + \frac{v_u^2}{2} + gz_u) - \frac{1}{m_u c_{v,u}} \left[ -\left(h_u - \frac{R_u}{M_u} T_u + \frac{1}{8} \left(\frac{ds}{dt}\right)^2 - g \frac{(1 + a - s)}{2} \right) \frac{dm_u}{dt} - m_u \frac{1}{2} \frac{ds}{dt} \left(\frac{1}{2} \frac{d^2s}{dt^2} + g\right) \right]
$$

$$
\frac{dm_u}{dt} = \dot{m}_i - \dot{m}_o - \frac{dm_b}{dt}
$$

*dt dm dt*  $\frac{dm_u}{dt} = -\frac{dm_b}{dt}$ porque durante a combustão não há fluxos através das válvulas

$$
\frac{dm_b}{dt} = \rho_u A_b S_b
$$

 $u = -\rho_u A_b S_b$ *dt*  $\frac{dm_u}{d} = -\rho$ porque durante a combustão não há fluxos através das válvulas

$$
V_u \frac{dp_u}{dt} + p_u \frac{dV_u}{dt} = R_u T_u \frac{dm_u}{dt} + m_u R_u \frac{dT_u}{dt}
$$

$$
\frac{dp_u}{dt} = -\frac{p_u}{V_u} \frac{dV_u}{dt} + \frac{R_u T_u}{V_u} \frac{dm_u}{dt} + \frac{m_u R_u}{V_u} \frac{dT_u}{dt}
$$
\n
$$
\frac{dp_u}{dt} = -\frac{p_u}{V_u} \frac{dV_u}{dt} + \frac{p_u}{m_u} \frac{dm_u}{dt} + \frac{p_u}{T_u} \frac{dT_u}{dt}
$$
\nConsider  
\n
$$
\frac{dp}{dt} = -\frac{p}{V_u} \frac{dV_u}{dt} + \frac{p}{m_u} \frac{dm_u}{dt} + \frac{p}{T_u} \frac{dT_u}{dt}
$$
\n
$$
\frac{dp}{dt} = p \left( -\frac{1}{V_u} \frac{dV_u}{dt} + \frac{1}{m_u} \frac{dm_u}{dt} + \frac{1}{T_u} \frac{dT_u}{dt} \right)
$$
\n
$$
\frac{dV}{dt} = \frac{dV_u}{dt} + \frac{dV_b}{dt}
$$
\n
$$
\frac{dV_u}{dt} = \frac{dV}{dt} - \frac{dV_b}{dt}
$$
\n
$$
\frac{dV_u}{dt} = S_b \left( \frac{R_u T_u}{R_u T_u} \times (1 - \frac{V_b}{V}) + \frac{V_b}{V} \right) A_b
$$
\n
$$
\frac{dV_u}{dt} = \frac{dV}{dt} - S_b \left( \frac{R_s T_b}{R_u T_u} \times (1 - \frac{V_b}{V}) + \frac{V_b}{V} \right) A_b
$$
\nGases queimados\n
$$
\text{Variáveis a determinar em função do tempo: } T_b, V_b, m_b
$$
\n
$$
\frac{dV_u}{dt} = \frac{\dot{Q}_{u,b}}{m_u c_{u,b}} - \frac{1}{m_u c_{u,b}} \times p \frac{dV_b}{dt} + \frac{1}{m_u c_{u,b}} \times p \frac{dm_u}{dt} + \frac{1}{m_d c_{u,b}} \times p \frac{dm_u}{dt} + \frac{1}{m_d c_{u,b}} \times p \frac{dm_u}{dt} + \frac{1}{m_d c_{u,b}} \frac{dr}{dt} + \frac{1}{m_d c_{u,b}} \frac{dr}{dt} + \frac{1}{m_d c_{u,b}} \frac{dr}{dt} + \frac{1}{m_d c_{u,b}} \frac{dr}{dt} + \frac{1}{m_u c_{u,b}}
$$

Gases queimados

Variáveis a determinar em função do tempo: *Tb* , *V<sup>b</sup>* , *<sup>m</sup><sup>b</sup>*

$$
\frac{dT_b}{dt} = \frac{\dot{Q}_{w,b}}{m_b c_{v,b}} - \frac{1}{m_b c_{v,b}} \times p \frac{dV_b}{dt} + \frac{1}{m_b c_{v,b}} \left[ \dot{m}_i (h_i + \frac{v_i^2}{2} + g z_i) - \dot{m}_o (h_o + \frac{v_o^2}{2} + g z_o) + \frac{dm_b}{dt} (h_b + \frac{v_b^2}{2} + g z_b) - \frac{1}{m_b c_{v,b}} \right] - \left( h_b - \frac{\tilde{R}_u}{M_b} T_b + \frac{1}{8} \left( \frac{ds}{dt} \right)^2 - g \frac{(l + a - s)}{2} \right) \frac{dm_b}{dt} - m_b \frac{1}{2} \frac{ds}{dt} \left( \frac{1}{2} \frac{d^2 s}{dt^2} + g \right) \right]
$$
\n
$$
dm
$$

$$
\frac{dm_b}{dt} = \rho_u A_b S_b
$$

$$
\frac{dV_b}{dt} = u_b \times A_b
$$
\n
$$
p = \rho_u R_u T_u = \rho_b R_b T_b
$$
\n
$$
\frac{\rho_u}{\rho_b} = \frac{R_b T_b}{R_u T_u}
$$
\n
$$
\frac{dV_b}{dt} = S_b \left( \frac{\rho_u}{\rho_b} \times (1 - \frac{V_b}{V}) + \frac{V_b}{V} \right) A_b
$$
\n
$$
\frac{dV_b}{dt} = S_b \left( \frac{R_b T_b}{R_u T_u} \times (1 - \frac{V_b}{V}) + \frac{V_b}{V} \right) A_b
$$
\n
$$
\frac{u_b}{S_b} = \frac{\rho_u}{\rho_b} \times (1 - \frac{V_b}{V}) + \frac{V_b}{V}
$$

*dt dp* é pode ser calculado com base nos dados dos não queimados uma vez que a pressão dos não queimados e dos queimados se consideram iguais.

Ou então

$$
dt = -\omega_b \wedge T_b
$$
  
\n
$$
p = \rho_a R_a T_a = \rho_b R_b T_b
$$
  
\n
$$
\frac{\rho_a}{\rho_b} = \frac{R_b T_b}{R_a T_a}
$$
  
\n
$$
\frac{dV_b}{dt} = S_b \left( \frac{\rho_a}{\rho_b} \times (1 - \frac{V_b}{V}) + \frac{V_b}{V} \right) A_b
$$
  
\n
$$
\frac{dV_b}{dt} = S_b \left( \frac{R_b T_b}{R_a T_a} \times (1 - \frac{V_b}{V}) + \frac{V_b}{V} \right) A_b
$$
  
\n
$$
\frac{u_b}{S_b} = \frac{\rho_a}{\rho_b} \times (1 - \frac{V_b}{V}) + \frac{V_b}{V}
$$
  
\n
$$
\frac{dp}{dt} \text{ é pode ser calculado com base nos dados dos não queimados uma vez que a pressão dos não queimados e dos queimados se consideram iguais.}
$$
  
\nOu então  
\n
$$
V_b \frac{dp_b}{dt} + p_b \frac{dV_b}{dt} = R_b T_b \frac{dm_b}{dt} + m_b R_b \frac{dT_b}{dt}
$$
  
\n
$$
\frac{dp_b}{dt} = -\frac{p}{V_b} \frac{dV_b}{dt} + \frac{R_b T_b}{V_b} \frac{dm_b}{dt} + \frac{m_b R_b}{V_b} \frac{dT_b}{dt}
$$
  
\n
$$
\frac{dp_b}{dt} = -\frac{p}{V_b} \frac{dV_b}{dt} + \frac{p}{m_b} \frac{dm_b}{dt} + \frac{p}{T_b} \frac{dT_b}{dt}
$$
  
\n
$$
\frac{dp}{dt} = p \left( -\frac{1}{V_b} \frac{dV_b}{dt} + \frac{p}{m_b} \frac{dm_b}{dt} + \frac{1}{T_b} \frac{dT_b}{dt} \right)
$$
  
\n
$$
\frac{dp}{dt} = p \left( -\frac{1}{V_b} \frac{dV_b}{dt} + \frac{p}{m_b} \frac{dm_b}{dt} + \frac{1}{T_b} \frac{dT_b}{dt} \right)
$$

### <span id="page-90-0"></span>**ANEXO A**

# A.1 LINHAS DE CÓDIGO PRIMEIRA SUB-ROTINA INTAKECOMP.M

```
function d intake dt = Intakecomp(t,intake)*to=tempo do ode45 e t= tempo para
calcular valores geometricos
     %INPUT
         T_i = 300;
         %informaçao das Valvulas
        de isede=32.4*10^-3;
        wi=0.99*10^{\wedge}-3; dvi=de_isede;
        dsi=6.98*10^{\wedge}-3; beta=45;
        di isede=de isede-wi*2;
         dp=di_isede;
         dmi=de_isede-wi;
        ni valvulas =1;
        dve=31.122*10^{\circ}-3; %Dados Geometricos do MCI
        L=77*10^{\circ}-3;l=140.25*10^{\circ} - 3;a=L/2; n=3000;
        Rc=10.5;
         B=75e-3;
         %informaçao sobre o combustivel
         ac=8.26;
        bc = 15.5; ec=ac;
        f=bc/2;phi=0.8;xc=(ac+(bc/4))/phii;
         gc=3.773*xc;
     %Variaveis
     V_u=intake(1); %Volume dos gases não queimados
     m_u=intake(2);%massa dos gases não queimados
     T_u=intake(3);%temperatura dos gases não queimados
     P=intake(4);%pressão no cilindro
     W=intake(5);%trabalho realizado
     V=intake(6);%volume do cilindro
     m_gr=intake(7);%massa de gas residual do ciclo anterior
```

```
 %constantes
     Ru=8.314472;
    q = 9.81; %Coeficientes Gordon & Mcbride
     if T_u>=200 && T_u<=1000
         a1_o2=-3.425563420e+04;a2_o2=4.847000970e+02;a3_o2= 1.119010961e+00; 
a4_o2= 4.293889240e-03;a5_o2=-6.836300520e-07;a6_o2=-2.023372700e-09;a7_o2 
=1.039040018e-12;b1_o2=-3.391454870e+03;
        a1_n2=2.210371497e+04;a2_n2=-3.818461820e+02;a3_n2= 6.082738360e+00;
a4_n2= -8.530914410e-03;a5_n2=1.384646189e-05;a6_n2=-9.625793620e-09;a7_n2
=2.519705809e-12; b1_n2=7.108460860e+02;
     elseif T_u>1000 && T_u<=6000
         a1_o2=-1.037939022e+06;a2_o2=2.344830282e+03;a3_o2= 1.819732036e+00; 
a4<sub>_0</sub>2= 1.267847582e-03;a5_o2=-2.188067988e-07;a6_o2=2.053719572e-11;a7_o2 =-
8.193467050e-16 ;b1_o2=-1.689010929e+04;
        a1_n2=5.877124060e+05;a2_n2=-2.239249073e+03;a3_n2= 6.066949220e+00;
a4_n2= -6.139685500e-04;a5_n2=1.491806679e-07;a6_n2=-1.923105485e-11;a7_n2
=1.061954386e-15 ;b1_n2=1.283210415e+04;
     end
     if T_i>=200 && T_i<=1000
       a1 o2i=-3.425563420e+04; a2 o2i=4.847000970e+02; a3 o2i= 1.119010961e+00;
a4_o2i= 4.293889240e-03;a5_o2i=-6.836300520e-07;a6_o2i=-2.023372700e-09;a7_o2i 
=1.039040018e-12;b1_o2i=-3.391454870e+03;
        a1 n2i=2.210371497e+04;a2 n2i=-3.818461820e+02;a3 n2i= 6.082738360e+00;
a4 n2i= -8.530914410e-03;a5 n2i=1.384646189e-05;a6 n2i=-9.625793620e-09;a7 n2i
=2.519705809e-12 ;b1_n2i=7.108460860e+02;
     elseif T_i>1000 && T_i<=6000
         a1_o2i=-1.037939022e+06;a2_o2i=2.344830282e+03;a3_o2i= 1.819732036e+00; 
a4 o2i= 1.267847582e-03;a5 o2i=-2.188067988e-07;a6 o2i=2.053719572e-11;a7 o2i =-
8.193467050e-16 ;b1 o2i = -1.689010929e+04;
        a1 n2i=5.877124060e+05;a2 n2i=-2.239249073e+03;a3 n2i= 6.066949220e+00;
a4_n2i= -6.139685500e-04;a5_n2i=1.491806679e-07;a6_n2i=-1.923105485e-11;a7_n2i
=1.061954386e-15 ;b1_n2i=1.283210415e+04;
     end
         %Calculo de entalpia dos gases não queimados hu
         %Fraçoes molares do combustivel + ar
        x f=1/(1+4.773*xc);
        x_0^2 = (xc/(1+4.773*xc));
        x n2= ((3.773*xc)/(1+4.773*xc));
         Mfuel=ac*12.0107e-3+bc*1.00794e-3;
```

```
 Mo2=2*15.9994e-3;
         Mn2=2*14.0067e-3;
        Mu=x_f*Mfuel+x_o2*Mo2+x_n2*Mn2;
         %Calculo de entalpias
         %gases não queimados
        af1=-24.078; af2=256.63; af3=-201.68; af4=64.75; af5=0.5808; af6=-27.562;
hFuel=4184*(af1*(T_u/1000)+af2*(((T_u/1000)^2)/2)+af3*(((T_u/1000)^3)/3)+af4*(((T
u/1000) ^4)/4)-(af5/(T u/1000))+af6);
        ho2=Ru*T_u*(-a1_o2*((T_u)^-
2)+a2_o2*((log(T_u))/T_u)+a3_o2+(a4_o2/2)*T_u+(((a5_o2)/3)*T_u^2)+((a6_o2/4)*(T_u
)^3)+((a7_o2/5)*(T_u)^4)+b1_o2/T_u);
        hn2=Ru*T_u*(-a1_n2*((T_u)^-
2)+a2_n2*((log(T_u))/T_u)+a3_n2+(a4_n2/2)*T_u+(((a5_n2)/3)*T_u^2)+((a6_n2/4)*(T_u
)^3)+((a7_n2/5)*(T_u)^4)+b1_n2/T_u);
        hu_sum=x_f*hFuel+x_o2*ho2+x_n2*hn2;
         hu=hu_sum/Mu;
         %gases não queimados
        aff=-24.078; af2=256.63; af3=-201.68; af4=64.75; af5=0.5808; af6=-27.562;hFueli=4184*(af1*(T_i/1000)+af2*(((T_i/1000)^2)/2)+af3*(((T_i/1000)^3)/3)+af4*(((
T_1/1000) ^4) /4) - (af5/(T i/1000)) +af6);
        ho2i=Ru*T_i*(-a1_02i*((T_i)^{-1}))2)+a2_o2i*((log(T_i))/T_i)+a3_o2i+(a4_o2i/2)*T_i+(((a5_o2i)/3)*T_i^2)+((a6_o2i/4)
*(T_i)^3)+((a7_o2i/5)*(T_i)^4)+b1_o2i/T_i);
        hn2i=Ru*T_i*(-a1_n2i*((T_i)^-
2) +a2 n2i*((log(T_i))/T_i) +a3 n2i+(a4_n2i/2) *T_i+(((a5_n2i)/3) *T_i^2) +((a6_n2i/4)
*(T_i)^3)+((a7_n2i/5)*(T_i)^4)+b1_n2i/T_i);
        hi_sum=x_f*hFueli+x_o2*ho2i+x_n2*hn2i;
         hi=hi_sum/Mu;
         %Calculo de CV e CP e Gamma
cp fuel=4.184*(af1+af2*(T_u/1000)+af3*((T_u/1000)^2)+af4*((T_u/1000)^3)+(af5/(T_u
(1000)^2);
        cp_o2=Ru*(a1_o2*((T_u)^-2)+a2_o2*((T_u)^-
1)+a3_o2*((T_u)^0)+a4_o2*((T_u)^1)+a5_o2*((T_u)^2)+a6_o2*((T_u)^3)+a7_o2*((T_u)^4
));
        cp_n2=Ru*(a1_n2*((T_u)^-2)+a2_n2*((T_u)^-
1)+a3 n2*((T_u)^0)+a4_n2*((T_u)^1)+a5_n2*((T_u)^2)+a6_n2*((T_u)^3)+a7_n2*((T_u)^4
));
        cp_u=x_f*cp_fuel+x_o2*cp_o2+x_n2*cp_n2;
        cv_u mass=(cp_u-Ru)/(Mu);
         cv_u=(cp_u-Ru);
         gamma_u=cp_u/cv_u;
```

```
cp_fueli=4.184*(af1+af2*(T_i/1000)+af3*((T_i/1000)^2)+af4*((T_i/1000)^3)+(af5/(T_
i/1000) ^2) );
        cp_o2i=Ru*(a1_o2i*((T_i)^-2)+a2_o2i*((T_i)^-
1)+a3_o2i*((T_i)^0)+a4_o2i*((T_i)^1)+a5_o2i*((T_i)^2)+a6_o2i*((T_i)^3)+a7_o2i*((T
_i)^4));
        cp_n2i=Ru*(a1_n2i*((T_i)^-2)+a2_n2i*((T_i)^-
1)+a3 n2i*((T_i)^0)+a4_n2i*((T_i)^1)+a5_n2i*((T_i)^2)+a6_n2i*((T_i)^3)+a7_n2i*((T
(i) (4));
        cp_i=x_f*cp_fueli+x_o2*cp_o2i+x_n2*cp_n2i;
        cv i mass=(cp i-Ru)/(Mu);
        cv i=(cp i-Ru); gamma_i=cp_i/cv_i;
         %calculo passo de cálculo
         t_step= (1/(((n)/60)*360));%3600 representa o step, 1 volta dividida em
3600 pts pode ser modificado o step
         % informaçao energetica
        zi=0;
         P_i=1.01325e5;
        CD in=0.6;
        CD out=0.7;
         Mi=Mu;
         %LEVANTAMENTO INTAKE
        ka=2;theta ivo =-22.1;
        theta_ivc = 241.1;
        theta ivd=theta ivc-theta ivo;
        theta i2= ((theta ivd)/2)*ka/(ka+1);
        theta i1=((theta ivd)*0.5)-theta i2;
        Lv imax=8.2*10^{\circ}-3;lv imax1=Lv imax/(ka+1);
        a thetail = lv_{\text{max1}}/(0.5*(theta_i))?;
        theta isup=theta ivo+theta i1;
        lv imax2=Lv imax*(ka)/(ka+1);
        a thetai2=lv imax2/(0.5*(theta i2)^2);
         theta=t/t_step;
        if theta >= theta ivo && theta <= theta isup
            lv i = 0.5 * a theta1*(theta-theta-thetaivo).^2; elseif theta > theta_ivo+theta_i1 && theta <= 
theta_ivo+theta_i1+2*theta_i2
```

```
lv i = Lv imax-(0.5) * (a thetai2)*(theta-
(theta_ivo+theta_i1+theta_i2)).^2;
        elseif theta > theta ivo+theta i1+2*theta i2 && theta <=
theta_ivo+2*theta_i1+2*theta_i2
            lv_i = 0.5 * a_{theta1} * (theta - theta - theta_ivc) .<sup>2;</sup>
         else
             lv i = 0; end
         %Area minima de passagem valvulas de admissao
        if lv i>=0 && lv i<(wi)/(sin (deg2rad(beta)*cos(deg2rad(beta))))
              Ai_min=pi*(dvi-
2*wi+(lv i/2)*sin(2*deg2rad(beta)))*lv i*cos(deg2rad(beta));elseif lv i>(wi)/(sin (deg2rad(beta)*cos(deg2rad(beta)))) & &
lv i<(((dp^2-dsi^2)/(4*dmi))^2-wi^2)^(1/2)+wi*tan(deg2rad(beta))
             Ai min=pi*dmi*(Uv_i-wi*tan(deq2rad(beta))).^2+wi.^2).^(1/2);
        elseif lv i>(({dp^2-dsi^2})/(4*dmi))^2-wi^2)^(1/2)+wi*tan(deg2rad(beta))
             Ai min=(pi/4)*(dp^2-dsi^2);
         end
         %Caudal de massico na admissao
       if theta >= theta ivo && theta <= theta ivc
             if P i>=P && (P/P i)>(2/(gamma_i+1))^(gamma_i/(gamma_i-1)) %1<sup>ª</sup>
condiçao
mi=ni_valvulas*(((CD_in*Ai_min*P_i*Mi^(1/2))/((Ru*T_i)^(1/2)))*((P/P_i)^(1/gamma
i))*(((2*gamma_i)/(gamma_i-1))*(1-(P/P_i)^((gamma_i-1)/gamma_i)))^(1/2));
             elseif P_i = P & (P/P_i) <= (2/(gamma_i+1))^(gamma_i/(gamma_i-1)) %2<sup>ª</sup>
condiçao
mi=ni valvulas*(((CD_in*Ai_min*P_i*Mi^(1/2))/((Ru*T_i)^(1/2)))*(gamma_i^(1/2))*(2
/(gamma_i+1))^((gamma_i+1)/(2*(gamma_i-1))));
             elseif P>P i && (P_i/p)>(2/(gamma_i+1))^(gamma_i\omega/(gamma_i+1)) (gamma_u-1)) %3<sup>ª</sup>
condiçao
                  mi=ni_valvulas*(-
((CD\ out*Ai\ min*P*Mu^(1/2))/((Ru*T_u)^(1/2)))*(P_i/P)^(1/gamma(u)u) ((2*gamma_u)
/(gamma_u-1))*(1-(P_i/P)^((gamma_u-1)/gamma_u)))^(1/2));
             elseif P>P i && (P i/P) <= (2/(gamma u+1)) ^(gamma u/(gamma u-1)) %4<sup>ª</sup>
condiçao
```

```
 mi=ni_valvulas*(-
((CD_out*Ai_min*P*Mu^(1/2)) / ((Ru*T_u)^(1/2)))*(gamma_u(1/2))*(2/(gamma_u+1))*(2/(\gamma_u+1))*(q)amma_u+1)/(2*(gamma_u-1))));
             end
         else
             mi=0;
         end
         %Calculo de Posição, velocidade e aceleração do pistao.
        s= a^* \cos(\deg 2 \text{ rad}(t/t \text{ step})) + (1.^2-(a^* \sin(\deg 2 \text{ rad}(t/t \text{ step}))).^2).s 1= (-a.*sin(deg2rad(t/tstep))-
(a.^2.*cos(deg2rad(t/t-step)).*sin(deg2rad(t/t-step)))/(sqrt(1.^2 -a.^2.*(sin(deg2rad(t/t_step))).^2)))*(2*pi*n)/60;
        s 2= ((a.^2.*(sin(deg2rad(t/t-step))).^2/sqrt(1.^2 -a.^2.*(sin(deg2rad(t/t step))).^2) -
(a.^2.^*(cos(deq2rad(t/t-step))).^2)/(sqrt(1.^2 -a.^2.*(sin(deg2rad(t/t step))).^2)) -
(a.^4.*((sin(deq2rad(t/t-step))).^2).*((cos(deq2rad(t/t-step))).^2))a.^2.*(sin(deg2rad(t/t_step))).^2).^(3/2)) -
a.*cos(deg2rad(t/t_step))).*(2.*pi.*n)/60);
         % Calculo de Volumes
        Vd=pi*(B^2/4)*L;Vc=Vd/(Rc-1);
        V=Vc+(p_{1}*B^2)/4)*(1+a-s);dVdt = - s 1*((pi*B^2)/4);
        zu=(0.5*(1+a-s)); vi=0;
        vu=s 1/2;
         %Calculo de transferencias de calor Qw,u
        u u=3.3e-7*(T u) ^0.7;
        k u=((9*gamma u-5)/4)*u u*cv u mass;
        A iv=dvi^2*(pi/4);
        A ev=dve^2*(pi/4);
        Ac = B^2*(pi/4);Ro u=(P*Mu) / (Ru*Tu);
        s 1m=2*L*(n/60);
        vg co= (1/4)*s 1m;
        vg I in=(1/4)*(mi/(Ro u*A iv)+(2*mi)/((Ro u)*(Ac-
ni_valvulas*A_iv))+mi/(Ro_u*Ac));
         vg_I_out=(mi/(Ro_u*Ac));
```

```
 if mi>=0
             vg u=0.5*(vg I in-s 1); elseif mi<0
             vg_u=0.5*(vg_I_out-s_1);
         end
         if vg_u>=vg_co
         elseif vg_u<vg_co
              vg_u=vg_co;
         end
        a anan=0.64;b anan=0.70;
         hu_conv=((k_u*a_anan)/(B))*((2*Ro_u*abs(vg_u)*B)/(u_u))^b_anan;
        kp=1;
         kch=1.528; %sem vela
        ne_valvulas=1;
         A_1=kch*Ac-ni_valvulas*A_iv-ne_valvulas*A_ev; %Area da cabeça
         A_2=ni_valvulas*A_iv; % Area das valvulas de admissao
         A_3=ne_valvulas*A_ev;% Area das valvulas de escape
         A_4=pi*B*(l+a-s);% Area da parede do cilindro
         A_5=kp*Ac;% Area da dome do pistão
         T_1=413.15; %temperatura da cabeça
         T_2=523.15;%temperatura das valvulas de admissao
         T_3=923.15;%temperatura das valvulas de escape
         T_4=383.15;%temperatura da parede do cilindro
         T_5=533.15;%temperatura da dome do pistão
         %Transferencia de calor
        Qw_u= hu_conv*A_1*(T_1-T_u)+hu_conv*A_2*(T_2-T_u)+hu_conv*A_3*(T_3-
T_u)+hu_conv*A_4*(T_4-T_u)+hu_conv*A_5*(T_5-T_u);
         %Equaçoes ODE45
         dWdt= P*dVdt;
         dVudt=dVdt;
         dmudt=mi;
        dTudt=(Qw\ u/(m u*cv\ u mass)) -
(1/(m\ u*\text{cv}\ u\text{ mass}))*\text{P*dVudt}+(1/(m\ u*\text{cv}\ u\text{ mass}))*(m\text{i}*(h\text{i}+0.5*\text{v}i^2+g*\text{zi})-dmudt*(hu-1)(m\ u*\text{cv}\ u\text{ mass}))(Ru/Mu)*T u+(1/8)*(s 1)^2-g*0.5*(l+a-s))-m u*0.5*s 1*(0.5*s 2+g));
        dPdt=P*((-1/V_u)*dVudt+(1/m_u)*dmudt+(1/T_u)*dTudt);
        d intake dt = zeros(size(intake));d intake dt(1) = dVudt;d intake dt(2) = dmudt;d_intake_dt(3) = dTudt;
        d intake dt(4) = dPdt;d intake dt(5) = dWdt;
```
 $d_$ intake\_dt(6) = dVdt;

end

### A.2 LINHAS DE CÓDIGO SEGUNDA SUB-ROTINA COMB.M

```
function d comb dt = Comb(t,comb) %to=tempo do ode45 e t= tempo para calcular
valores geometricos
```

```
 ON=95; % numero de octano do combustivel
     %Variaveis
    V u=comb(1); %volume dos gases não queimados
     m_u=comb(2); %massa dos gases não queimados
    T u=comb(3); % temperatura dos gases não queimados
     P=comb(4); % pressão no cilindro
     r_b=comb(5); %raio de queima
     m_b=comb(6); %massa dos gases queimados
    T b=comb(7); %temperatura dos gases queimados
     n_lk=comb(8); %numero de escalas de kolmogorov
     knock=comb(9); % detonação
     W=comb(10); %trabalho realizado
     VB=comb(11); %volume dos gases queimados
     V=comb(12); %volume do cilindro
     m_unburned=comb(13);%massa de gás não queimado total
     m_gr=comb(14);%massa de gases residuais
     %constantes
     Ru=8.314472;
    q = 9.81;
     if T_u<1000 || T_u>6000
         sprintf('A Temperatura saiu do range Tu=%f', T_u)
         disp('Ajuste tempo de igniçao')
     end
     %Coeficientes mcbride
     if T_u>=200 && T_u<=1000
         a1_o2u=-3.425563420e+04;a2_o2u=4.847000970e+02;a3_o2u= 1.119010961e+00; 
a4_o2u= 4.293889240e-03;a5_o2u=-6.836300520e-07;a6_o2u=-2.023372700e-09;a7_o2u 
=1.039040018e-12;b1_o2u=-3.391454870e+03;
         a1_n2u=2.210371497e+04;a2_n2u=-3.818461820e+02;a3_n2u= 6.082738360e+00; 
a4_n2u= -8.530914410e-03;a5_n2u=1.384646189e-05;a6_n2u=-9.625793620e-09;a7_n2u 
=2.519705809e-12 ;b1_n2u=7.108460860e+02;
         a1_co2u=4.943650540e+04;a2_co2u=-6.264116010e+02;a3_co2u= 
5.301725240e+00; a4_co2u= -7.689988780e10;a5_co2u=2.503813816e-03;a6_co2u=-
2.127308728e-07;a7_co2u =2.849677801e-13 ;b1_co2u=-4.528198460e+04;
         a1_h2ou=-3.947960830e+04;a2_h2ou=5.755731020e+02;a3_h2ou= 9.317826530e-
01; a4 h2ou= 7.222712860e-03;a5 h2ou=-7.342557370e-06;a6 h2ou=4.955043490e-
09;a7 h2ou =-1.336933246e-12 ;b1 h2ou=-3.303974310e+04 ;
     elseif T_u>1000 && T_u<=6000
```

```
a1_o2u=-1.037939022e+06;a2_o2u=2.344830282e+03;a3_o2u= 1.819732036e+00;
a4_o2u= 1.267847582e-03;a5_o2u=-2.188067988e-07;a6_o2u=2.053719572e-11;a7_o2u =-
8.193467050e-16 ;b1_o2u=-1.689010929e+04;
         a1_n2u=5.877124060e+05;a2_n2u=-2.239249073e+03;a3_n2u= 6.066949220e+00; 
a4_n2u= -6.139685500e-04;a5_n2u=1.491806679e-07;a6_n2u=-1.923105485e-11;a7_n2u 
=1.061954386e-15 ;b1_n2u=1.283210415e+04;
         a1_co2u=1.176962419e+05;a2_co2u=-1.788791477e+03;a3_co2u= 
8.291523190e+00; a4_co2u= -9.223156780e-05;a5_co2u=4.863676880e-09;a6_co2u=-
1.891053312e-12;a7_co2u =6.330036590e-16 ;b1_co2u=-3.908350590e+04;
        a1 h2ou=1.034972096e+06;a2 h2ou=-2.412698562e+03;a3 h2ou=
4.646110780e+00; a4_h2ou= 2.291998307e-03;a5_h2ou=-6.836830480e-
07;a6 h2ou=9.426468930e-11;a7 h2ou =-4.822380530e-15 ;b1 h2ou=-1.384286509e+04;
     end
     if T_b>=200 && T_b<=1000
         a1_o2b=-3.425563420e+04;a2_o2b=4.847000970e+02;a3_o2b= 1.119010961e+00; 
a4_o2b= 4.293889240e-03;a5_o2b=-6.836300520e-07;a6_o2b=-2.023372700e-09;a7_o2b 
=1.039040018e-12;b1_o2b=-3.391454870e+03;
         a1_n2b=2.210371497e+04;a2_n2b=-3.818461820e+02;a3_n2b= 6.082738360e+00; 
a4_n2b= -8.530914410e-03;a5_n2b=1.384646189e-05;a6_n2b=-9.625793620e-09;a7_n2b 
=2.519705809e-12 ;b1_n2b=7.108460860e+02;
         a1_co2b=4.943650540e+04;a2_co2b= -6.264116010e+02;a3_co2b= 
5.301725240e+00; a4_co2b= 2.503813816e-03;a5_co2b=-2.127308728e-07;a6_co2b=-
7.689988780e-10;a7_co2b =2.849677801e-13 ;b1_co2b=-4.528198460e+04;
         a1_h2ob=-3.947960830e+04;a2_h2ob=5.755731020e+02;a3_h2ob= 9.317826530e-
01; a4 h2ob= 7.222712860e-03;a5 h2ob=-7.342557370e-06;a6 h2ob=4.955043490e-
09;a7 h2ob =-1.336933246e-12 ;b1 h2ob=-3.303974310e+04 ;
     elseif T_b>1000 && T_b<=6000
         a1_o2b=-1.037939022e+06;a2_o2b=2.344830282e+03;a3_o2b= 1.819732036e+00; 
a4 o2b= 1.267847582e-03;a5 o2b=-2.188067988e-07;a6 o2b=2.053719572e-11;a7 o2b =-
8.193467050e-16 ;b1_o2b=-1.689010929e+04;
         a1_n2b=5.877124060e+05;a2_n2b=-2.239249073e+03;a3_n2b= 6.066949220e+00; 
a4_n2b= -6.139685500e-04;a5_n2b=1.491806679e-07;a6_n2b=-1.923105485e-11;a7_n2b 
=1.061954386e-15 ;b1_n2b=1.283210415e+04;
         a1_co2b=1.176962419D+05;a2_co2b=-1.788791477e+03;a3_co2b= 
8.291523190e+00; a4_co2b= -9.223156780e-05;a5_co2b=4.863676880e-09;a6_co2b=-
1.891053312e-12;a7_co2b =6.330036590e-16 ;b1_co2b=-3.908350590e+04;
```

```
a1 h2ob=1.034972096e+06;a2 h2ob=-2.412698562e+03;a3 h2ob=
4.646110780e+00; a4_h2ob= 2.291998307e-03;a5_h2ob=-6.836830480e-
```

```
07;a6 h2ob=9.426468930e-11;a7 h2ob =-4.822380530e-15 ;b1 h2ob=-1.384286509e+04;
```
end

%Dados Geometricos do MCI

```
a=L/2; n=3000;
 Rc=10.5;
 B=75e-3;
dvi=32.4*10^{\wedge}-3;dve=31.122*10^{\wedge}-3;ni valvulas=1;
ne_valvulas=1;
Lv imax=8.2*10^{\sim}-3; %informaçao sobre o combustivel
 ac=8.26;
 bc=15.5;
 ec=ac;
f=bc/2; phi=0.8;
xc=(ac+(bc/4))/phii;
 gc=3.773*xc;
 %Fraçoes molares do combustivel + ar
x f=1/(1+4.773*xc);
x_02=(x_C/(1+4.773*x_C));
x n2= ((3.773*xc)/(1+4.773*xc));
 Mfuel=ac*12.0107e-3+bc*1.00794e-3;
 Mo2=2*15.9994e-3;
 Mn2=2*14.0067e-3;
Mu=x_f*Mfuel+x_o2*Mo2+x_n2*Mn2;
 %Fraçoes molares dos produtos da combustão
 np=ac+bc/2+(ac+bc/4)*((4.773/phi)-1);
 x_co2=ac/np;
x h20=(bc/2)/(np);
xp n2=((3.773/phi)*(ac+bc/4))/np;xp o2=((ac+bc/4)*((1/phi)-1))/np;
 Mco2=12.0107e-3+2*15.9994e-3;
 Mh20=2*1.00794e-3+15.9994e-3;
 Mb=x_co2*Mco2+x_h20*Mh20+xp_o2*Mo2+xp_n2*Mn2;
 %Calculo de entalpia dos gases não queimados hu E hb
          %hu
af1=-24.078; af2=256.63; af3=-201.68; af4=64.75; af5=0.5808; af6=-27.562;
```
 $L = 77e - 3;$ 

 $1=140.25*10^{\circ} - 3;$ 

 $(b)$   $(4)$   $);$ 

```
hFuel=4184*(af1*(T_u/1000)+af2*(((T_u/1000)^2)/2)+af3*(((T_u/1000)^3)/3)+af4*(((T
u/1000) ^4)/4) - (af5/(T u/1000))+af6);
    ho2 u=Ru*T u*(-a1 o2u*((T u)^-
2) +a2_o2u*((log(T_u))/T_u) +a3_o2u+(a4_o2u/2) *T_u+(((a5_o2u)/3) *T_u^2) + ((a6_o2u/4)
*(T_u)^3)+((a7_o2u/5)*(T_u)^4)+b1_o2u/T_u);
    hn2 u=Ru*T_u*(-a1_n2u*((T_u)^-
2) +a2_n2u*((log(T_u))/T_u) +a3_n2u+(a4_n2u/2) *T_u+(((a5_n2u)/3) *T_u^2) +((a6_n2u/4)
*(T_u)^3)+((a7_n2u/5)*(T_u)^4)+b1_n2u/T_u);
     hu_sum=x_f*hFuel+x_o2*ho2_u+x_n2*hn2_u;
     hu=hu_sum/Mu;
             %hb
    ho2 b=Ru*T b*(-a1 o2b*(T b)^{-1})2) +a2_o2b*((log(T_b))/T_b) +a3_o2b+(a4_o2b/2)*T_b+(((a5_o2b)/3)*T_b^2)+((a6_o2b/4)
*(T_b)^3)+((a7_o2b/5)*(T_b)^4)+b1_o2b/T_b);
    hn2 b=Ru*T b*(-a1_n2b*((T_b)^-
2)+a2_n2b*((log(T_b))/T_b)+a3_n2b+(a4_n2b/2)*T_b+(((a5_n2b)/3)*T_b^2)+((a6_n2b/4)
*(T_b)^3)+((a7_n2b/5)*(T_b)^4)+b1_n2b/T_b);
    hh2o b=Ru*T_b*(-a1_h2ob*((T_b)^-
2)+a2_h2ob*((log(T_b))/T_b)+a3_h2ob+(a4_h2ob/2)*T_b+(((a5_h2ob)/3)*T_b^2)+((a6_h2
ob/4<sup>*</sup>(T_b)^3)+((a7_h2ob/5)*(T_b)^4)+b1_h2ob/T_b);
    hco2 b=Ru*T b*(-a1 co2b*((T b)^-
2)+a2_co2b*((log(T_b))/T_b)+a3_co2b+(a4_co2b/2)*T_b+(((a5_co2b)/3)*T_b^2)+((a6_co
2b/4<sup>*</sup>(T_b)^3)+((a7_co2b/5)*(T_b)^4)+b1_co2b/T_b);
    hb_sum=x_co2*hco2_b+x_h20*hh2o_b+xp_o2*ho2_b+xp_n2*hn2_b;
     hb=hb_sum/Mb;
     %Calculo de CV e CP e Gamma
     %Reagentes
cp fuel=4.184*(af1+af2*(T_u/1000)+af3*((T_u/1000)^2)+af4*((T_u/1000)^3)+(af5*(T_u
/1000) ^-2));
    cp_o2=Ru*(a1_o2u*((T_u)^-2)+a2_o2u*((T_u)^-
1)+a3_o2u*((T_u)^0)+a4_o2u*((T_u)^1)+a5_o2u*((T_u)^2)+a6_o2u*((T_u)^3)+a7_o2u*((T
u) (4));
    cp_n2=Ru*(a1_n2u*((T_u)^-2)+a2_n2u*((T_u)^-
1)+a3 n2u*((T_u)^0)+a4 n2u*((T_u)^1)+a5_n2u*((T_u)^2)+a6_n2u*((T_u)^3)+a7_n2u*((T
u) ^{\wedge}4));
     cp_u=x_f*cp_fuel+x_o2*cp_o2+x_n2*cp_n2;
    cv u mass=(cp u-Ru)/(Mu);
     cv_u=(cp_u-Ru);
     gamma_u=cp_u/cv_u;
     %Produtos
    cp_o2b=Ru*(a1_o2b*((T_b)^-2)+a2_o2b*((T_b)^-
1)+a3_o2b*((T_b)^0)+a4_o2b*((T_b)^1)+a5_o2b*((T_b)^2)+a6_o2b*((T_b)^3)+a7_o2b*((T
```

```
cp_h2ob=Ru*(a1_h2ob*((T_b)^-2)+a2_h2ob*((T_b)^-
1)+a3_h2ob*((T_b)^0)+a4_h2ob*((T_b)^1)+a5_h2ob*((T_b)^2)+a6_h2ob*((T_b)^3)+a7_h2o
b^*((T_b)^{1});
    cp_co2b=Ru*(a1_co2b*((T_b)^-2)+a2_co2b*((T_b)^-
1)+a3 co2b*((T_b)^0)+a4_co2b*((T_b)^1)+a5_co2b*((T_b)^2)+a6_co2b*((T_b)^3)+a7_co2
b * ((T b)^{4});
    cp_b=x_co2*cp_co2b+x_h20*cp_h2ob+xp_o2*cp_o2b+xp_n2*cp_n2b;
    cv_b_{mass=(cp_b-Ru)/(Mb)};
    cv_b=(cp_b-Ru); gamma_b=cp_b/cv_b;
     %calculo tempos
    t step= (1/((n)/60)*360); %3600 representa o step, 1 volta dividida em 3600
pts pode ser modificado o step
    grau=(t/t \text{ step}); % informaçao energetica
     R_b=Ru/Mb;
     R_u=Ru/Mu;
    hi=0;
     vi=0;
     vu=0;
    zi=0;
     %valores coeficientes geometricos da Camara de combustao
     a_4=-8.1991e-1;
    a 3=-2.2291; a_2=3.7095;
    a 1=1.4407e-1; %Calculo de Posição, velocidade e aceleração do pistao.
    s= a* \cos(\deg 2rad(t/t\_step)) + (1.^2-(a*sin(\deg 2rad(t/t\_step))).^2).s 1= (-a.*sin(deq2rad(t/tstep)) -
(a.^2.*cos(deg2rad(t/t_step)).*sin(deg2rad(t/t_step)))/(sqrt(l.^2 -
a.^2.*(sin(deg2rad(t/t step))).^2)))*(2*pi*n)/60;
    s 2= (a.^2.*(sin(deg2rad(t/t step))).^2/sqrt(1.^2 -a.^2.*(sin(deg2rad(t/t_step))).^2) -
(a.^2.*(cos(deg2rad(t/t_step))).^2)/(sqrt(l.^2 -
a.^2.*(sin(deg2rad(t/t step))).^2)) -
(a.^4.*((sin(deg2rad(t/t-step))).^2).*((cos(deg2rad(t/t-step))).^2))a.^2.*(sin(deg2rad(t/t step))).^2).^(3/2)) -
a.*cos(deg2rad(t/t_step))).*(2.*pi.*n)/60;
```
1)+a3\_n2b\*((T\_b)^0)+a4\_n2b\*((T\_b)^1)+a5\_n2b\*((T\_b)^2)+a6\_n2b\*((T\_b)^3)+a7\_n2b\*((T\_

cp\_n2b=Ru\*(a1\_n2b\*((T\_b)^-2)+a2\_n2b\*((T\_b)^-

b) ^4));

% Calculo de Volumes

```
if r b/B >=0 && r b/B < 0.76
 else
    r b=0.76*B; end
 Vd=pi*(B^2/4)*L;
Vc=Vd/(Rc-1);
V=Vc+(p_1*B^2)/4)*(1+a-s);dVdt = - s 1*(p i * B^2)/4;
Vb_tdc=(a_4*(r_b/B)^4+a_3*(r_b/B)^3+a_2*(r_b/B)^2+a_1*(r_b/B)^1);
V b=V*(Vb tdc);
Ab=V*(((4*a_4*r_b^3)/B^4)+((3*a_3*r_b^2)/B^3)+((2*a_2*r_b^1)/B^2)+(a_1/B));
zu=- (0.5* (1+a-s));
z_{b}=-\left(0.5*(1+a-s)\right);vu=0.5*s_1;vb=0.5*s1; %Calculo de transferencias de calor Qw,u
u u=3.3e-7*(T_u)^0.7;
k u=((9*gamma u-5)/4)*u u*cv u mass;
A iv=dvi^2*(pi/4);
A ev=dve^2*(pi/4);
Ac = B^2*(pi/4);Ro u=(P*Mu)/(Ru*Tu);s 1m=2*L*(n/60);vg co= (1/4)*s_1m;vg u=0.5*(-s_1); if vg_u>=vg_co
 elseif vg_u<vg_co
     vg_u=vg_co;
 end
a anan=0.5;
 b_anan=0.70;
hu_conv=((k_u*a_anan)/(B))*((2*Ro_u*abs(vg_u)*B)/(u_u))^b_anan;
```

```
kp=1;
     kch=1.528; %sem vela
     A_1=kch*Ac-ni_valvulas*A_iv-ne_valvulas*A_ev; %Area da cabeça
     A_2=ni_valvulas*A_iv; % Area das valvulas de admissao
     A_3=ne_valvulas*A_ev;% Area das valvulas de escape
     A_4=pi*B*(l+a-s);% Area da parede do cilindro
     A_5=kp*Ac;% Area da dome do pistão
     T_1=413.15; %temperatura da da cabeça
     T_2=523.15;%temperatura das valvulas de admissao
     T_3=923.15;%temperatura das valvulas de escape
     T_4=383.15;%temperatura da parede do cilindro
     T_5=533.15;%temperatura da dome do pistão
    Qw_u= hu_conv*A_1*(T_1-T_u)+hu_conv*A_2*(T_2-T_u)+hu_conv*A_3*(T_3-
T_u) +hu_conv*A_4*(T_4-T_u) +hu_conv*A_5*(T_5-T_u);
     %Calculo de transferencias de calor Qw,b
    u b=(3.3e-7*(T_b)^0.7)/(1+0.027*phi);
    k_b=((9*gamma_b-b-5)/4) *u_b*cv_b_mass;
    Ro b = (P * Mb) / (Ru * T_b);
    vg b=0.5*(-s1); if vg_b>=vg_co
     elseif vg_u<vg_co
         vg_b=vg_co;
     end
    a anan=0.64;b anan=0.70;
    hb_conv=((k_b*a_anan)/(B))*((2*Ro_b*abs(vg_b)*B)/(u_b))^b_anan;
    Qw_b= hb_conv*A_1*(T_1-T_b)+hb_conv*A_2*(T_2-T_b)+hb_conv*A_3*(T_3-
T_b)+hb_conv*A_4*(T_4-T_b)+hb_conv*A_5*(T_5-T_b);
     %Calculos para Flame speed
    B m=0.3561;
     B_phi=-1.415;
     phi_m=1.13;
    alpha=2.18-0.8* (phi-1);
     beta2=-0.16+0.22*(phi-1);
     T_0=300;
```

```
P 0=101325; Sl_0=B_m+B_phi*(phi-phi_m)^2;
Sl=SL_0*(T_u/T_0)<sup>^</sup>alpha)*((P/P_0)^beta2);
 n_xbu=(m_gr)/Mb;
 x_bu=n_xbu/(m_unburned/Mu);
Sl xbu=Sl*(1-2.06*(x bu)^0.77);
Ro_i = (P_0 * ((Mo2+3.773 * Mn2) / 4.773)) / (Ru * T_0);AF s=(\text{actbc}/4) * (\text{Mo2+3.773*Mn2})) / (\text{Mfuel});
 AF=AF_s/phi;
 Mgr=Mb;
m\_ar=(m\_unburned- (n\_xbu*Mgr)) / (1+(1/AF)) ;
n v=m ar/(Ro i*Vd);
u_imed=n_v*(Ac/A_iv)*s_1m;
 v_rms=0.056*u_imed*((Ro_u/Ro_i)^(1/3));
1 0=0.8*Lv imax*((Ro i/Ro u)^(1/3));
Re 10=(v\,\text{rms}^{\star}l\,0^{\star}Ro u)/(u u);
1 k=1 0*Re 10^(-3/4);
 k_LT=1.2854;
 Sb1=n_lk*k_LT*Sl_xbu;
Sb2=Sl_xbu*3.5*((v_rms)/(Sl_xbu))^0.7;
 if Sb1>=Sb2
     Sb=Sb2;
elseif Sb1<Sb2
     Sb=Sb1;
 end
 %Equaçoes ODE45
```

```
 dn_lkdt=Sl_xbu/l_k;
     dVbdt=Ub*Ab;
     dVudt=dVdt-(dVbdt);
    dmudt=-(Ro_u)*Ab*Sb; dTudt=Qw_u/(m_u*cv_u_mass)-
(1/(m\ u*cv\ u\ mass))*P*(dVudt)+(1/(m\ u*cv\ u\ mass))*((dmutt)*(hu+(vu^2)*0.5+g*zu)-(dmudt)*(hu-(Ru/Mu)*T_u+(1/8)*((s_1)^2)-g*((l+a-s)*0.5))-
m_u*0.5*s_1*(0.5*s_2+g)); dmbdt=-dmudt;
    dTbdt=Qw\;b/(m\;b*cv\;b\;mass)-(1/(m_b*cv_b_maxs))*P*(dVbdt)+(1/(m_b*cv_b_maxs))*((dmbdt)*(hu+(vb^2)*0.5+g*zb)-(dmbdt)*(hb-(Ru/Mb)*T~b+(1/8)*(s~1)^2)-q*((1+a-s)*(0.5))-m_b*0.5*s_1*(0.5*s_2+g));if (t/t step) <= 360
    dPdt=P*((-1/V_u)*dVudt+(1/m_u)*dmudt+(1/T_u)*dTudt);
     else
    dPdt=P*((-1/V_b)*dVbdt+(1/m_b)*dmbdt+(1/T_b)*dTbdt);
     end
     drbdt=Ub;
     %Detonaçao
    Tau=(1/1000)*17.68*((ON/100)^3.402)*((P/101325)^(-1.7))*(exp(3800/T_u));
     dKnockdt=1/Tau;
     %Trabalho no ciclo
     dWdt= P*dVdt;
     %sprintf ('grau %f T_u %f T_b %f',grau,T_u,T_b)
     %sprintf ('dVudt %f dmudt %e dTudt %e' ,dVudt,dmudt,dTudt)
     %sprintf ('dPdt %0.5e drbdt %e dmbdt %e' ,dPdt,drbdt,dmbdt)
    %sprintf ('m u %f P %e Sb %0.5e Ab %0.5e Rou %0.5e' ,m u,P,Sb,Ab,r b/B)
    \frac{1}{2} [V u=x(1);m_u=x(2);T_u=x(3);P=x(4);r_b=x(5);m_b=x(6);T_b=x(7)]
    d comb dt = zeros(size(comb));d comb dt(1) = dVudt;
```
 $Ub=Sb*(((R b*T b)/(R u*T u))*(1-(Vb tdc))+Vb tdc);$ 

```
Joel Camacho Lopes 85
```

```
d comb dt(2) =dmudt; d_comb_dt(3) =dTudt;
d_{\text{comb}_d}t(4) =dPdt;
 d_comb_dt(5) =drbdt;
 d_comb_dt(6) =dmbdt;
d comb dt(7) = dT b dt;
 d_comb_dt(8) =dn_lkdt;
 d_comb_dt(9)=dKnockdt;
 d_comb_dt(10)=dWdt;
 d_comb_dt(11)=dVbdt;
 d_comb_dt(12)=dVdt;
```

```
 sprintf ('grau %f mu %e Tu %f x_bu %f n_v %f V_b %e S_b %f Knock %f'
,(t/t_step),m_u,T_u,x_bu,n_v,V_b,Sb,knock)
     sprintf ('Tb%f Vb_tdc %f' ,T_b, Vb_tdc)
end
```
## A.3 LINHAS DE CÓDIGO TERCEIRA SUB-ROTINA EXPANSIONEXH.M

```
function d exh dt = ExpansionExh(t,exhaust)
     %INPUTS
     T_e=820;
     %Variaveis
    V b=exhaust(1); % volume dos gases queimados
     m_b=exhaust(2);%massa dos gases queimados
     T_b=exhaust(3);%temperatura dos gases queimados
     P=exhaust(4);%pressão no cilindro
     W=exhaust(5);%trabalho realizado
    V=exhaust(6); %volume no cilindro
     m_unburned=exhaust(7);%massa de gás não queimado
     m_gr=exhaust(8);%massa de gases residuais do ciclo anterior
     %constantes
     Ru=8.314472;
    g = 9.81; %Coeficientes mcbride
     if T_b>=200 && T_b<=1000
         a1_o2b=-3.425563420e+04;a2_o2b=4.847000970e+02;a3_o2b= 1.119010961e+00; 
a4_o2b= 4.293889240e-03;a5_o2b=-6.836300520e-07;a6_o2b=-2.023372700e-09;a7_o2b 
=1.039040018e-12;b1_o2b=-3.391454870e+03;
         a1_n2b=2.210371497e+04;a2_n2b=-3.818461820e+02;a3_n2b= 6.082738360e+00; 
a4_n2b= -8.530914410e-03;a5_n2b=1.384646189e-05;a6_n2b=-9.625793620e-09;a7_n2b 
=2.519705809e-12 ;b1_n2b=7.108460860e+02;
         a1_co2b=4.943650540e+04;a2_co2b= -6.264116010e+02;a3_co2b= 
5.301725240e+00; a4_co2b= 2.503813816e-03;a5_co2b=-2.127308728e-07;a6_co2b=-
7.689988780e-10;a7_co2b =2.849677801e-13 ;b1_co2b=-4.528198460e+04;
         a1_h2ob=-3.947960830e+04;a2_h2ob=5.755731020e+02;a3_h2ob= 9.317826530e-
01; a4 h2ob= 7.222712860e-03;a5 h2ob=-7.342557370e-06;a6 h2ob=4.955043490e-
09;a7 h2ob =-1.336933246e-12 ;b1 h2ob=-3.303974310e+04 ;
     elseif T_b>1000 && T_b<=6000
         a1_o2b=-1.037939022e+06;a2_o2b=2.344830282e+03;a3_o2b= 1.819732036e+00; 
a4 o2b= 1.267847582e-03;a5 o2b=-2.188067988e-07;a6 o2b=2.053719572e-11;a7 o2b =-
8.193467050e-16; b1 o2b=-1.689010929e+04;
         a1_n2b=5.877124060e+05;a2_n2b=-2.239249073e+03;a3_n2b= 6.066949220e+00; 
a4_n2b= -6.139685500e-04;a5_n2b=1.491806679e-07;a6_n2b=-1.923105485e-11;a7_n2b 
=1.061954386e-15 ;b1_n2b=1.283210415e+04;
         a1_co2b=1.176962419D+05;a2_co2b=-1.788791477e+03;a3_co2b= 
8.291523190e+00; a4_co2b= -9.223156780e-05;a5_co2b=4.863676880e-09;a6_co2b=-
1.891053312e-12;a7_co2b =6.330036590e-16 ;b1_co2b=-3.908350590e+04;
```

```
a1 h2ob=1.034972096e+06;a2 h2ob=-2.412698562e+03;a3 h2ob=
4.646110780e+00; a4_h2ob= 2.291998307e-03;a5_h2ob=-6.836830480e-
07;a6_h2ob=9.426468930e-11;a7_h2ob =-4.822380530e-15 ;b1_h2ob=-1.384286509e+04;
     end
     %Dados Geometricos do MCI
    L=77*10^{\wedge}-3; l=140.25*10^-3;
    a=L/2; n=3000;
    Rc=10.5;B=75*10^{\circ} - 3:
    c=77*10^{\circ}-3;dvi=32.4*10^{\circ}-3;ni valvulas=1;
     ne_valvulas=1;
    de esede=31.122*10^{\circ}-3;
    we=0.95*10^{\circ}-3;dve=de_esede;
     dse=6.95*10^-3;
     beta_e=45;
    di esede=de esede-we*2;
     dpe=di_esede;
     dme=de_esede-we;
     %informaçao sobre o combustivel
     ac=8.26;
    bc = 15.5; ec=ac;
    f=bc/2; phi=0.8;
    xc=(ac+(bc/4))/phii;
     gc=3.773*xc;
     %Fraçoes molares dos produtos da combustão
     np=ac+bc/2+(ac+bc/4)*((4.773/phi)-1);
     x_co2=ac/np;
    x h20=(bc/2)/(np);
    xp n2=((3.773/phi)*(ac+bc/4))/np;xp o2=((ac+bc/4)*((1/phi)-1))/np;
     Mco2=12.0107e-3+2*15.9994e-3;
     Mh20=2*1.00794e-3+15.9994e-3;
     Mo2=2*15.9994e-3;
     Mn2=2*14.0067e-3;
    Mb=x_co2*Mco2+x_h20*Mh20+xp_o2*Mo2+xp_n2*Mn2;
```
%Calculo de entalpia

```
2)+a2_o2b*((log(T_b))/T_b)+a3_o2b+(a4_o2b/2)*T_b+(((a5_o2b)/3)*T_b^2)+((a6_o2b/4)
*(T_b)^3)+((a7_o2b/5)*(T_b)^4)+b1_o2b/T_b);
    hn2 b=Ru*T b^* (-a1_n2b*((T_b)^-
2)+a2_n2b*((log(T_b))/T_b)+a3_n2b+(a4_n2b/2)*T_b+(((a5_n2b)/3)*T_b^2)+((a6_n2b/4)
*(T_b)^3)+((a7_n2b/5)*(T_b)^4)+b1_n2b/T_b);
    hh2o b=Ru*T_b*(-a1_h2ob*((T_b)^-
2)+a2_h2ob*((log(T_b))/T_b)+a3_h2ob+(a4_h2ob/2)*T_b+(((a5_h2ob)/3)*T_b^2)+((a6_h2
ob/4<sup>*</sup>(T_b)^3)+((a7_h2ob/5)*(T_b)^4)+b1_h2ob/T_b);
    hco2 b=Ru*T b*(-a1 co2b*((T b)^-
2) +a2_co2b*((log(T_b))/T_b) +a3_co2b+(a4_co2b/2)*T_b+(((a5_co2b)/3)*T_b^2)+((a6_co
2b/4 * (T_b) ^3) + ((a7_co2b/5) * (T_b) ^4) +b1_co2b/T_b);
    hb_sum=x_co2*hco2_b+x_h20*hh2o_b+xp_o2*ho2_b+xp_n2*hn2_b;
     hb=hb_sum/Mb;
     %Calculo de CV e CP e Gamma
     %Produtos
    cp_o2b=Ru*(a1_o2b*((T_b)^-2)+a2_o2b*((T_b)^-
1)+a3_o2b*((T_b)^0)+a4_o2b*((T_b)^1)+a5_o2b*((T_b)^2)+a6_o2b*((T_b)^3)+a7_o2b*((T
b)^{\wedge}4));
    cp_n2b=Ru*(a1_n2b*((T_b)^-2)+a2_n2b*((T_b)^-
1)+a3_n2b*((T_b)^0)+a4_n2b*((T_b)^1)+a5_n2b*((T_b)^2)+a6_n2b*((T_b)^3)+a7_n2b*((T_
b) ^4) );
    cp_h2ob=Ru*(a1_h2ob*((T_b)^-2)+a2_h2ob*((T_b)^-
1)+a3_h2ob*((T_b)^0)+a4_h2ob*((T_b)^1)+a5_h2ob*((T_b)^2)+a6_h2ob*((T_b)^3)+a7_h2o
b^*((T_b)^{4});
    cp_co2b=Ru*(a1_co2b*((T_b)^-2)+a2_co2b*((T_b)^-
1)+a3 co2b*((T_b)^0)+a4_co2b*((T_b)^1)+a5_co2b*((T_b)^2)+a6_co2b*((T_b)^3)+a7_co2
b * ((T b)^{4});
    cp_b=x_co2*cp_co2b+x_h20*cp_h2ob+xp_o2*cp_o2b+xp_n2*cp_n2b;
    cv b=(cp\ b-Ru);cv b mass=(cp b-Ru)/(Mb);
     gamma=cp_b/cv_b;
     %calculo tempos
    t step= (1/((n)/60)*360); %3600 representa o step, 1 volta dividida em 3600
pts pode ser modificado o step
     %informação extra
    P e=1.01325e5;;
    CD in=0.6;
    CD out=0.7;
     Me=Mb;
     % Levantamento Valvulas de escape
    ka=2;theta evo=540-61.8;
     theta_evc=720+21.9;
```
%hb

ho2 b=Ru\*T\_b\*(-a1\_o2b\*((T\_b)^-

```
theta evd=theta evc-theta evo;
    theta e2=((theta evd)/2)*ka/(ka+1);
    theta e1=(theta evd) *0.5-theta e2;
    Lv emax=8.2*10^{\wedge}-3;lv e1=Lv emax/(ka+1);
    a thetae1 = lv e1/(0.5*(theta e1)^2);
    theta esup=theta evo+theta e1;
    lv e2=Lv emax*(ka)/(ka+1);
    a_thetae2=lv_e2/(0.5*(theta_e2)^2);
     theta=t/t_step;
    if theta >= theta evo && theta <= theta esup
        lv e = 0.5 * a theta=1*(theta-theta-theta evo).^2;elseif theta > theta evo+theta e1 && theta <= theta evo+theta e1+2*theta e2
        lv_e = Lv_emax-(0.5) * (a_thetae2)*(theta-a)(theta_evo+theta_e1+theta_e2)).^2;
    elseif theta > theta evo+theta e1+2*theta e2 && theta <=
theta_evo+2*theta_e1+2*theta_e2
        lv e = 0.5 * a theta1*(theta-theta-theta evc).^2; else
        lv e = 0; end
     %Area minima de passagem valvulas de escape
        if lv e>0 && lv e<(we)/(sin (deg2rad(beta e)*cos(deg2rad(beta e))))
             Ae_min=pi*(dve-
2*we+(lv_e/2)*sin(2*deg2rad(beta_e)))*lv_e*cos(deg2rad(beta_e));
        elseif lv e>(we)/(sin (deg2rad(beta e)*cos(deg2rad(beta e)))) & &
lv e<(((dpe^2-dse^2)/(4*dme))^2-we^2)^(1/2)+we*tan(deg2rad(beta_e))
             Ae_min=pi*dme*((lv_e-we*tan(deg2rad(beta_e))).^2+we.^2).^(1/2);
        elseif lv e>(((dpe^2-dse^2)/(4*dme))^2-
we^2)<sup>^</sup>(1/2)+we*tan(deg2rad(betae))
            Ae min=(pi/4)*(dpe^2-dse^2);
         end
         %Caudal de massico no escape
        if theta >= theta evo && theta <= theta evc
```

```
if P e>P && (P/P e)>(2/(gamma+1))^(gamma/(gamma-1)) %1<sup>ª</sup> condiçao
m0=ne_valvulas*(((CD_in*Ae_min*P_e*Me^(1/2))/((Ru*T_e)^(1/2)))*((P/P_e)^(1/gamma)
) * (((2*gamma) / (gamma-1)) * (1-(P/P_e) ^ ((gamma-1) /gamma))) ^ (1/2));
            elseif P_e>=P && (P/P_e) <= (2/ (gamma+1)) ^(gamma/(gamma-1)) %2<sup>ª</sup>
condiçao
m0=ne_valvulas*(((CD_in*Ae_min*P_e*Me^(1/2))/((Ru*T_e)^(1/2)))*(gamma^(1/2))*(2/(
gamma+1))^((gamma+1)/(2*(gamma-1))));
            elseif P>P_e && (P_e/P)>(2/(gamma+1))^(gamma/(gamma-1)) %3<sup>ª</sup> condiçao
                 m0=ne_valvulas*(-
((CD_out*Ae_min*P*Mb^(1/2))/((Ru*T_b)^(1/2)))*((P_e/P)^(1/gamma))*(((2*gamma)/(ga
mma-1)) * (1-(P e/P) ^ ((gamma-1)/gamma))) ^ (1/2));
            elseif P>P_e && (P_e/P) <= (2/(\text{gamma}+1)) ^ (gamma/(gamma-1)) %4<sup>ª</sup> condiçao
                  m0=ne_valvulas*(-
((CD\ out*Ae\ min*P*Mb^(1/2))/((Ru*T-b)^(1/2)))*(gamma('1/2)))*(2/(gamma+1))+1) / (2*(qamma-1)));
             end
         else
            m0=0; end
         %Calculo de Posição, velocidade e aceleração do pistao.
        s= a* cos (deg2rad(t/t-step)) + (1.^2-(a*sin(deg2rad(t/t-step))).^2).^(1/2);s 1= (-a.*sin(deq2rad(t/tstep))-
(a.^2.*cos(deg2rad(t/t_step)).*sin(deg2rad(t/t_step)))/(sqrt(l.^2 -
a.^2.*(sin(deg2rad(t/t step))).^2)))*(2*pi*n)/60;
        s 2= (a.^{2.*}(sin(deg2rad(t/t-step))).^{2/sqrt}(1.^{2 -}a.^2.*(sin(deg2rad(t/t_step))).^2) -
(a.^2.^*(\cos(\deg2rad(t/t \ step))).^2)/(sqrt(1.^2 -a.^2.*(sin(deg2rad(t/t_step))).^2)) -
(a.^4.*((sin(deg2rad(t/t-step))).^2).*(cos(deg2rad(t/t-step))).^2)/(1.^2 -a.^2.*(sin(deg2rad(t/t step))).^2).^(3/2)) -
a.*cos(deg2rad(t/t_step))).*(2.*pi.*n)/60;
         % Calculo de Volumes
        Vd=pi*(B^2/4)*c;
        Vc=Vd/(Rc-1);
        V=Vc+(p_1*B^2)/4)*(1+a-s);dVdt=-s_1*(p_1*B^2)/4;zb=(0.5*(1+a-s));
        vb=s1; %Calculo de transferencias de calor Qw,b
        A iv=dvi^2*(pi/4);
        A ev=dve^2*(pi/4);
```

```
Ac = B^2*(pi/4);s_1m=2*L*(n/60);vg co= (1/4)*s 1m;
        vg u=0.5*(-s1);u b=(3.3e-7*(T_b)^0.7)/(1+0.027*phi);
        k b=((9*gamma-5)/4)*u b*cv b mass;
        Ro b=(P*Mb)/(Ru*T_b);vg b=0.5*(-s1); if vg_b>=vg_co
         elseif vg_u<vg_co
             vg_b=vg_co;
         end
         %coeficientes de ajuste
        kp=1; kch=1.528; %sem vela
        a anan=0.64;b anan=0.70;
         hb_conv=((k_b*a_anan)/(B))*((2*Ro_b*abs(vg_b)*B)/(u_b))^b_anan;
         A_1=kch*Ac-ni_valvulas*A_iv-ne_valvulas*A_ev; %Area da cabeça
         A_2=ni_valvulas*A_iv; % Area das valvulas de admissao
         A_3=ne_valvulas*A_ev;% Area das valvulas de escape
         A_4=pi*B*(l+a-s);% Area da parede do cilindro
         A_5=kp*Ac;% Area da dome do pistão
         T_1=413.15; %temperatura da da cabeça
         T_2=523.15;%temperatura das valvulas de admissao
         T_3=923.15;%temperatura das valvulas de escape
         T_4=383.15;%temperatura da parede do cilindro
         T_5=533.15;%temperatura da dome do pistão
        Qw_b= hb_conv*A_1*(T_1-T_b)+hb_conv*A_2*(T_2-T_b)+hb_conv*A_3*(T_3-
T_b)+hb_conv*A_4*(T_4-T_b)+hb_conv*A_5*(T_5-T_b);
         %Equaçoes ODE45
         dVbdt=dVdt;
         dmbdt=m0;
        dTbdt=Qw b/(m\ b*cv\ b\ mas)-
(1/(m\,b*cv\,b\,mass))*P*(dVbdt)+(1/(m\,b*cv\,b\,mass))*(m0*(hb+0.5*vb^2+q*zb)-(dmbdt)*(hb-(Ru/Mb)*Tbt(1/8)*(s_1)^2-q*( (1+a-s)/2))-mbt0.5*s_1*(0.5*s_2+q));dPdt=P*((-1/V_b)*dVbdt+(1/m_b)*dmbdt+(1/T_b)*dTbdt);
         dWdt= P*dVdt;
```

```
 d_exh_dt = zeros(size(exhaust));
d<sup>-</sup> d<sup>-</sup> d<sup>-</sup> d<sup>-</sup> dVbdt; %dVudt
d_exh_dt(2) = dmbdt; \deltadmudt
d<sup>-</sup>dxh<sup>-</sup>dt(3) = dTbdt;d<sub>exh</sub>_dt(4) = dPdt;
d<sub>_</sub>exh_dt(5) = dWdt;
d<sub>exh</sub><sup>dt</sup>(6)=dVdt;
```
end

## A.4 LINHAS DE CÓDIGO QUARTA SUB-ROTINA CROSSFLOWBTDC.M

```
function d_c f_b t d c_d t = CrossflowB TDC(t,cflow_b t d c) %Variaveis
    V b=cflow btdc(1); %volume de gases não queimados
     m_b=cflow_btdc(2);%massa de gases não queimados
    T b=cflow btdc(3); %temperatura de gases não queimados
    P=cflow btdc(4); %pressão no cilindro
     m_bi=cflow_btdc(5);%massa de gases queimados que atravessa as valvulas de
admissão
    W=cflow btdc(6); %trabalho realizado
    T e=cflow btdc(7); %temperatura dos gases na porta de escape
     V=cflow_btdc(8);%volume do cilindro
     m_unburned=cflow_btdc(9);%massa de gás não queimado
    m gr=cflow btdc(10); %massa de gás residual do ciclo anterior
     %constantes
     Ru=8.314472;
    g = 9.81; %Coeficientes mcbride
     if T_e>=200 && T_e<=1000
         a1_o2e=-3.425563420e+04;a2_o2e=4.847000970e+02;a3_o2e= 1.119010961e+00; 
a4_o2e= 4.293889240e-03;a5_o2e=-6.836300520e-07;a6_o2e=-2.023372700e-09;a7_o2e 
=1.039040018e-12;b1_o2e=-3.391454870e+03;
         a1_n2e=2.210371497e+04;a2_n2e=-3.818461820e+02;a3_n2e= 6.082738360e+00; 
a4_n2e= -8.530914410e-03;a5_n2e=1.384646189e-05;a6_n2e=-9.625793620e-09;a7_n2e 
=2.519705809e-12 ;b1_n2e=7.108460860e+02;
         a1_co2e=4.943650540e+04;a2_co2e= -6.264116010e+02;a3_co2e= 
5.301725240e+00; a4_co2e= 2.503813816e-03;a5_co2e=-2.127308728e-07;a6_co2e=-
7.689988780e-10;a7_co2e =2.849677801e-13 ;b1_co2e=-4.528198460e+04;
         a1_h2oe=-3.947960830e+04;a2_h2oe=5.755731020e+02;a3_h2oe= 9.317826530e-
01; a4 h2oe= 7.222712860e-03;a5 h2oe=-7.342557370e-06;a6 h2oe=4.955043490e-
09;a7_h2oe =-1.336933246e-12 ;b1_h2oe=-3.303974310e+04 ;
     elseif T_e>1000 && T_e<=6000
         a1_o2e=-1.037939022e+06;a2_o2e=2.344830282e+03;a3_o2e= 1.819732036e+00; 
a4_o2e= 1.267847582e-03;a5_o2e=-2.188067988e-07;a6_o2e=2.053719572e-11;a7_o2e =-
8.193467050e-16 ;b1_o2e=-1.689010929e+04;
        a1 n2e=5.877124060e+05;a2 n2e=-2.239249073e+03;a3 n2e= 6.066949220e+00;
a4 n2e= -6.139685500e-04;a5 n2e=1.491806679e-07;a6 n2e=-1.923105485e-11;a7 n2e
=1.061954386e-15 ;b1_n2e=1.283210415e+04;
         a1_co2e=1.176962419D+05;a2_co2e=-1.788791477e+03;a3_co2e= 
8.291523190e+00; a4_co2e= -9.223156780e-05;a5_co2e=4.863676880e-09;a6_co2e=-
1.891053312e-12;a7_co2e =6.330036590e-16 ;b1_co2e=-3.908350590e+04;
        a1 h2oe=1.034972096e+06;a2 h2oe=-2.412698562e+03;a3 h2oe=
4.646110780e+00; a4_h2oe= 2.291998307e-03;a5_h2oe=-6.836830480e-
07;a6 h2oe=9.426468930e-11;a7 h2oe =-4.822380530e-15 ;b1 h2oe=-1.384286509e+04;
```

```
 end
```

```
 if T_b>=200 && T_b<=1000
         a1_o2b=-3.425563420e+04;a2_o2b=4.847000970e+02;a3_o2b= 1.119010961e+00; 
a4_o2b= 4.293889240e-03;a5_o2b=-6.836300520e-07;a6_o2b=-2.023372700e-09;a7_o2b 
=1.039040018e-12;b1_o2b=-3.391454870e+03;
         a1_n2b=2.210371497e+04;a2_n2b=-3.818461820e+02;a3_n2b= 6.082738360e+00; 
a4_n2b= -8.530914410e-03;a5_n2b=1.384646189e-05;a6_n2b=-9.625793620e-09;a7_n2b 
=2.519705809e-12 ;b1_n2b=7.108460860e+02;
         a1_co2b=4.943650540e+04;a2_co2b= -6.264116010e+02;a3_co2b= 
5.301725240e+00; a4_co2b= 2.503813816e-03;a5_co2b=-2.127308728e-07;a6_co2b=-
7.689988780e-10;a7_co2b =2.849677801e-13 ;b1_co2b=-4.528198460e+04;
         a1_h2ob=-3.947960830e+04;a2_h2ob=5.755731020e+02;a3_h2ob= 9.317826530e-
01; a4 h2ob= 7.222712860e-03;a5 h2ob=-7.342557370e-06;a6 h2ob=4.955043490e-
09;a7 h2ob =-1.336933246e-12 ;b1 h2ob=-3.303974310e+04 ;
     elseif T_b>1000 && T_b<=6000
         a1_o2b=-1.037939022e+06;a2_o2b=2.344830282e+03;a3_o2b= 1.819732036e+00; 
a4_o2b= 1.267847582e-03;a5_o2b=-2.188067988e-07;a6_o2b=2.053719572e-11;a7_o2b =-
8.193467050e-16; b1 o2b=-1.689010929e+04;
         a1_n2b=5.877124060e+05;a2_n2b=-2.239249073e+03;a3_n2b= 6.066949220e+00; 
a4_n2b= -6.139685500e-04;a5_n2b=1.491806679e-07;a6_n2b=-1.923105485e-11;a7_n2b
=1.061954386e-15 ;b1_n2b=1.283210415e+04;
         a1_co2b=1.176962419D+05;a2_co2b=-1.788791477e+03;a3_co2b= 
8.291523190e+00; a4_co2b= -9.223156780e-05;a5_co2b=4.863676880e-09;a6_co2b=-
1.891053312e-12;a7_co2b =6.330036590e-16 ;b1_co2b=-3.908350590e+04;
        a1 h2ob=1.034972096e+06;a2 h2ob=-2.412698562e+03;a3 h2ob=
4.646110780e+00; a4_h2ob= 2.291998307e-03;a5_h2ob=-6.836830480e-
07;a6 h2ob=9.426468930e-11;a7 h2ob =-4.822380530e-15 ;b1 h2ob=-1.384286509e+04;
```
end

```
 %Dados Geometricos do MCI
L=77*10^{\wedge}-3;l=140.25*10^{\circ} - 3;a=L/2; n=3000;
 Rc=10.5;
B=75*10^{\degree}-3;c=77*10^{\wedge}-3; %informaçao sobre o combustivel
 ac=8.26;
bc = 15.5; ec=ac;
f=bc/2;phi=0.8;xc=(ac+(bc/4))/phii;
 gc=3.773*xc;
```

```
 xp_n2=((3.773/phi)*(ac+bc/4))/np;
    xp o2=((ac+bc/4)*((1/phi)-1))/np;
     Mco2=12.0107e-3+2*15.9994e-3;
     Mh20=2*1.00794e-3+15.9994e-3;
     Mo2=2*15.9994e-3;
     Mn2=2*14.0067e-3;
     Mb=x_co2*Mco2+x_h20*Mh20+xp_o2*Mo2+xp_n2*Mn2;
     %Calculo de entalpia dos gases queimados hb E he
     %hb
    ho2 b=Ru*T b^* (-a1 o2b*((T b)^-
2) +a2_o2b*((log(T_b))/T_b) +a3_o2b+(a4_o2b/2)*T_b+(((a5_o2b)/3)*T_b^2)+((a6_o2b/4)
*(T_b)^3)+((a7_o2b/5)*(T_b)^4)+b1_o2b/T_b);
    hn2 b=Ru*T b^* (-a1_n2b*((T_b)^-
2)+a2_n2b*((log(T_b))/T_b)+a3_n2b+(a4_n2b/2)*T_b+(((a5_n2b)/3)*T_b^2)+((a6_n2b/4)
*(T_b)^3)+((a7_n2b/5)*(T_b)^4)+b1_n2b/T_b);
    hh2o b=Ru*T_b*(-a1_h2ob*((T_b)^-
2)+a2_h2ob*((log(T_b))/T_b)+a3_h2ob+(a4_h2ob/2)*T_b+(((a5_h2ob)/3)*T_b^2)+((a6_h2
ob/4<sup>*</sup>(T_b)^3)+((a7_h2ob/5)*(T_b)^4)+b1_h2ob/T_b);
    hco2 b=Ru*T b*(-a1 co2b*((T b)^-
2)+a2_co2b*((log(T_b))/T_b)+a3_co2b+(a4_co2b/2)*T_b+(((a5_co2b)/3)*T_b^2)+((a6_co
2b/4<sup>*</sup>(T_b)^3)+((a7_co2b/5)*(T_b)^4)+b1_co2b/T_b);
    hb_sum=x_co2*hco2_b+x_h20*hh2o_b+xp_o2*ho2_b+xp_n2*hn2_b;
     hb=hb_sum/Mb;
    ho2 e=Ru*T e*(-a1 o2e*((T e)^-
2) +a2_o2e*((log(T_e))/T_e) +a3_o2e+(a4_o2e/2)*T_e+(((a5_o2e)/3)*T_e^2)+((a6_o2e/4)
*(Te)^3)+((a7_o2e/5)*(Te)^4)+b1_o2e/Te);
     hn2_e=Ru*T_e*(-a1_n2e*((T_e)^-
2)+a2_n2e*((log(T_e))/T_e)+a3_n2e+(a4_n2e/2)*T_e+(((a5_n2e)/3)*T_e^2)+((a6_n2e/4)
*(Te)^3)+((a7_n2e/5)*(Te)^4)+b1_n2e/Te);
    hh2oe=Ru*T e*(-a1 h2oe*(Te))^-2) +a2 h2oe*((log(Te))/Te) +a3 h2oe+(a4 h2oe/2)*Te+(((a5 h2oe)/3)*Te^2)+((a6 h2
oe/4)*(T_e)^3)+((a7_h2oe/5)*(T_e)^4)+b1_h2oe/T_e);
    hco2 e=Ru*T e*(-a1 co2e*((T e)^-
2)+a2_co2e*((log(T_e))/T_e)+a3_co2e+(a4_co2e/2)*T_e+(((a5_co2e)/3)*T_e^2)+((a6_co
2e/4<sup>*</sup>(Te)^3)+((a7 co2e/5)*(Te)^4)+b1 co2e/Te);
    he_sum=x_co2*hco2_e+x_h20*hh2o_e+xp_o2*ho2_e+xp_n2*hn2_e;
     he=he_sum/Mb;
```
 %Fraçoes molares dos produtos da combustão  $np = ac + bc / 2 + (ac + bc / 4) * ((4.773 /phi) - 1)$ ;

x\_co2=ac/np;

x  $h20=(bc/2)/(np)$ ;

```
 %Calculo de CV e CP e Gamma
```

```
 %Produtos
    cp_o2b=Ru*(a1_o2b*((T_b)^-2)+a2_o2b*((T_b)^-
1)+a3_o2b*((T_b)^0)+a4_o2b*((T_b)^1)+a5_o2b*((T_b)^2)+a6_o2b*((T_b)^3)+a7_o2b*((T
b)^4));
    cp_n2b=Ru*(a1_n2b*((T_b)^-2)+a2_n2b*((T_b)^-
1)+a3_n2b*((T_b)^0)+a4_n2b*((T_b)^1)+a5_n2b*((T_b)^2)+a6_n2b*((T_b)^3)+a7_n2b*((T_
b)^4));
    cp_h2ob=Ru*(a1_h2ob*((T_b)^-2)+a2_h2ob*((T_b)^-
1)+a3_h2ob*((T_b)^0)+a4_h2ob*((T_b)^1)+a5_h2ob*((T_b)^2)+a6_h2ob*((T_b)^3)+a7_h2o
b * ((T b)^{4});
    cp_co2b=Ru*(a1_co2b*((T_b)^-2)+a2_co2b*((T_b)^-
1)+a3 co2b*((T_b)^0)+a4_co2b*((T_b)^1)+a5_co2b*((T_b)^2)+a6_co2b*((T_b)^3)+a7_co2
b * ((T b)^{4});
    cp_b=x_co2*cp_co2b+x_h20*cp_h2ob+xp_o2*cp_o2b+xp_n2*cp_n2b;
     cv_b=(cp_b-Ru);
    cv b mass=(cp b-Ru)/(Mb);
     gamma_b=cp_b/cv_b;
    cp_o2e=Ru*(a1_o2e*((T_e)^-2)+a2_o2e*((T_e)^-
1)+a3_o2e*((T_e)^0)+a4_o2e*((T_e)^1)+a5_o2e*((T_e)^2)+a6_o2e*((T_e)^3)+a7_o2e*((T
e) ^4) );
    cp_n2e=Ru*(a1_n2e*((T_e)^-2)+a2_n2e*((T_e)^-
1)+a3_n2e*((T_e)^0)+a4_n2e*((T_e)^1)+a5_n2e*((T_e)^2)+a6_n2e*((T_e)^3)+a7_n2e*((T
(e) ^4));
    cp_h2oe=Ru*(a1_h2oe*((T_e)^-2)+a2_h2oe*((T_e)^-
1) +a3 h2oe*((T_e)^0) +a4 h2oe*((T_e)^1) +a5 h2oe*((T_e)^2) +a6 h2oe*((T_e)^3) +a7 h2o
e^{\star} ((T e) ^4));
    cp_co2e=Ru*(a1_co2e*((T_e)^-2)+a2_co2e*((T_e)^-
1)+a3_co2e*((T_e)^0)+a4_co2e*((T_e)^1)+a5_co2e*((T_e)^2)+a6_co2e*((T_e)^3)+a7_co2
e^* ((T e) ^4));
    cp e=x co2*cp co2e+x h20*cp h2oe+xp o2*cp o2e+xp n2*cp n2e;
    cv e=(cp e-Ru);cv_e_mass=(cp_e-Ru)/(Mb);
     gamma_e=cp_e/cv_e;
     %calculo tempos
    t step= (1/((n)/60)*360); %3600 representa o step, 1 volta dividida em 3600
pts pode ser modificado o step
     % informaçao extra
     P_e=1.01325e5;
     P_i=P_e;
    CD in=0.6;
    CD out=0.7;
     Me=Mb;
       %LEVANTAMENTO INTAKE
```

```
k = 2:
        theta ivo =720-22.1;
        theta ivc = 720+180+61.1;theta ivd=theta ivc-theta ivo;
         theta_i2=((theta_ivd)/2)*ka/(ka+1);
        theta i1=((theta ivd)*0.5)-theta i2;
        Lv imax=8.2*10^{\wedge}-3;lv_imax1=Lv_imax/(ka+1);
        a thetai1 = lv imax1/(0.5*(theta i1)^2);
        theta isup=theta ivo+theta i1;
         lv_imax2=Lv_imax*(ka)/(ka+1);
        a thetai2=lv imax2/(0.5*(theta i2)^2);
         theta=t/t_step;
         if theta >= theta_ivo && theta <= theta_isup
            lv i = 0.5 * a theta1*(theta-theta-theta ivo).^2;elseif theta > theta ivo+theta i1 && theta <=
theta_ivo+theta_i1+2*theta_i2
            lv_i = Lv_imax-(0.5) * (a_thetai2)*(theta-a(theta_ivo+theta_i1+theta_i2)).^2;
         elseif theta > theta_ivo+theta_i1+2*theta_i2 && theta <= 
theta_ivo+2*theta_i1+2*theta_i2
            lv i = 0.5 * a theta1*(theta-theta-thetaive).^2;
         else
            lv i = 0; end
         %Area minima de passagem valvulas de admissao
        de isede=32.4*10^-3;
        wi=0.99*10^{\wedge}-3; dvi=de_isede;
         dsi=6.98*10^-3;
         beta=45;
        di isede=de isede-wi*2;
         dp=di_isede;
         dmi=de_isede-wi;
        ni valvulas =1;
        if lv i>=0 && lv i<(wi)/(sin (deg2rad(beta)*cos(deg2rad(beta))))
             Ai_min=pi*(dvi-
2*wi+(lv_i/2)*sin(2*deg2rad(beta)))*lv_i*cos(deg2rad(beta));
        elseif lv i>(wi)/(sin (deg2rad(beta)*cos(deg2rad(beta)))) & &
lv i<(((dp^2-dsi^2)/(4*dmi))^2-wi^2)^(1/2)+wi*tan(deg2rad(beta))
```

```
Ai min=pi*dmi*((lv_i-wi*tan(deg2rad(beta))).^2+wi.^2).^(1/2);
        elseif lv i>(((dp^2-dsi^2)/(4*dmi))^2-wi^2)^(1/2)+wi*tan(deg2rad(beta))
            Ai min=(pi/4)*(dp^2-dsi^2);
         end
         Mi=Mb; %considera-se que o que está na conduta de admissão são gases de
escape
         Mu=Mb; %considera-se que o que está no cilindro gases de escape apenas
        T u=T b; %igual à temperatura que esta no cilindro
        T i=T e; %igual à temperatura que esta na conduta de admissao
(aproximadamente à de escape)
         %Caudal de massico na admissao
        if theta >= theta ivo && theta <= theta ivc
            if P_i>=P && (P/P_i)>(2/(gamma_e+1))^(gamma_e+1) (gamma_e/(gamma_e-1)) %1<sup>a</sup>
condiçao
mi=ni_valvulas*(((CD_in*Ai_min*P_i*Mi^(1/2))/((Ru*T_i)^(1/2)))*((P/P_i)^(1/gamma
e))*(((2*gamma_e)/(gamma_e-1))*(1-(P/P_i)^((gamma_e-1)/gamma_e)))^(1/2));
            elseif P_i = P & (P/P_i) <= (2/(gamma_e+1))^(gamma_e/(gamma_e-1)) %2<sup>ª</sup>
condiçao
mi=ni valvulas*(((CD_in*Ai_min*P_i*Mi^(1/2))/((Ru*T_i)^(1/2)))*(gamma_e^(1/2))*(2
/(gamma_e+1))^((gamma_e+1)/(2*(gamma_e-1))));
            elseif P>P i && (P i/P)>(2/(gamma b+1))^(gamma b/(gamma b-1)) %3<sup>ª</sup>
condiçao
                 mi=ni_valvulas*(-
((CD\ out*Ai\ min*P*Mu^(1/2))/(Ru*T_u)^(1/2)))*(P_i/2)(1/gamma(u) (1/gamma_b))*((2*gamma_b)
/(gamma_b-1))*(1-(P_i/P)^((gamma_b-1)/gamma_b)))^(1/2));
            elseif P>P i && (P i/P) <= (2/(gamma b+1))^(gamma b/(gamma b-1)) %4<sup>ª</sup>
condiçao
                  mi=ni_valvulas*(-
((CD\ out*Ai\ min*P*Mu^(1/2))/(Ru*T\ u)^(1/2)))*(qamma\ b^*(1/2))*(2/(qamma\ b+1))^(q)amma b+1)/(2*(gamma_b-1)));
             end
         else
            mi=0; end
     % Levantamento Valvulas de escape
```

```
ka=2;theta evo=540-61.8;theta evc=720+21.9;
    theta evd=theta evc-theta evo;
    theta e2=((theta evd)/2)*ka/(ka+1);
    theta_e1=(theta_evd)*0.5-theta_e2;
    Lv emax=8.2*10^{\circ}-3;lv el=Lv emax/(ka+1);
    a thetae1 = lv e1/(0.5*(theta e1)^2);
    theta esup=theta evo+theta e1;
    lv e2=Lv emax*(ka)/(ka+1);
    a_thetae2=lv_e2/(0.5*(theta_e2)^2);
     theta=t/t_step;
    if theta >= theta evo && theta <= theta esup
        lv_e = 0.5 * a_thetae1*(theta-theta-theta_evo).elseif theta > theta evo+theta e1 && theta <= theta evo+theta e1+2*theta e2
        lv e = Lv emax-(0.5) * (a thetae2)*(theta-
(theta_evo+theta_e1+theta_e2)).^2;
     elseif theta > theta_evo+theta_e1+2*theta_e2 && theta <= 
theta_evo+2*theta_e1+2*theta_e2
        lv_e = 0.5 * a_{theta1}*(theta - theta - theta) . else
       lv e = 0; end
     %Area minima de passagem valvulas de escape
    ne_valvulas=1;
    de esede=31.122*10^{\circ}-3;
     we=0.95*10^-3;
    dve=de_esede;
     dse=6.95*10^-3;
     beta_e=45;
    di esede=de esede-we*2;
     dpe=di_esede;
     dme=de_esede-we;
        if lv e>0 && lv e<(we)/(sin (deg2rad(beta e)*cos(deg2rad(beta e))))
             Ae_min=pi*(dve-
2*we+(lv_e/2)*sin(2*deg2rad(beta_e)))*lv_e*cos(deg2rad(beta_e));
        elseif lv e>(we)/(sin (deg2rad(beta e)*cos(deg2rad(beta e)))) & &
lv e<(((dpe^2-dse^2)/(4*dme))^2-we^2)^(1/2)+we*tan(deg2rad(beta_e))
```

```
 Ae_min=pi*dme*((lv_e-we*tan(deg2rad(beta_e))).^2+we.^2).^(1/2);
        elseif lv e>(((dpe^2-dse^2)/(4*dme))^2-
we^2)<sup>^</sup>(1/2)+we*tan(deg2rad(betae))
            Ae min=(pi/4)*(dpe^2-dse^2);
         end
         %Caudal de massico no escape
        if theta >= theta evo && theta <= theta evc
             if P e>P && (P/P e)>(2/(gamma e+1))^(gamma e/(gamma e-1)) %1<sup>ª</sup>
condiçao
m0=ne_valvulas*(((CD_in*Ae_min*P_e*Me^(1/2))/((Ru*T_e)^(1/2)))*((P/P_e)^(1/gamma_
e))*(((2*gamma_e)/(gamma_e-1))*(1-(P/P_e)^((gamma_e-1)/gamma_e)))^(1/2));
             elseif P_e>=P && (P/P_e)<=(2/(gamma_e+1))^(gamma_e/(gamma_e-1)) %2ª
condiçao
m0=ne_valvulas*(((CD_in*Ae_min*P_e*Me^(1/2))/((Ru*T_e)^(1/2)))*(gamma_e^(1/2))*(2
/(gamma e+1))^((gamma e+1)/(2*(gamma e-1))));
            elseif P>P e && (P e/P)>(2/(gamma b+1))^(gamma b/(gamma b-1)) %3<sup>ª</sup>
condiçao
                  m0=ne_valvulas*(-
((CD_out*Ae_min*P*Mb^(1/2))/((Ru*T_b)^(1/2)))*((P_e/P)^(1/gamma_b))*(((2*gamma_b)
/(gamma b-1))*(1-(P e/P)^((gamma b-1)/gamma b)))^(1/2));
            elseif P>P e && (P e/P) <= (2/(gamma b+1))^(gamma b/(gamma b-1)) %4<sup>ª</sup>
condiçao
                  m0=ne_valvulas*(-
((CD_out*Ae_min*P*Mb^(1/2))/((Ru*T_b)^(1/2)))*(gamma_b^(1/2))*(2/(gamma_b+1))^((g
amma b+1)/(2*(qamma b-1)));
              end
         else
            m0=0; end
         %Calculo de Posição, velocidade e aceleração do pistao.
        s= a^* \cos(\deg 2rad(t/t\_step)) + (1.^2-(a^*sin(\deg 2rad(t/t\_step))).^2).^(1/2);
```

```
s 1= (-a.*sin(deg2rad(t/tstep))-
(a.^2.*\cos(\deg2rad(t/t\tightrightarrows tep)).*\sin(\deg2rad(t/t\tightrightarrows tep)))/(sqrt(1.^2 -a.^2.*(sin(deg2rad(t/t step))).^2)))*(2*pi*n)/60;
        s 2= (a.^2.*(sin(deg2rad(t/t\_step))).^2/sqrt(1.^2 -a.^2.*(sin(deg2rad(t/t step))).^2) -
(a.^2.^*(\cos(\deg2\text{rad}(t/t\_step))).^2)/(sqrt(1.^2 -a.^2.*(sin(deg2rad(t/t step))).^2)) -
(a.^4.*((sin(deg2rad(t/t-step))).^2).*((cos(deg2rad(t/t-step))).^2))a.^2.*(sin(deg2rad(t/t step))).^2).^(3/2)) -
a.*cos(deg2rad(t/t step))).*(2.*pi.*n)/60;
         % Calculo de Volumes
        Vd = pi * (B^2/4) *c;Vc=Vd/(Rc-1);
        V=Vc+(p_{i}*B^2)/4*(1+a-s);dVdt=-s 1*(pi*B^2)/4;zb=(0.5*(1+a-s));
        vb=s1; %Calculo de transferencias de calor Qw,b
        A iv=dvi^2*(pi/4);
        A_ev=dve^2*(pi/4);
        Ac = B^2*(pi/4);s 1m=2*L*(n/60);
        vg co= (1/4)*s 1m;
        vg u=0.5*(-s1);u b=(3.3e-7*(T_b)^0.7)/(1+0.027*phi);
        k b=((9*gamma_b-b-5)/4)*u b*cv b mass;
        Ro b=(P*Mb)/(Ru*T_b);
        vg b=0.5*(-s1); if vg_b>=vg_co
         elseif vg_u<vg_co
             vg_b=vg_co;
         end
         %coeficientes de ajuste
        kp=1; kch=1.528; %sem vela
        a anan=0.64;b anan=0.70;
         %lei de annad
        hb_conv=((k_b*a_anan)/(B))*((2*Ro_b*abs(vg_b)*B)/(u_b))^b_anan;
         A_1=kch*Ac-ni_valvulas*A_iv-ne_valvulas*A_ev; %Area da cabeça
         A_2=ni_valvulas*A_iv; % Area das valvulas de admissao
```

```
 A_3=ne_valvulas*A_ev;% Area das valvulas de escape
         A_4=pi*B*(l+a-s);% Area da parede do cilindro
         A_5=kp*Ac;% Area da dome do pistão
         T_1=413.15; %temperatura da da cabeça
         T_2=523.15;%temperatura das valvulas de admissao
         T_3=923.15;%temperatura das valvulas de escape
         T_4=383.15;%temperatura da parede do cilindro
         T_5=533.15;%temperatura da dome do pistão
        Qw_b= hb_conv*A_1*(T_1-T_b)+hb_conv*A_2*(T_2-T_b)+hb_conv*A_3*(T_3-
T_b)+hb_conv*A_4*(T_4-T_b)+hb_conv*A_5*(T_5-T_b);
         %Equaçoes ODE45
         dVbdt=dVdt;
         dmbdt=m0+mi;
         dWdt= P*dVdt;
        dTbdt=Qw b/(m\ b*cv\ b\ mass)-
(1/(m\,b*cv\,b\,mass))*P*(dVbdt)+(1/(m\,b*cv\,b\,mass))*(mi*(he+0.5*vb^2+g*zb)+m0*(he+0.5*vb^2)).5*vb^2+g*zb)-(dmbdt)*(hb-(Ru/Mb)*T_b+(1/8)*(s_1)^2-g*((l+a-s)/2))-
m_b*0.5*s_1*(0.5*s_2+g));
        dPdt=P*((-1/V_b)*dVbdt+(1/m_b)*dmbdt+(1/T_b)*dTbdt);
         dmbidt=mi;
        d cf btdc dt = zeros(size(cflow btdc));
        d cf btdc dt(1) = dVbdt; %dVudt
         d_cf_btdc_dt(2) = dmbdt;%dmudt
        d cf btdc dt(3) = dTbdt;
        d cf btdc dt(4) = dPdt;
        d cf btdc dt(5) = dmbidt;d cf btdc dt(6) = dWdt;
        d cf btdc dt(8) = dVdt;
end
```
## A.5 LINHAS DE CÓDIGO QUINTA SUB-ROTINA CROSSFLOWATDC.M

```
function d_cfatdc_dt = CrossflowATDC(t,cfatdc)%to=tempo do ode45 e t= tempo para
calcular valores geometricos
     %INPUT
     T_i=300;
     %Variaveis
    V_mix=cfatdc(1); %volume dos gases de mistura
     m_mix=cfatdc(2); %massa dos gases de mistura
     T_mix=cfatdc(3); %temperatura dos gases de mistura
     P=cfatdc(4); %pressão no cilindro
    m bi2=cfatdc(5); % contador de massa queimados que atravessa as valvulas de
admissão
   m be=cfatdc(6); %%contador de massa queimados que atravessa as valvulas de
escape
    W=cfatdc(7); %trabalho realizado
    T e=cfatdc(8); %temperatura de escape
     m_gr1=cfatdc(9);%massa de gases queimados que atravessaram as valvulas de
admissão na fase 1 do cruzamento de valvulas
     m_unburned=cfatdc(10);%massa de gases não queimados da fase de admissão
    V=cfatdc(11); %volume do cilindro
     m_gr=cfatdc(12);%massa de gases residuais do ciclo anterior
     %constantes
    Ru=8.314472;
    q = 9.81; %Coeficientes mcbride
     if T_mix>=200 && T_mix<=1000
         a1_o2b=-3.425563420e+04;a2_o2b=4.847000970e+02;a3_o2b= 1.119010961e+00; 
a4_o2b= 4.293889240e-03;a5_o2b=-6.836300520e-07;a6_o2b=-2.023372700e-09;a7_o2b 
=1.039040018e-12;b1_o2b=-3.391454870e+03;
         a1_n2b=2.210371497e+04;a2_n2b=-3.818461820e+02;a3_n2b= 6.082738360e+00; 
a4_n2b= -8.530914410e-03;a5_n2b=1.384646189e-05;a6_n2b=-9.625793620e-09;a7_n2b 
=2.519705809e-12 ;b1_n2b=7.108460860e+02;
        a1 co2b=4.943650540e+04;a2_co2b= -6.264116010e+02;a3_co2b=
5.301725240e+00; a4_co2b= 2.503813816e-03;a5_co2b=-2.127308728e-07;a6_co2b=-
7.689988780e-10;a7_co2b =2.849677801e-13 ;b1_co2b=-4.528198460e+04;
        a1 h2ob = -3.947960830e+04;a2 h2ob = 5.755731020e+02;a3 h2ob = 9.317826530e-
01; a4 h2ob= 7.222712860e-03;a5 h2ob=-7.342557370e-06;a6 h2ob=4.955043490e-
09;a7 h2ob =-1.336933246e-12 ;b1 h2ob=-3.303974310e+04 ;
```
elseif T\_mix>1000 && T\_mix<=6000

```
a1_o2b=-1.037939022e+06;a2_o2b=2.344830282e+03;a3_o2b= 1.819732036e+00;
a4_o2b= 1.267847582e-03;a5_o2b=-2.188067988e-07;a6_o2b=2.053719572e-11;a7_o2b =-
8.193467050e-16 ;b1_o2b=-1.689010929e+04;
         a1_n2b=5.877124060e+05;a2_n2b=-2.239249073e+03;a3_n2b= 6.066949220e+00; 
a4_n2b= -6.139685500e-04;a5_n2b=1.491806679e-07;a6_n2b=-1.923105485e-11;a7_n2b 
=1.061954386e-15 ;b1_n2b=1.283210415e+04;
         a1_co2b=1.176962419D+05;a2_co2b=-1.788791477e+03;a3_co2b= 
8.291523190e+00; a4_co2b= -9.223156780e-05;a5_co2b=4.863676880e-09;a6_co2b=-
1.891053312e-12;a7_co2b =6.330036590e-16 ;b1_co2b=-3.908350590e+04;
        a1 h2ob=1.034972096e+06;a2 h2ob=-2.412698562e+03;a3 h2ob=
4.646110780e+00; a4_h2ob= 2.291998307e-03;a5_h2ob=-6.836830480e-
07;a6 h2ob=9.426468930e-11;a7 h2ob =-4.822380530e-15 ;b1 h2ob=-1.384286509e+04;
     end
     if T_e>=200 && T_e<=1000
        a1_o2e=-3.425563420e+04;a2_o2e=4.847000970e+02;a3_o2e= 1.119010961e+00;
a4_o2e= 4.293889240e-03;a5_o2e=-6.836300520e-07;a6_o2e=-2.023372700e-09;a7_o2e 
=1.039040018e-12;b1_o2e=-3.391454870e+03;
         a1_n2e=2.210371497e+04;a2_n2e=-3.818461820e+02;a3_n2e= 6.082738360e+00; 
a4_n2e= -8.530914410e-03;a5_n2e=1.384646189e-05;a6_n2e=-9.625793620e-09;a7_n2e 
=2.519705809e-12 ;b1_n2e=7.108460860e+02;
        a1 co2e=4.943650540e+04;a2 co2e= -6.264116010e+02;a3 co2e=
5.301725240e+00; a4_co2e= 2.503813816e-03;a5_co2e=-2.127308728e-07;a6_co2e=-
7.689988780e-10;a7_co2e =2.849677801e-13 ;b1_co2e=-4.528198460e+04;
         a1_h2oe=-3.947960830e+04;a2_h2oe=5.755731020e+02;a3_h2oe= 9.317826530e-
01; a4 h2oe= 7.222712860e-03;a5 h2oe=-7.342557370e-06;a6 h2oe=4.955043490e-
09;a7_h2oe =-1.336933246e-12 ;b1_h2oe=-3.303974310e+04 ;
     elseif T_e>1000 && T_e<=6000
        a1_o2e=-1.037939022e+06;a2_o2e=2.344830282e+03;a3_o2e= 1.819732036e+00;
a4_o2e= 1.267847582e-03;a5_o2e=-2.188067988e-07;a6_o2e=2.053719572e-11;a7_o2e =-
8.193467050e-16 ;b1_o2e=-1.689010929e+04;
         a1_n2e=5.877124060e+05;a2_n2e=-2.239249073e+03;a3_n2e= 6.066949220e+00; 
a4_n2e= -6.139685500e-04;a5_n2e=1.491806679e-07;a6_n2e=-1.923105485e-11;a7_n2e 
=1.061954386e-15 ;b1_n2e=1.283210415e+04;
         a1_co2e=1.176962419D+05;a2_co2e=-1.788791477e+03;a3_co2e= 
8.291523190e+00; a4_co2e= -9.223156780e-05;a5_co2e=4.863676880e-09;a6_co2e=-
1.891053312e-12;a7_co2e =6.330036590e-16 ;b1_co2e=-3.908350590e+04;
        a1 h2oe=1.034972096e+06;a2 h2oe=-2.412698562e+03;a3 h2oe=
4.646110780e+00; a4_h2oe= 2.291998307e-03;a5_h2oe=-6.836830480e-
07;a6 h2oe=9.426468930e-11;a7 h2oe =-4.822380530e-15 ;b1 h2oe=-1.384286509e+04;
     end
      if T_i>=200 && T_i<=1000
        a1 o2i=-3.425563420e+04; a2 o2i=4.847000970e+02; a3 o2i= 1.119010961e+00;
a4_o2i= 4.293889240e-03;a5_o2i=-6.836300520e-07;a6_o2i=-2.023372700e-09;a7_o2i 
=1.039040018e-12;b1_o2i=-3.391454870e+03;
         a1_n2i=2.210371497e+04;a2_n2i=-3.818461820e+02;a3_n2i= 6.082738360e+00; 
a4 n2i= -8.530914410e-03;a5_n2i=1.384646189e-05;a6_n2i=-9.625793620e-09;a7_n2i
=2.519705809e-12 ;b1_n2i=7.108460860e+02;
```

```
 elseif T_i>1000 && T_i<=6000
        a1_o2i=-1.037939022e+06;a2_o2i=2.344830282e+03;a3_o2i= 1.819732036e+00;
a4_o2i= 1.267847582e-03;a5_o2i=-2.188067988e-07;a6_o2i=2.053719572e-11;a7_o2i =-
8.193467050e-16 ;b1_o2i=-1.689010929e+04;
         a1_n2i=5.877124060e+05;a2_n2i=-2.239249073e+03;a3_n2i= 6.066949220e+00; 
a4_n2i= -6.139685500e-04;a5_n2i=1.491806679e-07;a6_n2i=-1.923105485e-11;a7_n2i
=1.061954386e-15 ;b1_n2i=1.283210415e+04;
     end
     %Dados Geometricos do MCI
    L=77*10^{\wedge}-3;1=140.25*10^{\circ} - 3;
    a=L/2; n=3000;
    Rc=10.5;
    B=75*10^{\circ} - 3; %informaçao sobre o combustivel
     ac=8.26;
    bc = 15.5; ec=ac;
    f=bc/2; phi=0.8;
    xc=(ac+(bc/4))/phii;
     gc=3.773*xc;
     %Fraçoes molares dos Reagentes
    x f=1/(1+4.773*xc);
    x_02=(xc/(1+4.773*xc));
    x n2= ((3.773*xc)/(1+4.773*xc));
     Mfuel=ac*12.0107e-3+bc*1.00794e-3;
    M_02=2*15.9994e-3 Mn2=2*14.0067e-3;
    Mu=x_f*Mfuel+x_o2*Mo2+x_n2*Mn2;
     %Fraçoes molares dos produtos da combustão
    np = ac + bc / 2 + (ac + bc / 4) * ((4.773 /phi) - 1);
     x_co2=ac/np;
    x h20=(bc/2)/(np);
    xp n2=((3.773/phi)*(ac+bc/4))/np;xp o2=((ac+bc/4)*((1/phi)-1))/np;
     Mco2=12.0107e-3+2*15.9994e-3;
     Mh20=2*1.00794e-3+15.9994e-3;
     Mo2=2*15.9994e-3;
     Mn2=2*14.0067e-3;
    Mb=x_co2*Mco2+x_h20*Mh20+xp_o2*Mo2+xp_n2*Mn2;
```
%Calculo de entalpia dos gases na admissão

```
aff=-24.078; af2=256.63; af3=-201.68; af4=64.75; af5=0.5808; af6=-27.562;hFueli=4184*(af1*(T_i/1000)+af2*(((T_i/1000)^2)/2)+af3*(((T_i/1000)^3)/3)+af4*(((
T i/1000) ^4) /4) - (af5/(T i/1000)) +af6);
    ho2i=Ru*T_i*(-a1_o2i*((T_i)^-
2) +a2_o2i*((log(T_i))/T_i) +a3_o2i+(a4_o2i/2) *T_i+(((a5_o2i)/3) *T_i^2) +((a6_o2i/4)
*(T_i)^3)+((a7_o2i/5)*(T_i)^4)+b1_o2i/T_i);
    hn2i=Ru*T_i*(-a1_n2i*((T_i)^-
2) +a2_n2i*((log(T_i))/T_i) +a3_n2i+(a4_n2i/2) *T_i+(((a5_n2i)/3) *T_i^2) +((a6_n2i/4)
*(T_i)^3)+((a7_n2i/5)*(T_i)^4)+b1_n2i/T_i);
    hi_sum=x_f*hFueli+x_o2*ho2i+x_n2*hn2i;
     hi=hi_sum/Mu;
     %Calculo de entalpias dos gases no escape
    ho2 e=Ru*T e*(-a1 o2e*((T e)^-
2)+a2_o2e*((log(T_e))/T_e)+a3_o2e+(a4_o2e/2)*T_e+(((a5_o2e)/3)*T_e^2)+((a6_o2e/4)
*(Te)^3)+((a7_o2e/5)*(Te)^4)+b1_o2e/Te);
     hn2_e=Ru*T_e*(-a1_n2e*((T_e)^-
2) +a2_n2e*((log(T_e))/T_e) +a3_n2e+(a4_n2e/2)*T_e+(((a5_n2e)/3)*T_e^2)+((a6_n2e/4)
*(T_e)^3)+((a7_n2e/5)*(T_e)^4)+b1_n2e/T_e);
    hh2oe=Ru*T e*(-a1 h2oe*(Te))2)+a2_h2oe*((log(T_e))/T_e)+a3_h2oe+(a4_h2oe/2)*T_e+(((a5_h2oe)/3)*T_e^2)+((a6_h2
oe/4<sup>*</sup>(Te)^3)+((a7_h2oe/5)*(Te)^4)+b1_h2oe/Te);
     hco2_e=Ru*T_e*(-a1_co2e*((T_e)^-
2) +a2 co2e*((log(T_e))/T_e) +a3 co2e+(a4_co2e/2)*T_e+(((a5_co2e)/3)*T_e^2)+((a6_co
2e/4)*(Te)^3)+((a7 co2e/5)*(Te)^4)+b1 co2e/Te);
    he_sum=x_co2*hco2_e+x_h20*hh2o_e+xp_o2*ho2_e+xp_n2*hn2_e;
     he=he_sum/Mb;
     %Calculo de entalpia dos gases no cilindro
    ho2_mix=Ru*T_mix*(-a1_o2b*((T_mix)^-
2) +a2_o2b*((log(T_mix))/T_mix)+a3_o2b+(a4_o2b/2)*T_mix+(((a5_o2b)/3)*T_mix^2)+((a
6_o2b/4)*(T_mix)^3)+((a7_o2b/5)*(T_mix)^4)+b1_o2b/T_mix);
     hn2_mix=Ru*T_mix*(-a1_n2b*((T_mix)^-
2)+a2_n2b*((log(T_mix))/T_mix)+a3_n2b+(a4_n2b/2)*T_mix+(((a5_n2b)/3)*T_mix^2)+((a
6 n2b/4)*(T_mix)^3)+((a7_n2b/5)*(T_mix)^4)+b1_n2b/T_mix);
    hh2o_mix=Ru*T_mix*(-a1_h2ob*((T_mix)^-
2) +a2 h2ob*((log(T_mix))/T_mix)+a3 h2ob+(a4_h2ob/2)*T_mix+(((a5_h2ob)/3)*T_mix^2)
+((a6_h2ob/4)*(T_mix)^3)+((a7_h2ob/5)*(T_mix)^4)+b1_h2ob/T_mix);
    hco2_mix=Ru*T_mix*(-a1_co2b*((T_mix)^-
2)+a2 co2b*((log(T_mix))/T_mix)+a3 co2b+(a4_co2b/2)*T_mix+(((a5_co2b)/3)*T_mix^2)
+((a6_co2b/4)*(T_mix)^3)+((a7_co2b/5)*(T_mix)^4)+b1_co2b/T_mix);
    hmix_sum=x_co2*hco2_mix+x_h20*hh2o_mix+xp_o2*ho2_mix+xp_n2*hn2_mix;
     hmix=hmix_sum/Mb;
     %Calculo de CV e CP e Gamma
     %Produtos
     %Calculo de Gamma para gases que estão dentro do cilindro
```

```
cp_o2mix=Ru*(a1_o2b*((T_mix)^-2)+a2_o2b*((T_mix)^-
1)+a3_o2b*((T_mix)^0)+a4_o2b*((T_mix)^1)+a5_o2b*((T_mix)^2)+a6_o2b*((T_mix)^3)+a7
O2b^*((T_mix)^4));
    cp_n2mix=Ru*(a1_n2b*((T_mix)^-2)+a2_n2b*((T_mix)^-
1)+a3_n2b*((T_mix)^0)+a4_n2b*((T_mix)^1)+a5_n2b*((T_mix)^2)+a6_n2b*((T_mix)^3)+a7
n2b*(T mix)^{4});
    cp_h2omix=Ru*(a1_h2ob*((T_mix)^-2)+a2_h2ob*((T_mix)^-
1)+a3_h2ob*((T_mix)^0)+a4_h2ob*((T_mix)^1)+a5_h2ob*((T_mix)^2)+a6_h2ob*((T_mix)^3
)+a7 h2ob*((T mix)^4));
    cp_co2mix=Ru*(a1_co2b*((T_mix)^-2)+a2_co2b*((T_mix)^-
1)+a3 co2b*((T_mix)^0)+a4_co2b*((T_mix)^1)+a5_co2b*((T_mix)^2)+a6_co2b*((T_mix)^3
)+a7 co2b*( (T mix) ^4));
    cp_mix=x_co2*cp_co2mix+x_h20*cp_h2omix+xp_o2*cp_o2mix+xp_n2*cp_n2mix;
     cv_mix=(cp_mix-Ru);
    cv mix mass=(cp mix-Ru)/(Mb);
     gamma_mix=cp_mix/cv_mix;
     %Calculo de Gamma para gases que estão no escape
    cp_o2e=Ru*(a1_o2e*((T_e)^-2)+a2_o2e*((T_e)^-
1)+a3_o2e*((T_e)^0)+a4_o2e*((T_e)^1)+a5_o2e*((T_e)^2)+a6_o2e*((T_e)^3)+a7_o2e*((T
(e) ^4) );
    cp_n2e=Ru*(a1_n2e*((T_e)^-2)+a2_n2e*((T_e)^-
1)+a3_n2e*((T_e)^0)+a4_n2e*((T_e)^1)+a5_n2e*((T_e)^2)+a6_n2e*((T_e)^3)+a7_n2e*((T
(e) ^4) );
    cp_h2oe=Ru*(a1_h2oe*((T_e)^-2)+a2_h2oe*((T_e)^-
1) +a3 h2oe*((T_e)^0) +a4 h2oe*((T_e)^1) +a5 h2oe*((T_e)^2) +a6 h2oe*((T_e)^3) +a7 h2o
e^{\star} ((T e) ^4));
    cp co2e=Ru*(a1 co2e*((T e)^-2)+a2 co2e*((T e)^-
1) +a3 co2e*((Te)^0) +a4 co2e*((Te)^1) +a5 co2e*((Te)^2) +a6 co2e*((Te)^3) +a7 co2
e^{\star} ((T e) ^4));
    cp e=x_co2*cp_co2e+x_h20*cp_h2oe+xp_o2*cp_o2e+xp_n2*cp_n2e;
    cv e=(cp e-Ru);
    cv e mass=(cp e-Ru)/(Mb);
     gamma_e=cp_e/cv_e;
     %Calculo de Gamma para gases que estão na admissão
cp fuel=4.184*(af1+af2*(T_i/1000)+af3*((T_i/1000)^2)+af4*((T_i/1000)^3)+(af5/(T_i
(1000)^2?);
    cp_o2i=Ru*(a1_o2i*((T_i)^-2)+a2_o2i*((T_i)^-
1)+a3_o2i*((T_i)^0)+a4_o2i*((T_i)^1)+a5_o2i*((T_i)^2)+a6_o2i*((T_i)^3)+a7_o2i*((T
\pm) ^4));
    cp_n2i=Ru*(a1_n2i*((T_i)^-2)+a2_n2i*((T_i)^-
1)+a3 n2i*((T_i)^0)+a4 n2i*((T_i)^1)+a5 n2i*((T_i)^2)+a6 n2i*((T_i)^3)+a7 n2i*((T
i) ^4) );
    cp_i=x_f*cp_fuel+x_o2*cp_o2i+x_n2*cp_n2i;
    cv_i_max = (cp_i - Ru) / (Mu);cv i=(cp i-Ru); gamma_i=cp_i/cv_i;
```

```
 %calculo tempos
      t step= (1/((n)/60)*360); %3600 representa o step, 1 volta dividida em 3600
pts pode ser modificado o step
       % informaçao energetica
       P_e=1.01325e5;
     P_i = P_e;CD in=0.6;
      CD out=0.7;
          %LEVANTAMENTO INTAKE
           ka=2;
           theta ivo =720-22.1;
           theta ivc = 720+180+61.1; theta_ivd=theta_ivc-theta_ivo;
           theta i2= ((theta ivd)/2)*ka/(ka+1);
           theta i1=((theta ivd)*0.5)-theta i2;
           Lv imax=8.2*10^{\circ}-3;lv imax1=Lv imax/(ka+1);
           a_thetai1 = lv_imax1/(0.5*(theta_i1)^2);
            theta_isup=theta_ivo+theta_i1;
            lv_imax2=Lv_imax*(ka)/(ka+1);
           a thetai2=lv imax2/(0.5*(theta i2)^2);
            theta=t/t_step;
           if theta >= theta ivo && theta <= theta isup
                 \text{lv}_i = 0.5 * a_{th} \text{th} \cdot 1 * (\text{th} \cdot \text{th} \cdot \text{th}elseif theta > theta ivo+theta i1 && theta <=
theta_ivo+theta_i1+2*theta_i2
                 lv_i = Lv_imax-(0.5) * (a_thetai2)*(theta-a(theta_ivo+theta_i1+theta_i2)).^2;
           elseif theta > theta ivo+theta i1+2*theta i2 && theta <=
theta_ivo+2*theta_i1+2*theta_i2
                 lv i = 0.5 * a theta1*(theta-theta-thetaive).^2;
            else
                 lv i = 0; end
            %Area minima de passagem valvulas de admissao
           de isede=32.4*10^-3;
           wi=0.99*10^{\wedge}-3; dvi=de_isede;
            dsi=6.98*10^-3;
            beta=45;
           di isede=de isede-wi*2;
```

```
 dp=di_isede;
         dmi=de_isede-wi;
        ni valvulas =1;
         if lv_i>=0 && lv_i<(wi)/(sin (deg2rad(beta)*cos(deg2rad(beta))))
             Ai_min=pi*(dvi-
2*wi+(lv_i/2)*sin(2*deg2rad(beta)))*lv_i*cos(deg2rad(beta));
        elseif lv i>(wi)/(sin (deg2rad(beta)*cos(deg2rad(beta)))) & &
lv_i<(((dp^2-dsi^2)/(4*dmi))^2-wi^2)^(1/2)+wi*tan(deg2rad(beta))
            Ai min=pi*dmi*((lv_i-wi*tan(deg2rad(beta))).^2+wi.^2).^(1/2);
        elseif lv i>((\frac{dp^2-dsi^2}{4*dmi})^2-vi^2) (1/2) +wi*tan(deg2rad(beta))
            Ai min=(pi/4)*(dp^2-dsi^2); end
         if m_bi2<m_gr1
             Mi=Mb;
             Mu=Mb;
             T_u=T_mix;
            T_i = T_e; gamma=gamma_e;
         elseif m_bi2>=m_gr1
            Mi = Min:T_u=T_mix;
             T_i=300;
             gamma=gamma_i;
         end
         %Caudal de massico na admissao
        if theta >= theta ivo && theta <= theta ivc
            if P i>=P && (P/P i)>(2/(gamma+1))^(gamma/(gamma-1)) %1ª condiçao
mi=ni_valvulas*(((CD_in*Ai_min*P_i*Mi^(1/2))/((Ru*T_i)^(1/2)))*((P/P_i)^(1/gamma)
)*(((2*gamma)/(gamma-1))*(1-(P/P_i)^((gamma-1)/gamma)))^(1/2));
            elseif P i>=P && (P/P i) <= (2/(gamma+1))^(gamma/(gamma-1)) %2<sup>ª</sup>
condiçao
mi=ni_valvulas*(((CD_in*Ai_min*P_i*Mi^(1/2))/((Ru*T_i)^(1/2)))*(gamma^(1/2))*(2/(
gamma+1))^((gamma+1)/(2*(gamma-1))));
            elseif P>P_i && (P_i/P)>(2/(gamma+1))^(gamma/(gamma-1)) %3<sup>ª</sup> condiçao
                  mi=ni_valvulas*(-
((CD_out*Ai_min*P*Mu^(1/2))/((Ru*T_u)^(1/2)))*((P_i/P)^(1/gamma))*(((2*gamma)/(ga
mma-1)) * (1-(P i/P) ^ ((gamma-1)/gamma))) ^ (1/2));
```

```
elseif P>P i && (P i/P) <= (2/(\text{gamma}+1))^\wedge(\text{gamma}/(\text{gamma}-1)) %4<sup>ª</sup> condiçao
                   mi=ni_valvulas*(-
((CD_out*Ai_min*P*Mu^(1/2)) / ((Ru*T_u)^(1/2)))*(gamma '(1/2))*(2/(gamma+1))^(0.001)+1) / (2 * (gamma - 1))));
              end
         else
             mi=0; end
     % Levantamento Valvulas de escape
    ka=2; theta_evo=540-61.8;
     theta_evc=720+21.9;
    theta evd=theta evc-theta evo;
    theta e2=((theta evd)/2)*ka/(ka+1);
    theta e1=(theta evd) *0.5-theta e2;
    Lv emax=8.2*10^{\wedge}-3; lv_e1=Lv_emax/(ka+1);
    a_{\text{theta}} = \frac{1}{v_{\text{e}}}/(0.5*(\text{theta}_{\text{e}})^2);theta esup=theta evo+theta e1;
    lv e2=Lv emax*(ka)/(ka+1);
    a_thetae2=lv_e2/(0.5*(theta_e2)^2);
     theta=t/t_step;
    if theta >= theta evo && theta <= theta esup
         lv_e = 0.5 * a_thetael*(theta-theta-theta_evo).elseif theta > theta evo+theta e1 && theta <= theta evo+theta e1+2*theta e2
        lv e = Lv emax-(0.5) * (a thetae2)*(theta-
(theta_evo+theta_e1+theta_e2)).^2;
    elseif theta > theta evo+theta e1+2*theta e2 && theta <=
theta_evo+2*theta_e1+2*theta_e2
        lv_e = 0.5 * a_{theta2} * (theta - theta - theta) . else
        lv e = 0; end
     %Area minima de passagem valvulas de escape
     ne_valvulas=1;
     de_esede=31.122*10^-3;
    we=0.95*10^{\wedge}-3;
```

```
dve=de_esede;
    dse=6.95*10^{\circ}-3;beta e=45;
    di esede=de esede-we*2;
     dpe=di_esede;
     dme=de_esede-we;
    if lv e>0 && lv e<(we)/(sin (deg2rad(beta e)*cos(deg2rad(beta e))))
         Ae_min=pi*(dve-
2*we+(lv_e/2)*sin(2*deg2rad(beta_e)))*lv_e*cos(deg2rad(beta_e));elseif lv e>(we)/(sin (deg2rad(beta e)*cos(deg2rad(beta e)))) & &
lv e<(((dpe^2-dse^2)/(4*dme))^2-we^2)^(1/2)+we*tan(deg2rad(beta_e))
        Ae min=pi*dme*((lv e-we*tan(deg2rad(beta e))).^2+we.^2).^(1/2);
    elseif lv e>(((dpe^2-dse^2)/(4*dme))^2-we^2)^(1/2)+we*tan(deg2rad(beta_e))
        Ae min=(pi/4)*(dpe^2-dse^2); end
   if theta >= theta evo && theta <= theta evc
        Me=Mb;
        if P e>P && (P/P e)>(2/(gamma mix+1))^(gamma mix/(gamma mix-1)) \$1^acondiçao
m0=ne_valvulas*(((CD_in*Ae_min*P_e*Me^(1/2))/((Ru*T_e)^(1/2)))*((P/P_e)^(1/gamma
mix))*(((2*gamma_mix)/(gamma_mix-1))*(1-(P/P_e)^((gamma_mix-
1)/gamma mix)))^(1/2));
        elseif P e>=P && (P/P e) <= (2/(gamma_mix+1))^(gamma_mix/(gamma_mix-1)) 2^acondiçao
m0=ne_valvulas*(((CD_in*Ae_min*P_e*Me^(1/2))/((Ru*T_e)^(1/2)))*(gamma_mix^(1/2))*
(2/(\text{gamma max}+1))^{\wedge}((\text{gamma max}+1)/(2*(\text{gamma max}+1))));
        elseif P>P_e && (P_e/P)>(2/(gamma_mix+1))^(gamma_mix/(gamma_mix-1)) %3<sup>ª</sup>
condiçao
             m0=ne_valvulas*(-
((CD_out *Ae\_min * P*Mb^(1/2)) / ((Ru * T\_mix)^(1/2)))*((P_e/P)^^(1/gamma\_mix))*(((2 * gamma)a mix)/(gamma mix-1))*(1-(P e/P)^((gamma mix-1)/gamma mix)))^(1/2));
        elseif P>P e && (P e/P) <= (2/(gamma_mix+1))^(gamma_mix/(gamma_mix-1)) %4<sup>ª</sup>
condiçao
```

```
 m0=ne_valvulas*(-
((CD\ out*Ae\_min*P*Mb^(1/2)) / ((Ru*T\_mix)^(1/2)))*(gamma\_mix^(1/2))*(2/(gamma\_mma\_mix+1))))^((gamma_mix+1)/(2*(gamma_mix-1))));
         end
     else
        m0=0; end
         %Calculo de Posição, velocidade e aceleração do pistao.
        s= a* cos (deg2rad(t/tstep)) + (1.^2-(a*sin(deg2rad(t/tstep))).^2).^(1/2);s 1= (-a.*sin(deq2rad(t/tstep)) -
(a.^2.*\cos(\deg2rad(t/t\step)).*\sin(\deg2rad(t/t\step)))/(\sqrt{3}t(1.^2 -a.^2.*(sin(deg2rad(t/t step))).^2)))*(2*pi*n)/60;
        s 2= (a.^2.*(sin(deg2rad(t/t-step))).^2/sqrt(1.^2 -a.^2.*(sin(deg2rad(t/t_step))).^2) -
(a.^2.*(cos(deg2rad(t/t_step))).^2)/(sqrt(l.^2 -
a.^2.*(sin(deg2rad(t/t step))).^2)) -
(a.^4.*((sin(deg2rad(t/t_step))).^2).*((cos(deg2rad(t/t_step))).^2))/((l.^2 -
a.^2.*(sin(deg2rad(t/t step))).^2).^(3/2)) -
a.*cos(deg2rad(t/t step))).*(2.*pi.*n)/60;
        vi=s 1/2;
         % Calculo de Volumes
        Vd=pi*(B^2/4)*L;Vc=Vd/(Rc-1);
        V=Vc+(p_1*B^2)/(4)*(1+a-s);dVdt = - s 1*((pi*B^2)/4);
        zi=0;
        zb=(0.5*(1+a-s));
        zu=(0.5*(1+a-s)); vb=0;
        vu=s 1/2;
         %Calculo de transferencias de calor Qw,u
        u u=3.3e-7*(T u) ^0.7;
        k u=((9*gamma-i-5)/4)*u u*cv i mass;
        A iv=dvi^2*(pi/4);
        A ev=dve^2*(pi/4);
        Ac = B^2*(pi/4);Ro u=(P*Mu) / (Ru*Tu);
        s 1m=2*1*(n/60);
        vg co= (1/4)*s_1m;vg_I_in=(1/4)*(mi/(Ro_u*A_iv)+(2*mi)/((Ro_u)*(Ac-i))ni_valvulas*A_iv))+mi/(Ro_u*Ac));
        vg I out=(mi/(Ro u*Ac));
```

```
 if mi>=0
   vg_u=0.5*(vg_i_in-s_1); elseif mi<0
   vg\_u=0.5*(vg\_I\_out-s\_1); end
 if vg_u>=vg_co
 elseif vg_u<vg_co
     vg_u=vg_co;
 end
a anan=0.64;b anan=0.70;
 hu_conv=((k_u*a_anan)/(B))*((2*Ro_u*abs(vg_u)*B)/(u_u))^b_anan;
 %Calculo de transferencias de calor Qw,b
A iv=dvi^2*(pi/4);
Ac = B^2*(pi/4);s 1m=2*1*(n/60);
vg_{c0} = (1/4) * s_{1m};vg u=0.5*(-s1);u b=(3.3e-7*(Tmix)^0.7)/(1+0.027*phi);
k b=((9*gamma_mmax_mix-5)/4)*u_b*cv_mix_mass;
Ro_b=(P^*Mb) / (Ru^*T_mix);vg b=0.5*(-s1); if vg_b>=vg_co
 elseif vg_u<vg_co
     vg_b=vg_co;
 end
 %coeficientes de ajuste
kp=1; kch=1.528; %sem vela
a anan=0.64;b anan=0.70;
 hmix_conv=((k_b*a_anan)/(B))*((2*Ro_b*abs(vg_b)*B)/(u_b))^b_anan;
 A_1=kch*Ac-ni_valvulas*A_iv-ne_valvulas*A_ev; %Area da cabeça
 A_2=ni_valvulas*A_iv; % Area das valvulas de admissao
 A_3=ne_valvulas*A_ev;% Area das valvulas de escape
```

```
 A_4=pi*B*(l+a-s);% Area da parede do cilindro
         A_5=kp*Ac;% Area da dome do pistão
         T_1=413.15; %temperatura da da cabeça
         T_2=523.15;%temperatura das valvulas de admissao
         T_3=923.15;%temperatura das valvulas de escape
         T_4=383.15;%temperatura da parede do cilindro
         T_5=533.15;%temperatura da dome do pistão
        Qw_b= hmix_conv*A_1*(T_1-T_mix)+hmix_conv*A_2*(T_2-
T_mix)+hmix_conv*A_3*(T_3-T_mix)+hmix_conv*A_4*(T_4-T_mix)+hmix_conv*A_5*(T_5-
T_mix);
         AF_s=((ac+bc/4)*(Mo2+3.773*Mn2))/(Mfuel);
         AF=AF_s/phi;
        mfuel=(munburned-m gr)/( (AF)+1);P_indicada=((W) * (n/60))/2;
        isfc= (mfuel*n*1000*1000*3600) / (P<sub>i</sub>indicada*120);
        imep = ((W) * 10^{\circ} - 3) /Vd;T_indicado=P_indicada/(2*pi*(n/60));
       sprintf ('Isfc %f potencia %f imep %f T indicado %f', isfc , P indicada,
imep, T_indicado)
         %Equaçoes ODE45
         dVmixdt=dVdt;
         dmmixdt=m0+mi;
         if m_bi2<m_gr1%massa de gas residual que passou para a conduta de
admissao
             if m0>0
             elseif m0<=0
                 he=hmix;
             end
              if mi>0
```

```
 elseif mi<=0
                  hi=hmix;
              end
              dTmixdt=Qw_b/(m_mix*cv_mix_mass)-
(1/(m\_mix*cv\_mix\_mass)) * P* (dVmixdt) + (1/(m\_mix*cv\_mix\_mass)) * (mi* (he+0.5*vb^2+g*zb))) +m0*(hi+0.5*vb^2+g*zb) - (dmmixdt) *(hmix-(Ru/Mb) *T_mix+(1/8)*(s_1)^2-g*((l+a-
s)/2))-m mix*0.5*s 1*(0.5*s 2+g);
```
 elseif m\_bi2>=m\_gr1%massa de gas residual que passou para a conduta de admissao

if m0>0

 elseif m0<=0 he=hmix;

end

if mi>0

 elseif mi<=0 hi=hmix;

end

```
 dTmixdt=Qw_b/(m_mix*cv_mix_mass)-
(1/(m\text{ mix*cv mix mass}))*P*(dVmixdt)+(1/(m\text{ mix*cv mix mass}))*(\text{mix*(he+0.5*vb^2+g*zb) +m0*(hi+0.5*vb^2+g*zb)-(dmmixdt)*(hmix-(Ru/Mb)*T_mix+(1/8)*(s_1)^2-g*((l+a-
s)/2))-m_mix*0.5*s_1*(0.5*s_2+g));
```
end

```
 dWdt= P*dVdt;
dPdt=P*((-1/V)mix)*dVmixdt+(1/m)mix) *dmmixdt+(1/T)mix) *dTmixdt;
 dmbidt=mi;
 dmbedt=m0;
 d_cfatdc_dt = zeros(size(cfatdc));
d cfatdc dt(1) = dVmixdt; %dVudt
d cfatdc dt(2) = dmmixdt;%dmudt
d cfatdc dt(3) = dTmixdt;
d cfatdc dt(4) = dPdt;
d cfatdc dt(5) = dmbidt;d cfatdc dt(6) = dmbedt;d cfatdc dt(7) = dWdt;
d_ccfatdcdt(11) = dVdt;
```
## A.6 LINHAS DE CÓDIGO QUINTA SUB-ROTINA ODERUN.M clear

rpm=5500;

t step= $(1/((rpm)/60)*360)$ ;

tstart\_ignit=339.0;

tend combustion=368;

tspan\_intake = (1/(((rpm)/60)\*360))\*(21.9):t\_step:(1/(((rpm)/60)\*360)\*tstart\_ignit);

 $xinit$  intake =  $[3.49e-05;1.247171e-05;1000;9.105128e+04;0;3.48796658356534e-$ 05;9.136711e-06;rpm];

```
%[V_u=x(1);m_u=x(2);T_u=x(3);P=x(4);W=(5);V=(6);m_gr=x(7);rpm=x(8)]
[t,intake] = ode45(@(t , intake) Intakecomp(t, intake), tspan_intake, 
xinit_intake);
```

```
plot(intake(:,6),intake(:,4),'r') %pressão Volume
hold on
xlabel('Ângulo de manivela da cambota [deg]')
ylabel('Pressão no cilindro [Pa]')
```

```
tspan comb =(1/(((rpm)/60)*360))*tstart_ignit:t_step:(1/(((rpm)/60)*360)*tend_combustion);%8,
56062E-06 kg5.2359e-10
xinit comb =
[intake(length(intake),1);intake(length(intake),2);intake(length(intake),3);intak
e(length(intake),4);0;8.56062e-
06;2200;0;0;intake(length(intake),5);0;intake(length(intake),6);intake(length(int
ake), 2); intake(length(intake), 7); rpm];
\gamma \ [V_u=x(1);m_u=x(2); T_u=x(3); P=x(4); r_b=x(5); m_b=x(6); T_b=x(7); n_lk=x(8); knock=x(
9); W=x(10); Vb=x(11); V=x(12); m_unburned=x(13); m_gr_-1=x(14); rpm=x(15)]
[t, comb] = ode45(\mathcal{C}(t, comb) \text{Comb}(t, comb), tspan comb, xinit comb);plot(comb(:,12),comb(:,4),'r')%pressão Volume
hold on
%plot(tspan_comb/t_step,comb(:,10),'r')
hold on
%plot(tspan_comb/t_step,comb(:,11),'r')
tspan exhaust =(1/((rpm)/(60)*360))*tend combination:t step:(1/(((rpm)/60)*360)*(720-22.1));xinit exhaust = [comb(length(comb),11);comb(length(comb),6)];comb(length(comb),7);comb(length(comb),4);comb(length(comb),10);comb(length(comb
),12);comb(length(comb),13);comb(length(comb),14);rpm];
\{V_b=x(1);m_b=x(2);T_b=x(3);P=x(4);w=x(5);V=x(6);mumburned=x(7);m gr=x(8);rm=x(8);mmm=x(9);mmm=x(9);mmm=x(9);mmm=x(9);mmm=x(9);mmm=x(9);mmm=x(9);mmm=x(9);mmm=x(9);mmm=x(9);mmm=x(9);mmm=x(9);mmm=x(9);mmm=x(9);mmm=x(9);mmm=x(9);mmm=x(9);mmm=x(9);mmm=x(9);mmm=x(9);mmm=x(9);mmm=x(9);mmm=x(9);mmm=x(9);mmm=x(9);mmm=x(9);mmm=x(9);mmm=x((9)]
[t,exhaust] = ode45(@(t,exhaust) ExpansionExh(t,exhaust), tspan exhaust,
xinit_exhaust);
plot(exhaust(:,6),exhaust(:,4), 'r')%pressão Volume
hold on
tspan cfbtdc = (1/((rpm)/(60)*360))*(720-22.1):(1/((rpm)/60)*360)):(1/((rpm)/60)*360)*(720));
xinit cfbtdc = [exhaust(length(exhaust),1);exhaust(length(exhaust),2)];exhaust(length(exhaust),3);exhaust(length(exhaust),4);0;exhaust(length(exhaust),
5);exhaust(length(exhaust),3);exhaust(length(exhaust),6);exhaust(length(exhaust),
7);exhaust(length(exhaust),8);rpm];
%[V_b=x(1);m_b=x(2);T_b=x(3);P=x(4);m_bi=x(5);w=x(6);T_e=x(7);V=x(8);m_unburned=x
(9);m qr=x(10);rpm=x(11)][t,cflow_btdc] = ode45(@(t,cflow_btdc) CrossflowBTDC(t,cflow_btdc), tspan_cfbtdc, 
xinit_cfbtdc);
%plot(tspan_cfbtdc/t_step,cflow_btdc(:,5)*-1)%pressão Volume
hold on
plot(cflow btdc(:, 8), cflow btdc(:, 4), 'r')
%plot(tspan_cfbtdc,cflow_btdc(:,4))
```

```
tspan_cfatdc = 
(1/((rpm)/(60)*360))*720):(1/((rpm)/(60)*360)): (1/((rpm)/(60)*360)*(720+21.9));xinit cfatdc = [cflowلdcl(lenqth(cflowbtdc),1);cflowbtdc(lenqth(cflowbtdc),2)];cflow_btdc(length(cflow_btdc),3);cflow_btdc(length(cflow_btdc),4);0;0;cflow_btdc
(length(cflow btdc),6);cflow btdc(length(cflow btdc),7);((cflow btdc(length(cflow
btdc),5)) *-
1);cflow_btdc(length(cflow_btdc),9);cflow_btdc(length(cflow_btdc),8);cflow_btdc(l
ength(cflow btdc),10);rpm];
\forall [V mix=x(1);m mix=x(2);T mix=x(3);P=x(4);
m_bi2=x(5);m_be=x(6);W=x(7);T_e=x(8);m_gr1=x(9);m_unburned=x(10);V=x(11);m_gr=x(1
2);rpm=x(13);]
[t,cfatdc] = ode45(@(t,cfatdc) CrossflowATDC(t,cfatdc), tspan_cfatdc, 
xinit_cfatdc);
% plot(tspan cfatdc/t step,cfatdc(:,10))%pressão Volume
hold on
plot(cfatdc(:,11),cfatdc(:,4),'r')%pressão Volume
m gasresidual=cflow btdc(length(cflow btdc), 2) + (-
1*(cflow btdc(length(cflow btdc),5)))+cfatdc(length(cfatdc),6);
disp(' Temperatura de queimados ') ; disp (comb(length(comb),7))
disp(' mb i inicial ') ; disp (cflow btdc(length(cflow btdc),5))
disp(' m u restante na combustão ') ; disp (comb(length(comb),2))
%disp(' Knock ') ; disp (comb(length(comb),9))
if (\text{comb}(\text{length}(\text{comb}), 9))>=1 %disp('atenção à detonação')
end
%set(gca, 'YScale', 'log')
%set(gca, 'XScale', 'log')
sprintf('Valores para proxima iteração: V_u %e m_u %e T_u %f P %e m_gr %e
',cfatdc(length(cfatdc),1),cfatdc(length(cfatdc),2),cfatdc(length(cfatdc),3),cfat
dc(length(cfatdc), 4), m gasresidual)
%plot ((tspan_comb/t_step),comb(:,9))
```